# **BSc Thesis** Control & Software

Aart Rozendaal Pieter Van Santvliet

**Group O** Distribution of the electricity grid of a tiny house community

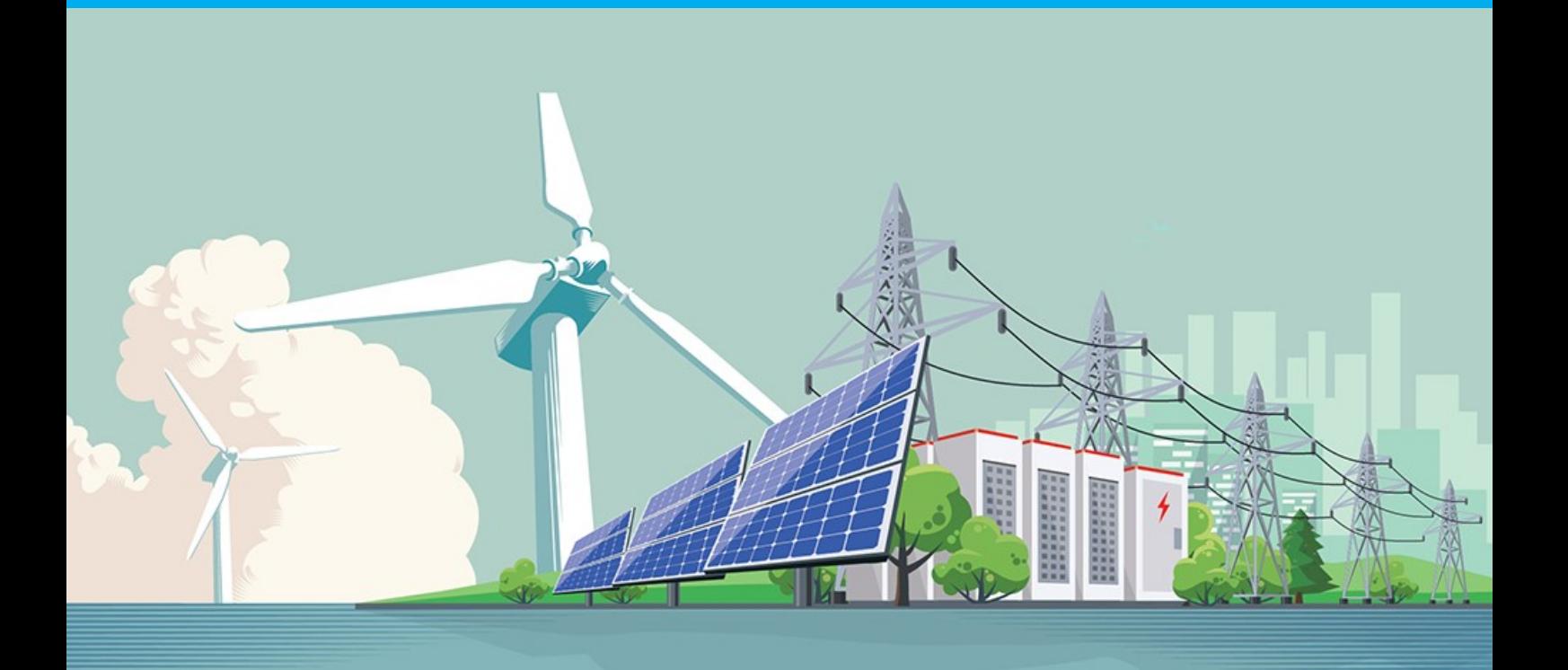

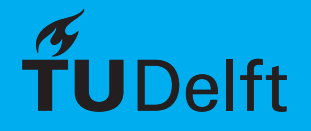

# BSc Thesis Control & Software

by

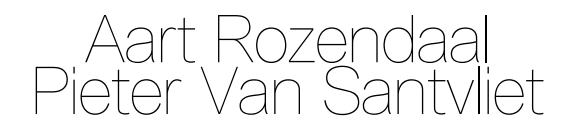

Student number: A.M. Rozendaal 4870255<br>P.E.M. Van Santvliet 4864883 P.E.M. Van Santvliet Project duration: April 19, 2021 – July 2, 2021<br>Thesis committee: Prof. Dr. P. Palensky, TI Prof. Dr. P. Palensky, TU Delft, Chair Dr. P.P. Vergara Barrios, TU Delft, Supervisor Dr. S. Du, TU Delft Dr. M. Taouil, TU Delft

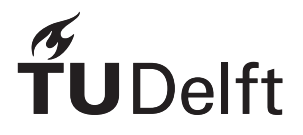

# Abstract

<span id="page-2-0"></span>This thesis shows the detailed design of the control and software of a DC microgrid of a tiny house community on the roof of a high-rise building in the city of Rotterdam in the Netherlands, consisting of twelve tiny houses powered by solar and wind energy. This thesis is part of a project with two other subgroups, focusing on the microgrid design and the powerline communication.

First, an introduction to the problem is given together with a description of the tiny house community. After that, the general program of requirements is presented, as well as the requirements of this subgroup. Next, an artificial neural network design is presented, which is used to forecast solar and wind generation and energy demand. The designed dense neural network resulted in predictions with mean errors of 10.11%, 12.56%, and 6.95% as a fraction of the maximum value for solar generation, wind generation, and energy demand, respectively. The predictions functioned as an input for the model predictive controller, which used them to place restrictions on appliances in the community when necessary, to reduce dependency on the main power grid of Rotterdam. Using a mathematical optimization algorithm, a simulation of one year showed that the controller could reduce the grid dependency up to 25%, compared to simulating without the controller. The conclusion summarises the achieved results, discusses whether the requirements are met, and considers possible future works.

# Preface

<span id="page-3-0"></span>This thesis was written in the context of the Bachelor Graduation Project at the Delft University of Technology. It is a continuation of the final project of the minor of one of the writers, Pieter Van Santvliet. Together with four other strongly motivated students, passionate about sustainable energy, we decided to propose this challenge. While writing the thesis, we learned a lot about the sustainable energy market, neural network algorithms, control systems, and even ethics.

We want to express our gratitude to our supervisor Dr. Pedro Vergara Barrios, who was willing to take on the challenge of a self-proposed project, pushed us to keep on improving our work, and assisted us with his knowledge, guidance, and experience during the entirety of the project.

Further, we would like to thank the thesis committee, consisting of Prof. Dr. P. Palensky (chair), Dr. P. P. Vergara Barrios (supervisor), Dr. S. Du, and Dr. M. Taouil, for taking the time to read through the thesis and attend the Bachelor Graduation Exam.

We would also like to thank Prof. Dr. P. Bauer and Ir. J. Koeners for providing data on solar generation at the TU Delft.

Lastly, we would like to give special thanks to the Bachelor Graduation Coordinator, Dr. I. E. Lager, for the excellent organization of the Bachelor Graduation Project.

> *Aart Rozendaal and Pieter Van Santvliet Delft, June 2021*

# **Contents**

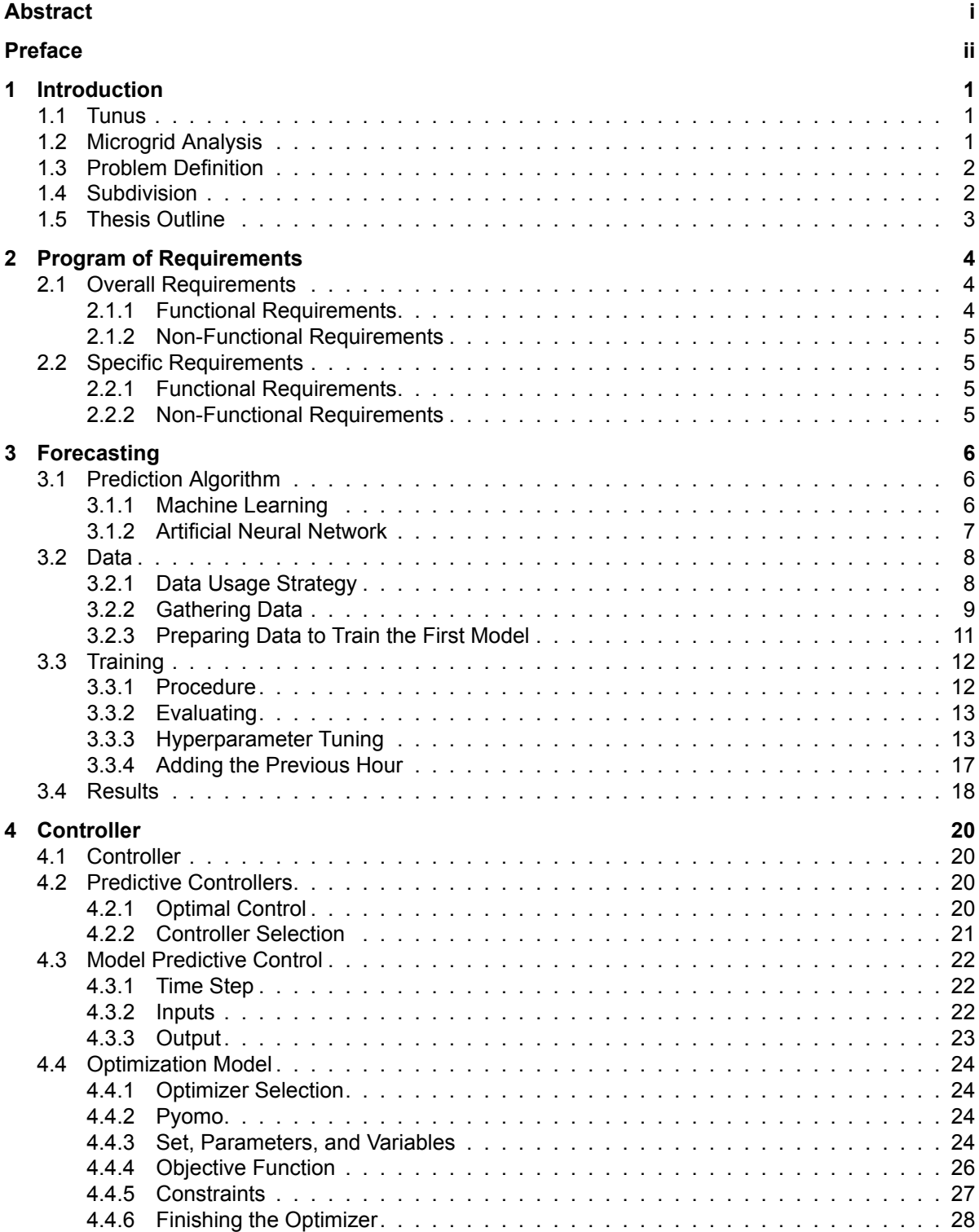

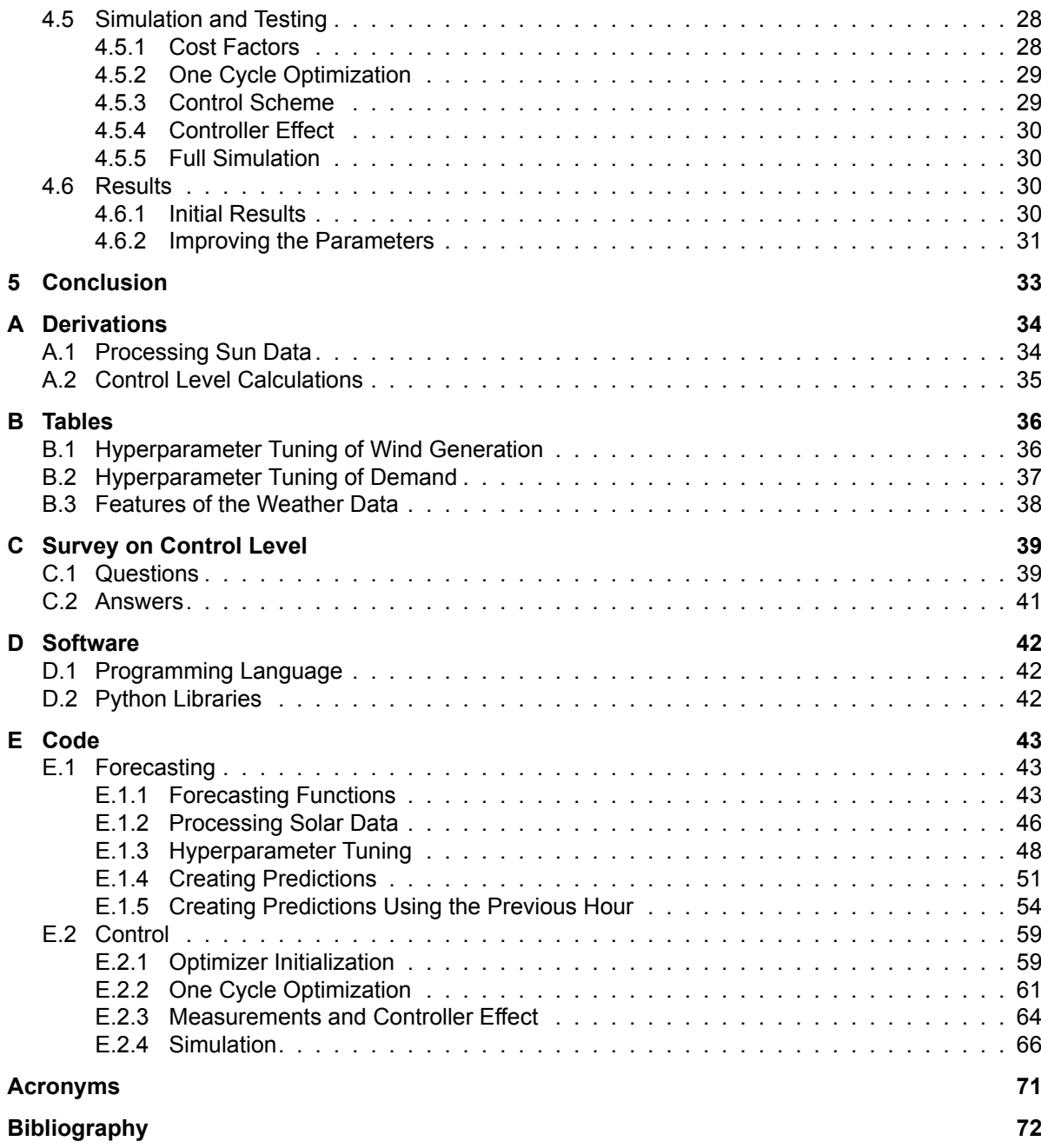

# Introduction

1

<span id="page-6-0"></span>With climate change being a more pressing matter than ever, many people are looking for ways to minimize their ecological footprint. One of the most effective ways for individuals to reduce their impact on the environment is sustainable living. In the last two decades, sustainable housing has been gaining popularity with at the forefront of the movement a concept called 'tiny houses' [\[1](#page-77-1)]. According to the USbased International Residential Code (IRC) a tiny house is as a dwelling that has a floor area of less than 37  $m^2$  $m^2$  [2]. This description, however, is insufficient as tiny houses cannot be described merely by their size. Tiny houses are commonly designed to achieve efficient use of internal space, greater environmentalsustainability, and the ability to live off-grid while minimizing possessions [[3](#page-77-3)]. This is mainly achieved by multi-functional interior design, minimizing energy demand, and operating on green energy by using [Renewable Energy Sources \(RESs\).](#page-76-1) As space is scarce, many tiny house users put or build their tiny houses in communities to share resources. According to[[4](#page-77-4)], one of the key motivators for people deciding to live in a tiny house is being part of a community. And while these communities are connected socially, many of them consist of separately built homes that each have their own energy generation and storage. Designing a tiny house community that can collaborate on a technical level was the goal of the tunus project [\[5\]](#page-77-5).

# <span id="page-6-1"></span>**1.1. Tunus**

In the tunus project, first, the design of a single tiny house was made. This tiny house was called tunus. Then, the electricity, heat, and water grids of 12 tuni - the plural of tunus - were connected. Besides the tiny houses, a common area (or central hub) was added to the tiny house community. It consists of batteries, a controller, and washing machines.

The tunus community is designed to be on top of larger buildings in the city of Rotterdam. Power is provided by Photo-Voltaic (PV) panels and [Vertical Axis Wind Turbines \(VAWTs\)](#page-76-3) and distributed by an intelligent [DC Grid \(DCG\).](#page-76-4) Batteries are used to store or provide extra power.

This thesis elaborates on the tunus project [\[5\]](#page-77-5). Whereas the tunus project mainly discussed the concepts of all technical aspects, for this thesis, code was written, and simulations were made to implement the concepts of the electricity grid. Both will be presented in this report.

It is likely no coincidence that the project coincides with an increasing interest in microgrid technology. Microgrids are relatively small to mediumsized energy supplying systems operating within the framework of clearly defined boundaries for the generation, storage, transmission, and distribution of energy[[6](#page-77-6)]. This clearly includes both the tunus project and the scope of this thesis. Now, a situation assessment and state-of-the-art analysis of microgrids are made.

# <span id="page-6-2"></span>**1.2. Microgrid Analysis**

For the past decades, the electricity grid has functioned on centralized generation and transmission using [Alternating Current \(AC\)](#page-76-5) [[7](#page-77-7)]. Generation mainly was done using fossil fuels. This meant large generators and long transmission lines. The first renewable energy sources connected to the grid were hydroelectric, which is often also generated far from cities and thus requires transmission. Although these big interconnected [AC](#page-76-5) networks were and still are the global standard, it is vital to remember that "[AC](#page-76-5) electrical energy is a transportation medium and not a commodity in itself"[[8](#page-77-8), p. 1].

According to the [International Energy Agency \(IEA\)](#page-76-6), the world's energy consumption is expected to grow by 4.6% in 2021. 70% of this growth is projected to be in emerging economies[[9](#page-77-9)]. To accommodate this kind of growth, all losses should be minimized. In Europe, losses in transmission and distribution stages can be up to 11% of the total energy consumption[[10](#page-77-10)]. To combat these losses, new methods are introduced. One relatively new method that is increasingly used, is microgrids. They can decrease the losses in the overall system by spatially reducing the distance between generation and consumption. Perhaps the most crucial advantage of microgrids is their ability to integrate residential [RESs](#page-76-1) without drastically interfering with the [AC](#page-76-5) main grid. The current main grid is not explicitly designed to accommodate for smaller amounts of energy supplied by many residential nodes even though the use of residential [RES](#page-76-1)s is quickly increasing. Due to the reduction of price and improvement of quality of [PV](#page-76-2) panels and more developments in smaller [VAWT](#page-76-3)s, these renewable and decentralized generation methods become more affordable and accessible. These renewable sources do present issues, as discrepancies between generation and demand can occur. New developments in energy storage technology and control strategies are increasing the feasibility of these microgrids, and their use cases are growing. This can help the transition from the old centralized fossil fuel-based system to a new, more sustainable decentralized system. Besides improving the integration of [RESs](#page-76-1) and reducing losses, microgrids can also improve reliability by operating in islanded mode when the grid goes down, reduce emissions when making use of renewable sources, and, in larger cities, reduce costs by relieving the grid at critical areas[[11](#page-77-11)].

Optimizing control strategies in order to make microgrids 'smart' will further improve usability and thus popularity. Another important upcoming trend is the use of [Direct Current \(DC\)](#page-76-7) grids instead of [AC](#page-76-5) as this technology is more compatible with [PVs](#page-76-2) and battery systems which both operate on [DC](#page-76-7). As [DC](#page-76-7) is gaining in popularity, the market for [DC](#page-76-7) appliances is growing as well[[12\]](#page-77-12). These trends make for a promising future as a [DC](#page-76-7) microgrid with [DC](#page-76-7) appliances is estimated to be more than 30% more energy efficient compared to the current grid and appliances[[13\]](#page-77-13). Especially in more remote areas, microgrids can be a more efficient way to provide reliable electricity to consumers. According to the [IEA](#page-76-6) [\[14](#page-77-14)], microgrids are the most economical way to expand access to energy in remote regions and regions which lack electricity infrastructure. They predict that by 2030, 30–40% of people living in developing countries will be supplied by microgrids supplied by renewable energy sources.

# <span id="page-7-0"></span>**1.3. Problem Definition**

It is clear that microgrids will play an important role in the future. This project will contribute to this future by building on the work of the tunus project, though only the electricity grid will be considered. This means that several of the designs and design choices that were made for the tunus project will remain unchanged for the purpose of this study. These include the location (on a Rotterdam rooftop), the heat grid, and the design of a single tiny house. Unsolved or unfinished characteristics of these topics will not be treated here as they are of little relevance. For example, how to get on the roof is not part of this project's scope. The topology and control system are subject to change, as well as the choices on electricity generation and demand and the grid connection.

The result of this project should be a design of the [DC](#page-76-7) smart grid of a tunus tiny house community. It should serve more as a [Proof of Concept \(PoC\)](#page-76-8) than a finished design or instruction manual. Further, it should contribute to the development of microgrids, for tiny house communities and elsewhere.

# <span id="page-7-1"></span>**1.4. Subdivision**

The design of the microgrid is split into three parts. A different subgroup treats each part. The first part considers the hardware of the microgrid. It treats the design choices for all the components used in the grid, responsible for energy demand, generation, storage, and distribution. It considers the topology and layout of the microgrid, including its safety and stability. This part is done by the [DC](#page-76-7) Grid (DCG) subgroup.

The second part considers the control and software of the microgrid. It discusses the forecasting of energy generation and demand using [Artificial Neural Networks \(ANNs\)](#page-76-9). This forecast is used in combination with the measurements performed by the DCG subgroup to control the microgrid. This

part also treats the design of this control algorithm. This part is done by the Control & Software (CNS) subgroup.

The third part considers the communication within the microgrid. It treats the communication over the [DC](#page-76-7) power line. It discusses the modulation technique, error detection, bit rate, and transmission and receiver module. Lastly, it considers the communication protocol. This part is done by the [Power](#page-76-10) [Line Communication \(PLC\)](#page-76-10) subgroup.

# <span id="page-8-0"></span>**1.5. Thesis Outline**

This thesis treats the Bachelor Graduation Project of the [Control & Software \(CNS\)](#page-76-11) subgroup. [Chapter 2](#page-9-0) will provide the [Program of Requirements \(PoR\).](#page-76-12) First the project-wide [PoR](#page-76-12) is given in [Section 2.1](#page-9-1), followed by a listing of the subgroup-specific [PoR](#page-76-12) in [Section 2.2.](#page-10-0)

In [Chapter 3,](#page-11-0) an algorithm will be designed that is able to make predictions on the energy generation and demand in the tiny house community, with the predictions' results discussed in [Section 3.4.](#page-23-0) These predictions are used by the controller to anticipate the future. This controller is described in [Chapter 4](#page-25-0), with the results in [Section 4.6](#page-35-1). Lastly, in [Chapter 5](#page-38-0), all is concluded, and recommendations for future work are made.

In [Appendix A.2,](#page-39-2) some of the derivations for the text are detailed. In [Appendix B](#page-41-0), supplementary tables are shown. A survey that was conducted is described in [Appendix C.](#page-44-0) Lastly, details about the used software and all relevant code are given in [Appendix D](#page-47-0) and [Appendix E,](#page-48-0) respectively.

The full overview of the system is shown in [Figure 1.1.](#page-8-1) The arrows show the information flow between the different subsystems within the control system. All blocks will be designed, discussed, or treated in this thesis to create a [PoC](#page-76-8).

<span id="page-8-1"></span>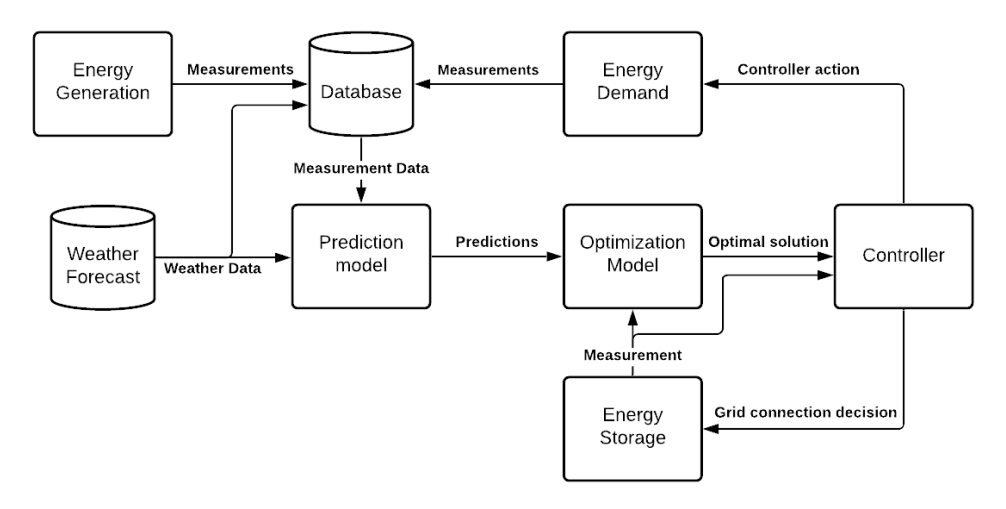

Figure 1.1: An overview of the overall control system. Measurements of the energy generation and demand and weather forecasts converge in the database. The database is used to make predictions which the optimization model uses. Based on the Optimal Control Strategy Solution, the controller makes control actions and decides on whether a grid connection should be present.

 $\bigg)$ 

# Program of Requirements

# <span id="page-9-1"></span><span id="page-9-0"></span>**2.1. Overall Requirements**

The following section will deal with the top-level system requirements of the Bachelor Graduation Project 'Distribution of the electricity grid of a tiny house community'.

The MoSCoW method[[15\]](#page-77-15) will be used to prioritize requirements. The method involves dividing requirements into 'Must have', 'Should have', 'Could have', and 'Won't have'.

Must haves are essential requirements (primary). Should haves are secondary and have less priority. Could haves are nice to have (tertiary/bonus requirements). Won't haves will not be implemented.

# <span id="page-9-2"></span>**2.1.1. Functional Requirements**

#### **Must have**

- **RQ-M.SYS.1:** The system must use the designed [DCG](#page-76-4), where information will be sent to the [CNS](#page-76-11) subsystem using the designed [PLC](#page-76-10).
- **RQ-M.SYS.2:** The system must be able to supply the 12 tiny houses and the common usage of the community.
- **RQ-M.SYS.3:** The system must use renewable energy sources as supply units only.
- **RQ-M.SYS.4:** The system should have an availability of at least 90%.
- **RQ-M.SYS.5:** The system must be able to do forecasting of factors influencing the system based on the users' behaviour and the weather.
- **RQ-M.SYS.6:** The system must be able to communicate grid information over the power lines using a power line communication system.

#### **Should have**

- **RQ-S.SYS.1:** The system should be designed such that the costs are minimized for the given functional requirements.
- **RQ-S.SYS.2:** The system should be designed such that the efficiency is optimized.

## **Could have**

- **RQC.SYS.1:** The system could be designed to operate in islanded mode all of the time.
- <span id="page-9-3"></span>• **RQC.SYS.2:** The system could be designed to be scalable, i.e., both the number of tiny houses per community and the number of communities can be easily increased.

# **2.1.2. Non-Functional Requirements**

Below, all non-functional requirements of the top-level system will be given. They describe how the system should operate.

• **RQ-NF.SYS.1:** The minimum speed of the power line communication system should be such that it can sustain a transfer that is fast enough such that all data can be delivered to the devices within a timely manner.

# <span id="page-10-0"></span>**2.2. Specific Requirements**

<span id="page-10-1"></span>The following section will deal with the specific requirements for the [CNS](#page-76-11) subsystem.

# **2.2.1. Functional Requirements**

Below, all functional requirements of the [CNS](#page-76-11) subsystem will be given. They set boundaries on what the system should do.

# **Must have**

- **RQ-M.CNS.1:** The system must retrieve weather data from the internet.
- **RQ-M.CNS.2:** The system must receive the hourly electricity usage, provided by the DCG, through the [PLC](#page-76-10) subsystem.
- **RQ-M.CNS.3:** The system must forecast energy generation.
- **RQ-M.CNS.4:** The system must forecast energy demand.
- **RQ-M.CNS.5:** The system must estimate the state of charge of the battery using the forecasts.
- **RQ-M.CNS.6:** The system must reduce the time connected to the grid by altering power use.
- **RQ-M.CNS.7:** The system must ensure that the [State of Charge \(SoC\)](#page-76-13) of the battery remains between its critical thresholds by deciding on whether a connection with the grid is necessary.

#### **Should have**

- **RQ-S.CNS.1:** The system should be able to update the database.
- **RQ-S.CNS.2:** The system should be able to update the forecasting algorithm.

#### **Could have**

- **RQ-C.CNS.1:** The system could give warnings based on discrepancies between predictions and measurements.
- **RQ-C.CNS.2:** The system could give warnings based on defects that are detected by the DCG subsystem.

#### **Won't have**

- **RQ-W.CNS.1:** The system won't have instantaneous, on a scale smaller than one hour, voltage/current control.
- **RQ-W.CNS.2:** The system won't have instantaneous, on a scale smaller than one hour, power control.

# <span id="page-10-2"></span>**2.2.2. Non-Functional Requirements**

Below, all non-functional requirements of the [CNS](#page-76-11) subsystem will be given. They describe how the system should operate.

- **RQ-NF.CNS.1:** The system should forecast with an accuracy of at least 80%, evaluated using a mean error as a fraction of the maximum value.
- **RQ-NF.CNS.2:** The system should forecast 7 days ahead.

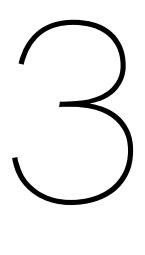

# Forecasting

<span id="page-11-0"></span>The system requirement RQ-M.SYS.5 states that forecasts must be made of factors influencing the microgrid. This is to improve the performance of the controller by enabling it to anticipate the (forecasted) future [\[16\]](#page-78-0). In the subgroup-specific requirements, RQ-M.CNS.3 and RQ-M.CNS.4 specify that the energy generation and demand should be forecasted. These predictions will be made using weather forecasts (RQ-M.CNS.1) and measurements made in the microgrid (RQ-M.CNS.2).

<span id="page-11-3"></span>First, it will be argued why [Machine Learning](#page-76-14) is used for making these predictions. Further, it is detailed why an [Artificial Neural Network](#page-76-9) is chosen as an appropriate [Machine Learning \(ML\)](#page-76-14) algorithm. Then, it will be described how these [ANNs](#page-76-9) are used to create a prediction model. A schematic showing the implementation of this prediction model is shown in [Figure 3.1](#page-11-3).

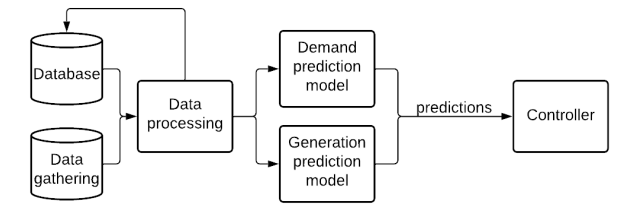

Figure 3.1: Schematic of the prediction algorithm. Data, either from the database or newly gathered, is processed and then used for the prediction models. These make predictions that are fed into the controller. The database is constantly being updated with the processed data. The arrows indicate the steps of the process.

# <span id="page-11-1"></span>**3.1. Prediction Algorithm**

In order to make a prediction, an algorithm is needed that uses information on factors that influence what is forecasted.

# <span id="page-11-2"></span>**3.1.1. Machine Learning**

Several studies have, with great success, used [ML](#page-76-14) to predict both the generation of renewables and the demand of certain communities[[17,](#page-78-1) [18,](#page-78-2) [19,](#page-78-3) [20](#page-78-4)]. Such precedents strongly support [ML](#page-76-14)'s suitability for this project. Their success may be due to an essential similarity between the forecasting of renewable energy generation and household energy demand: both depend on the weather - [PV](#page-76-2) panels depend on the sun, wind turbines on the wind, and electricity usage depends (among others) on the outside temperature.

Another valuable advantage of using a [ML](#page-76-14) algorithm is its flexibility. This flexibility is manifested as having a tailored model for a particular configuration for the energy generation forecasts. This is because a [ML](#page-76-14) algorithm 'learns' from past data: patterns in the past will give rise to predictions in the future. Consider, for example, the influence of a building next to a solar panel configuration. A simple model that uses the expected solar irradiance and efficiency of the [PV](#page-76-2) panels as input is not capable of taking the building into account. More complex models can be made that do this, but a different model must be made for every single solar panel of the configuration. This leaves little flexibility for moving the solar panel configuration to a different location. Now, consider a [ML](#page-76-14) algorithm. It will notice a power dip from past data - at the moment that the building is in between the sun and the solar panels. The algorithm will then incorporate the building's influence in the final model. As the solar panel configuration is moved around, the [ML](#page-76-14) algorithm will notice different influences and include them in the prediction model that is created.

Besides accounting for the influence of buildings surrounding a solar panel configuration, the [ML](#page-76-14) algorithm can also detect the influence of other external factors of a solar panel configuration, the efficiencies of the solar panels, the specific aerodynamics of a wind turbine's environment, and even the aging of solar panels or wind turbines.

The flexibility also enormously benefits the forecasting of energy demand. Two aspects are identified: capturing human behavior (that is changing through time) and enabling scalability.

Human behavior has a significant influence on energy demand[[21\]](#page-78-5). The algorithm that predicts the energy demand must therefore be able to capture this human behavior. With information on the inhabitants - such as their sleep pattern or working hours - a tailored model can be created that takes the habits of the residents into account when predicting the energy demand.

For different sets of inhabitants, however, new models will need to be created. The challenge of being able to easily make several tiny house communities corresponds to the second 'could have' func-tional requirement of the overall project: RQ-C.SYS.2. Since [ML](#page-76-14) algorithms use past demand data as opposed to information on the inhabitants' lives and schedules, they dynamically tailor their prediction models to the residents. This will improve the scalability of the technology, making the successful completion of requirement RQ-C.SYS.2 more likely.

Further, every time a resident would move out, a new prediction model must be devised based on the new resident's behavior. Moreover, the model should be updated even when the current residents change their behaviors because of a job change, the arrival of a baby, or simply because of aging. This updating of the model is also described in the second 'should have' functional requirement of the [CNS](#page-76-11) subgroup: RQ-S.CNS.2. Because of their flexibility, some [ML](#page-76-14) algorithms, such as [ANN,](#page-76-9) are well suited to be updated regularly with minimal human input[[22\]](#page-78-6). The [ML](#page-76-14) algorithms that are designed to be updated are called 'online machine learning' [\[23](#page-78-7)].

Lastly, it can be noted that the documentation of applications of prediction algorithms for tiny houses is scarce. This makes it difficult to develop models that have good predictive performance. Once again, the wide range of applications that [ML](#page-76-14) can be used for, i.e., [ML](#page-76-14)'s flexibility, is a crucial advantage.

#### <span id="page-12-0"></span>**3.1.2. Artificial Neural Network**

Having opted for the use of [ML](#page-76-14), there remains the trade-off of which ML algorithms should be used. The three reasons that influenced the decision to choose for an [ANN](#page-76-9) are discussed here, although this will be elaborated on later.

The main advantage of [ANNs](#page-76-9) is that their use does not require knowledge of what it is applied on. In this case, that means that there is no need to know who will be living in the tiny house community or even how many people will be living there. Training the [ANN](#page-76-9) will be similar in all cases.

Further, [ANN](#page-76-9)s will simplify the completion of requirement RQ-S.CNS.2. They can be updated relatively quickly, by running the training algorithm, without the need for much external input[[24\]](#page-78-8).

Lastly, it must be remarked that [ANNs](#page-76-9) often outperform alternative [ML](#page-76-14) algorithms, which makes them an appealing option[[17,](#page-78-1) [25\]](#page-78-9).

In the following sections, [ANN](#page-76-9)s will be designed. The first and arguably most crucial step of developing an accurate [ANN](#page-76-9) is the collection of data [\[26](#page-78-10)]. Gathering much data is advantageous to any [ML](#page-76-14) algorithm. However, [ANN](#page-76-9)s differ from most [ML](#page-76-14) algorithms in that they require little feature selection, i.e., the selection of features that are relevant for a prediction[[24\]](#page-78-8). The next step in making an [ANN](#page-76-9) is thus training the actual model[[26\]](#page-78-10). When such a model has been designed, it must be tested with an independent data set. As more data is gathered throughout the operation of the tiny house community, a new [ANN](#page-76-9) can be trained and tested, thus updating the prediction model.

This process of data gathering, training using an [ANN,](#page-76-9) and updating the model as the database is updated is illustrated in [Figure 3.2.](#page-13-2)

<span id="page-13-2"></span>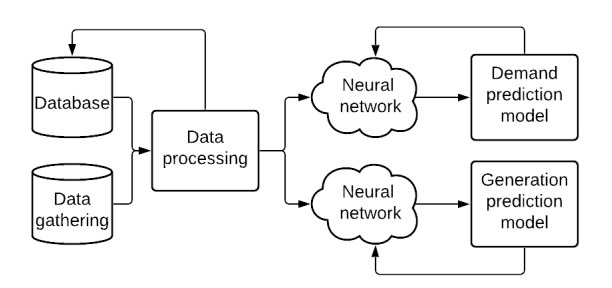

Figure 3.2: Schematic of training a prediction algorithm composed of several stages: data gathering, data processing, and creating a prediction model using ANNs. Two prediction models are developed: one for demand and another for generation. The arrows indicate the steps of the process.

# <span id="page-13-0"></span>**3.2. Data**

Data collection is essential for [ANNs.](#page-76-9) The acquired data will be used for training, validating, testing, and improving the prediction model. Multiple attributes of the data are important to be able to train an accurate model. These consist of the following:

- **Timestep size:** The controller needs hourly forecasts. The forecasts must thus be made for intervals of one hour. The time-step size of the data should then be equal to (or smaller than) one hour. Data sets using smaller time-steps can be converted to hourly data by averaging the data of every hour.
- **Location:** The data sets should resemble the end-user as closely as possible. The location of the measurements of the data should thus be as close as possible to the Rotterdam area, as this is the location of the initial design of the tiny house community.
- **Aggregation level:** The aggregation level defines to what extend data has been summed up: data of a community can be on a perhousehold basis (low aggregation) or can be given as a single data point for the whole community (high aggregation). For [ANNs,](#page-76-9) the latter is often beneficial and will be used here because data on individual households is more prone to noise and random behavior, increasing the difficulty of making predictions.
- **Overlap:** Different data sets will be acquired of different phenomena. These data sets will contain past years of data points. When the different data sets are combined, which will happen for simulating the controller, typically only the overlap of these data sets can be used. So, ideally, all data will have overlapping data points for the same year(s).
- **Amount of data:** Besides the quality of the data, the amount of available data has a large influence on the [ANN](#page-76-9) [[17\]](#page-78-1). Better performance can be achieved if more data can be used.

# <span id="page-13-1"></span>**3.2.1. Data Usage Strategy**

Energy generation and demand are to be forecasted. As designed by the [DCG](#page-76-4) subgroup, the former consists of generation by [PV](#page-76-2) panels and multiple [VAWTs.](#page-76-3) The latter describes the energy used by all tiny houses in the community combined with any shared appliances. Two different data usage stages are identified: making the models (that make the predictions) and making the predictions (using the models).

- 1. The models that make these forecasts will be trained or created with:
	- ∘ past weather data
	- ∘ past data of solar energy generation
	- ∘ past data of wind energy generation
	- ∘ past data of demand
- 2. When the prediction models are in operation, they will need:
	- ∘ weather forecasts of the upcoming hours, days, or weeks
- ∘ measurements of generation and demand, these include:
	- energy generated by solar panels
	- energy generated by wind turbines
	- energy used by the tiny houses
	- energy used by the shared appliances

The second stage can be implemented using the internet and work of the [DCG](#page-76-4) and [PLC](#page-76-10) subgroups of the project. The weather forecasts can be provided by services on the internet. All measurements are made by the [DCG](#page-76-4) subgroup and are then transmitted to the controller using the [PLC](#page-76-10) network of the [PLC](#page-76-10) subgroup.

Implementation of the first stage needs a more elaborate discussion. It entirely depends on the availability of past data. As time passes by, more data will become available. Because the prediction models are updated at regular intervals, e.g., every week, this will enable the training of increasingly accurate models. There are four phases in the accumulation of past data.

- 1. In the first phase, there is no actual past data on energy generation or demand. This is simply because there is no tiny house community as designed by tunus and the [DCG](#page-76-4) subgroup yet[[5](#page-77-5)]. This means that other data must be gathered and processed in order to approximate the eventual data. The prediction models based on this data will serve the first tiny house community in the first period after it becoming operational.
- 2. Next follows a transition phase. In this phase, the prediction models will be trained using a combination of the data of Phase 1 and new data gathered in the community. The new data can be given more weight to make the prediction model more tailored to the community.
- 3. As more data of the actual community is added to the database, and the prediction model is regularly updated using the database, there may come a time at which the accuracy becomes better if the data from Phase 1 is neglected. At this moment, the database will consist solely of data from the tiny house community, making the models even more customized to the residents.
- 4. When a second tiny house community is built, the same problem as in Phase 1 is encountered: there is no past data for this specific community. However, this time, the data from the first community can be called upon besides that of Phase 1. As such, the second community will have access to a more extensive database in its first period. Later, it will repeat Phase 2 and Phase 3. This exact procedure is also followed for the third, fourth, and any community that is built afterward.

The process of estimation in Phase 1 will be done in [Section 3.2.2](#page-14-0). This data will also be used for creating the prediction models and simulating the controller in this thesis.

# <span id="page-14-0"></span>**3.2.2. Gathering Data**

The first phase of data collection, as described in [Section 3.2.1,](#page-13-1) is detailed here for weather, sun, wind, and demand data.

For each one, it will first be established what is desired. Then, the actual data sets that were found are listed. These data sets then need to be extracted from the data files into Python. They must be put into the same format. Missing or erroneous data must be dealt with. Lastly, they must be edited to acquire a database that realistically approximates what can be expected of an actual tiny house community.

#### **Weather**

Since weather data will be used for all three prediction models, its overlap with the other data sets will dictate the amount of available data for training the models. This underlines the need for many data points. Further, it is desired that the weather data set has many features for every data point - to maximize the performance of the [ANN](#page-76-9) - and that these features are predictable to a certain degree as weather predictions will be used in the second stage, i.e., when the prediction model is in operation. Lastly, the weather data should, ideally, be for the exact location of the tiny house community.

A weather data set was extracted from the [Koninklijk Nederlands Meteorologisch Instituut \(KNMI\)](#page-76-15). This data set consists of hourly weather data of Rotterdam of the past 30 years - which should satisfy the needs. It comprises 22 data features (listed in [Appendix B.3](#page-42-1)) documented every hour at a Rotterdam weather station[[27\]](#page-78-11). The [KNMI](#page-76-15) also provides accurate weather predictions for these data features that extend a week into the future, thus enabling the satisfaction of requirement RQ-NF.CNS.2. They are accessible at[[28\]](#page-78-12) using their [Application Programming Interface \(API\)](#page-76-16).

The weather data was extracted from the csv data file and then put into an array. The function that performs this is given in [Appendix E.1.1](#page-48-2) as: retrieveWeatherData().

#### **Sun**

According to the [DCG](#page-76-4) subgroup, the tiny house community consists of 1.7 $m^2$ /panel \* 36 panels =  $61.2<sup>m</sup>$  of LG Neon R solar panels. The desired data set thus would comprise multiple years of data on energy generation of  $61.2m<sup>2</sup>$  of LG solar panels. Moreover, the solar panels used for this data set would ideally be configured in the same way and on the same location as the [DCG](#page-76-4)-designed tiny house community.

The EEMCS faculty building at the Delft University of Technology has solar panels on top of the building and solar panels installed next to it. The latter is part of an e-bike charging station. EEMCS faculty members were contacted to get access to this data - it is available at [\[29](#page-78-13), [30](#page-78-14)]. The data starts in 2016 and goes until the time of writing this report, Summer 2021, with the number of data points per hour increasing throughout the years. The raw data consists of: a timestamp, the [PV](#page-76-2) voltage, and the [PV](#page-76-2) current, among other less relevant data.

Only data of 2019 has been considered. It is the most recent, non-leap year. There are an inconsistent amount of data points per hour, ranging from none to over 60 for one hour. There are also multiple data gaps, with the amount of missing data ranging from an hour to several days. Because of the inconsistencies and missing samples, the data of solar panel generation needs several edits for it to approximate the [PV](#page-76-2) installation of the tiny house community. [Appendix A.1](#page-39-1) describes the steps that were taken to obtain a consistent data set without missing values. The acquired data must still be scaled: it is for an installation of a few square meters instead of the  $61.2m<sup>2</sup>$  of LG solar panels. This scaling is done using a [Scaling Factor \(SF\)](#page-76-17). In order to obtain a total yearly generation equal to that of the tiny house community, this [SF](#page-76-17) comprises the mean generation of the data set and the designed installation.

<span id="page-15-0"></span>
$$
P_{\text{new}} = SF * P_{\text{old}} = \frac{P_{\text{mean, installation}}}{P_{\text{mean, data set}}} * P_{\text{old}}
$$
(3.1)

The resulting data set should be a good approximation of what can be expected from the tiny house community. The data was interpreted as power (in  $W$ ), but the same number can represent the energy generated by this power in one hour (in  $Wh$ ). The Python code that performs the steps described above is given in [Appendix E.1.2](#page-51-0).

#### **Wind**

From the [DCG](#page-76-4) subgroup, it is inferred that the tiny house community will consist of 6 [VAWTs](#page-76-3) of the model Aeolus V 2kW. So the desired data set would consist of several years of data of the energy (in Wh) generated every hour by six operational Aeolus V wind turbines. As with the solar panels, ideally, these wind turbines would be configured in the same way and on the exact location as the [DCG](#page-76-4)-designed tiny house community.

On[[31\]](#page-78-15), a data set was found that gives the hourly [Capacity Factor \(CF\)](#page-76-18) of [Horizontal Axis Wind](#page-76-19) [Turbines \(HAWTs\)](#page-76-19) in different regions of the [European Union \(EU\),](#page-76-20) including Rotterdam, for a period of 30 years, 1986 to 2015. The [CF](#page-76-18) is the fraction of the nominal power that is produced by a wind turbine. This makes it a relevant metric that can be used to approximate the generation of 6 Aeolus V wind turbines.

The [CF](#page-76-18) data is consistent and contains no missing hours. A selection of data was made to ensure overlap between the weather data and the wind data: the period of 2001 to 2015 was taken. Further, the data has to be scaled. This scaling is done with [Equation \(3.1\)](#page-15-0) using the same method as for the solar data. The result should be a reasonable approximation of the desired data set. The data was first interpreted as power (in  $W$ ) but, from now on, it will be treated as the energy that is generated by this power in one hour (in  $Wh$ ). The Python function that performs this is given in [Appendix E.1.1](#page-48-2) as: retrieveWindData().

#### **Demand**

The ideal data of demand would stem from a tiny house community as designed by tunus and the [DCG](#page-76-4) subgroup [\[5](#page-77-5)].

For the demand data, there is a more significant gap between what is desired and what is available at the moment. Usage data of tiny houses is scarce, if not nonexistent. Much of the concept of tunus, and tiny houses in general, is to rethink a household and (among others) its energy demand[[5](#page-77-5)]. This makes data on regular households relatively unfit for approximating the tiny house community of this project. It will be used nonetheless because of the aforementioned lack of reliable data on tiny houses. because this project serves as a [PoC](#page-76-8) rather than a detailed instruction manual, using household data for the predictions should suffice to demonstrate the correct working of both the forecasting algorithm and the controller. A data set of 82 households, provided by Liander [\[32\]](#page-79-0), was found. Liander is a Dutch utility company connecting millions to the Dutch electricity grid[[33\]](#page-79-1). Only a single year of data on the 82 households, being 2013, is available. This is due to privacy concerns, which regularly complicate the acquisition of household demand data. The data is on in Wh on a 15 minute basis.

The demand data from Liander consistently has 4 data points per hour representing the amount of energy used in that quarter of an hour (in  $Wh$ ). For every hour, these 4 data points have to be summed. There are also missing values that have to be dealt with: not every hour has a value for all 82 households. Some are missing. These missing values are replaced by the mean of all households with data at that hour. Then, the data of all households is summed for every hour to get to a higher aggregation level. Now, the data must still be scaled. In this case, it will be scaled according to the means of the Liander and tiny house community demand. This ensures that the final data set will have the same yearly usage as the tiny house community. The [SF](#page-76-17) is calculated by dividing the former by the latter. All values of the data set are then multiplied by this [SF.](#page-76-17) The Python function that performs this is given in [Appendix E.1.1](#page-48-2) as: retrieveDemandData().

#### <span id="page-16-0"></span>**3.2.3. Preparing Data to Train the First Model**

The data can now be retrieved from the data files. Although it is partly processed - missing values replaced and in the correct format - it still needs to be divided into an input and output that the [ANN](#page-76-9) can operate on. An overview of this division is given in [Table 3.1](#page-17-1).

The input of the solar model is the weather data. As mentioned, the ideal output of the solar model would be data on the [PV](#page-76-2) installation of the actual tiny house community. For both training and the controller, however, data on the [PV](#page-76-2) installation next to the EEMCS building is used as the output of the model. Notice that for the controller, data of 2019 is used, as opposed to 2013 that is used for wind and demand. This imperfection is inevitable due to a lack of overlapping data.

For the wind model, the input is the weather data as well. The ideal output would be data on the [VAWT](#page-76-3) generation in the tiny house community. For training, 15 years of recorded [CFs](#page-76-18) can be used. For the controller, only 2013 is considered.

To save time during training and testing, the demand model uses only a selection of the weather data features (as from [Appendix B.3\)](#page-42-1): temperature (T), sunshine duration (SQ), rain (R), thunder (O). This selection was made to identify features that influence household electricity demand. However, because of the shallowness of this selection, in later stages, more features should be added, and their influence should be evaluated. Besides this, information on the time was added as a feature to the input data. This includes the month number (1-12), week number (1-7), and hour (1-24). This was done basedon [[17\]](#page-78-1), to enable the [ANN](#page-76-9) to better learn about the - extremely time-dependent - behaviour of humans. The perfect output would be data on the usage of the tiny houses in the community. For both training and the controller, data on 82 Dutch households will be used, however. Although it is not ideal, it is partially countered by the more aggregated - and thus more predictable - household data (82) houses instead of 12).

<span id="page-16-1"></span>The nature of the data and the code both allow for the database to be updated as new data becomes available, therefore enabling requirement RQ-S.CNS.1.

<span id="page-17-1"></span>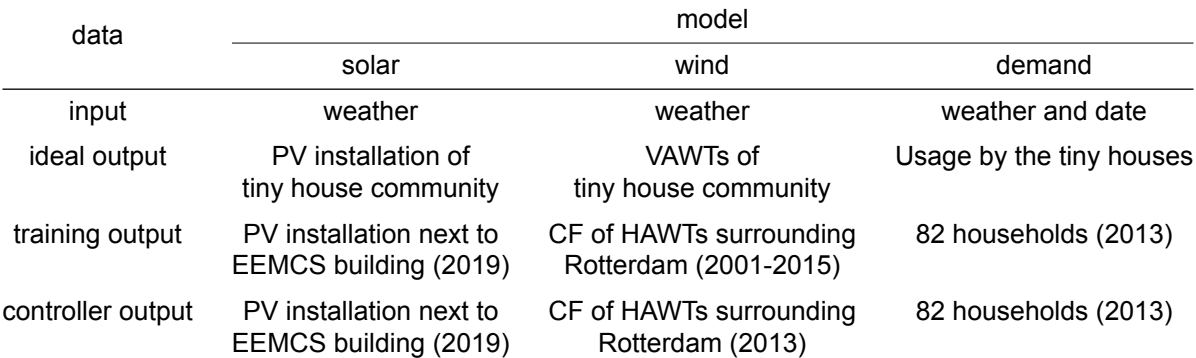

Table 3.1: An overview of the inputs and the ideal, training, and controller outputs of the [ANNs](#page-76-9) that will be trained in [Section 3.3.](#page-16-1)

# **3.3. Training**

All data is now preprocessed and formatted as such that it can easily be used by the Python [ML](#page-76-14) Libraries. First, the procedure for training a model will be treated. Methods of evaluating a model are then discussed. Using these, some configurations of the [ANN](#page-76-9) are tried, and their result is given. In [Ap](#page-56-0)[pendix E.1.4,](#page-56-0) a script is given that will, among other operations, train a prediction model based on the data that is inputted. Using the most accurate model, a new feature can be considered: the prediction of the previous hour. The results of adding this new feature are then analyzed.

# <span id="page-17-0"></span>**3.3.1. Procedure**

Before using the data for training, it is good practice to split it into a training and test set. Here, this split - whether a data point ends up in the training or test set - is done randomly to ensure that all months are represented in both the training and test set. Standard allocation distributions are 70/30 and 80/20, representing training/test. The former distribution is chosen here because there is sufficient data.

<span id="page-17-2"></span>Then, the base model of the [ANN](#page-76-9) is defined. It consists of a certain amount of layers, with a certain amount of neurons per layer. Both these variables are hyperparameters, parameters that are used to configure the [ANN](#page-76-9). The base model will determine the structure of the [ANN](#page-76-9). The concept of a base model is visualized in [Figure 3.3](#page-17-2). As can be seen, the [ANN](#page-76-9) starts with an input layer, where the features are given as input, and ends with an output layer, out of which come the results. In between the input and output layers are the so-called hidden layers. When counting the number of layers in a configuration, only the amount of hidden layers will be reported: a onelayered [ANN](#page-76-9) has one hidden layer. Different configurations of the base model will be tried for each prediction model - sun, wind, and demand - later.

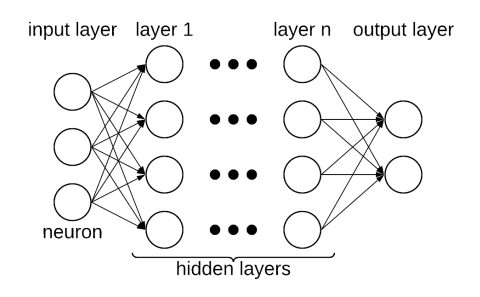

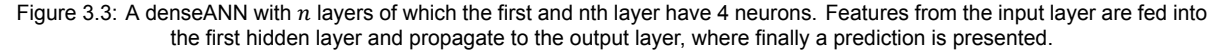

With the base model established, all that is still needed to train the [ANN](#page-76-9) using the data is to define the batch size and amount of epochs. The former is "a hyperparameter that defines the number of samplesto work through before updating the internal model parameters" [[34,](#page-79-2) Ch. 3]. The latter is "a hyperparameter that defines the number of times that the learning algorithm will work through the entire training dataset" [\[34](#page-79-2), Ch. 4]. Four hyperparameters can now be identified:

• The number of layers

- The number of neurons (for every layer)
- The batch size
- The number of epochs

In the following sections, the objective will be to find the ideal values for each of these parameters that maximize the accuracy. If the database is updated, as described in [Section 3.2.3](#page-16-0), the same procedure described above and code, described below, can be used to update, i.e., make more accurate, the [ANN](#page-76-9). Therefore requirement RQ-S.CNS.2 is satisfied.

Notice that other hyperparameters exist, though they will not be considered here. They could be tuned later to further improve the performance of the [ANN](#page-76-9). Nonetheless, some of them must be chosen in order to make a model. The choices for those relevant for creating the models of this project were based on[[35](#page-79-3)]. These hyperparameters with corresponding choices are taken to be:

- Kernel Initializer: 'Normal'
- Activation: 'ReLU'
- Loss: 'Mean Squared Error'
- Optimizer: 'adam'
- Top-Level Architecture: 'Dense'

#### <span id="page-18-0"></span>**3.3.2. Evaluating**

Two methods of evaluating a specific model will be reviewed. They have in common the fundamental method of training [ANNs](#page-76-9): For the batch size  $b$  and the number of epochs  $e$ , the base model is run through  $e$  times, with the internal model parameters updated every  $b$  samples. By updating the internal model parameters, it is attempted to minimize the loss.

The first method will make a model by training the [ANN](#page-76-9) on the training set. The trained model is then used to predict all values of the test set. The discrepancy between the expected and predicted test set is then reported as a result. It is often given as [Mean Squared Error \(MSE\)](#page-76-21).

A second method of evaluating is cross-validation. It is a more elaborate alternative to the first method. For  $n$  split cross-validation, the [ANN](#page-76-9) is trained  $n$  times. Each iteration, the complete training data set is divided into a smaller training set and a validation set. The [ANN](#page-76-9) is then trained with the training set and evaluated on the validation set using the method described for the first method. After the  $n$  iterations, all scores are combined into a single score. This final score is comparable to the result of the first method, though more accurate. The increased accuracy stems from the repetition and changing training/validation splits. Further, the model can be evaluated on a test set independent and separate from the training data set. This method is well suited for evaluating the structure (layers and neurons) of the prediction model. A Python function that performs cross-validation is given in [Appendix E.1.1](#page-48-2) as: performCrossValidation(X train, y train, n splits, model). A scheme visualizing the concept of cross-validation is given in [Figure 3.4.](#page-19-0)

#### <span id="page-18-1"></span>**3.3.3. Hyperparameter Tuning**

Cross-validation can now be used to find values for the hyperparameters that yield reasonable accuracies.

First, a reference configuration will be presented, based either on a precedent or, if few are available, on intuition. For this reference, different combinations of specific batch sizes and certain amounts of epochs will be tried. Using those that yield the best result, three different layer configurations will be considered with more or fewer layers than the reference. For each of these configurations, a different amount of neurons per layer will be tried. The Python code that was used to do hyperparameter tuning is given in [Appendix E.1.3](#page-53-0).

A figure that visualizes this scheme is given in [Figure 3.5](#page-19-1). Notice that all training done in this scheme will be performed using cross-validation to minimize the influence of randomness during training.

As can be deduced from the figure, actually finding the best hyperparameters for an [ANN](#page-76-9) configuration is an iterative process. In order to fully maximize the capabilities of the [ANN](#page-76-9), the scheme will have to be run through many times until a satisfactory result is acquired, or the result is not improving

<span id="page-19-0"></span>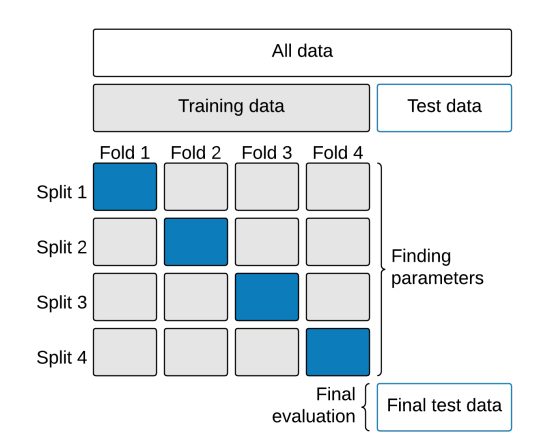

<span id="page-19-1"></span>Figure 3.4: Visualization of 4fold cross validation with a training set (grey), dynamic validation set (blue), and test data (white). In the training phase, different splits into training and validation sets are made. They serve to better evaluate the model. Finally, the model is evaluated using the final test data set.

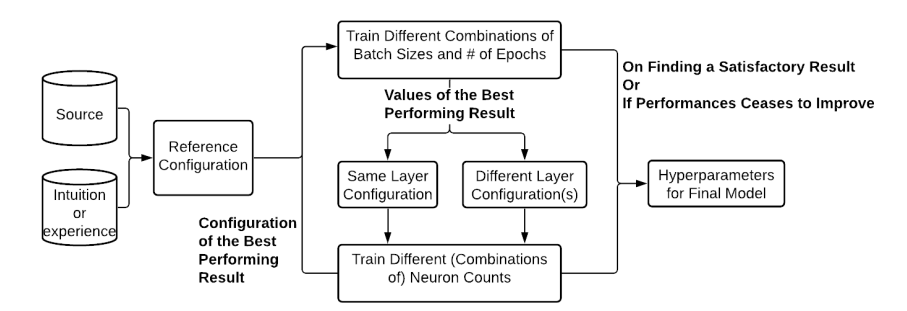

Figure 3.5: Possible scheme for finding the best hyperparameters for an [ANN](#page-76-9) configuration. A reference configuration is made using intuition or from a precedent in a source. From there starts an iterative process of trying different batch sizes and amounts of epochs, trying layer configurations, and trying different neuron counts for the layers. The process ends with the parameters for a final model. The arrows indicate the steps of the process, with contained information or conditions.

anymore. However, only one iteration is performed here, as it is not the project's scope to find the best possible values.

Moreover, since the data sets used are not ideal for the actual tiny house community, there is little point in tuning the model to ideal circumstances. Nonetheless, one could use the scheme with its accompanying code to systematically find the best hyperparameters for a prediction model. That process will bear fruit when data from an actual implementation of the tiny house community becomes available.

#### **Sun**

From precedents of predicting the generation of a [PV](#page-76-2) installation, it can be inferred that one hidden layer should suffice to create a well-performing [ANN](#page-76-9) [\[19](#page-78-3), [36](#page-79-4), [37,](#page-79-5) [38\]](#page-79-6). Jeff Heaton further mentions that, in general, one hidden layer suffices to the needs of most problems[[39\]](#page-79-7). This also supports starting with a reference of one hidden layer.

The number of neurons in this one hidden layer can initially be set on the input dimension, a method supported by [\[39](#page-79-7), [35\]](#page-79-3). Given that the weather data set contains 22 features (listed in [Appendix B.3\)](#page-42-1), this makes for an initial neuron count of 22.

Using this initial [ANN](#page-76-9), appropriate values for the batch size and amount of epochs are looked for. The following options are tried for the batch size: [200, 500, 1000]. Regarding the epochs, the following amounts are used for training: [10, 25, 50, 100, 200, 500]. Of these two sets of numbers, all possible combinations are tried and evaluated using 3-fold cross-validation. [Table 3.2](#page-20-0) gives the losses of the 18 different combinations that were tried: the lower the loss, the better the prediction approximates the actual value.

A batch size of 200 with 500 epochs gives the best result. Further possibilities for the number of epochs are tried, using a batch size of 200: [1000, 2000, 5000].

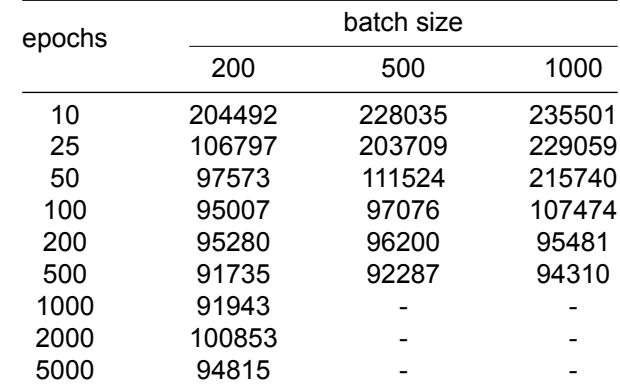

<span id="page-20-0"></span>Table 3.2: The losses of different combinations of batch sizes and amounts of epochs for solar generation. The loss is given as an unscaled [MSE](#page-76-21) in  $W^2 h^2$ .

The loss starts to increase again as the amount of epochs surpasses 500. More batch sizes could be tried as well, and more simulations can be done to better approximate the ideal amount of epochs. However, it suffices to use a batch size of 200 with 500 epochs from now on for this project.

Now, the number of neurons can be tuned to increase performance. For a one-layered configuration, the following neuron counts were tried: [10, 15, 20, 25, 30]. As 20 was found to be the best neuron count of these options, further neuron counts were tried to better approximate the ideal amount of neurons: [16, 18, 20, 22, 24]. The result of these simulations is given in [Table 3.3](#page-20-1).

<span id="page-20-1"></span>Table 3.3: The losses for different neuron counts in the first layer of a one-layered [ANN](#page-76-9) configuration for solar generation. The losses are given as an unscaled [MSE](#page-76-21) in  $W^2 h^2$ .

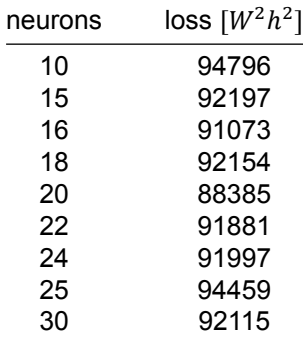

Of these options, 20 remained the best-performing neuron count. Moreover, the model with a loss of 88385  $W^2h^2$  should already make for a reasonable prediction model. With the [MSE](#page-76-21) of the unscaled data at 88385  $W^2h^2$ , the Mean Error becomes  $\sqrt{88385W^2h^2} = 297Wh$ , or 297 $Wh/2383Wh = 12.48\%$ of the maximal value.

Of a twolayered [ANN](#page-76-9), different amounts of neurons in the first layer, [15, 20, 25], and second layer, [10, 15, 20, 25, 30], were tried. Once again, all combinations were trained with the result of these simulations given in [Table 3.4.](#page-21-0)

Finally, a three-layered [ANN](#page-76-9) is considered. Contrary to what one may think, a well-performing neuron count for a one-layered configuration does not guarantee that the first layer best has the same amount of neurons in a three-layered configuration. Nonetheless, the best neuron count for a onelayered configuration (20) is chosen for the first layer here due to computational limits. Different neuron counts were tried for the second and third layers: [5, 10, 15] and [5, 10, 15, 20, 25, 30] respectively. The results of which are given in [Table 3.5.](#page-21-1)

Out of all these 42 possibilities with different layer and neuron counts, The best performing [ANN](#page-76-9) was the threelayered configuration with 20 neurons in the first layer, 5 in the second, and 30 in the third.

If the prediction model were to be implemented, for example, these steps would have only been the

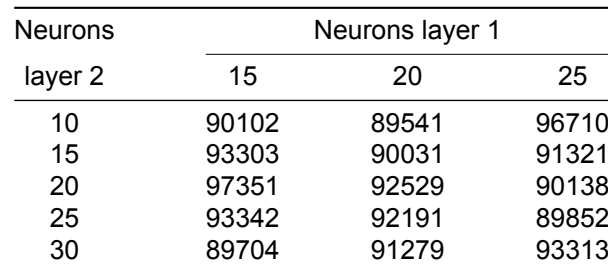

<span id="page-21-0"></span>Table 3.4: The losses for different neuron counts in the first and second layer of a two-layered [ANN](#page-76-9) configuration for solar generation. The losses are given as an unscaled [MSE](#page-76-21) in  $W^2 h^2$ .

<span id="page-21-1"></span>Table 3.5: The losses for different neuron counts in the second and third layer of a three-layered [ANN](#page-76-9) configuration for solar generation. The first layer is taken to have 20 neurons. The losses are given as an unscaled [MSE](#page-76-21) in  $W^2h^2$ .

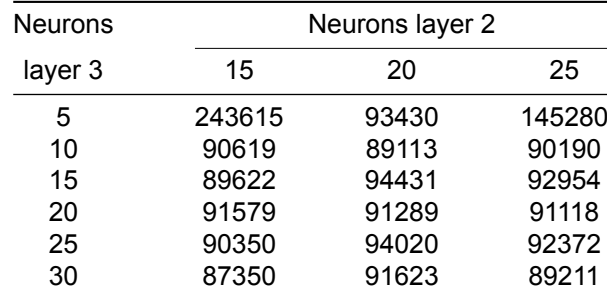

start of a long iterative process to find the best possible hyperparameters for the tiny house community. For the best performing configuration so far, the batch size and number of epochs can be optimized again. Using those, different configurations with more, or less, layers can be tried once more. Afterward, a new iteration can follow until the result ceases to improve or is satisfactory.

The mean error as a fraction of the maximum value is calculated by taking the square root of the [MSE](#page-76-21) and dividing it by the maximum value, in this case, 2383  $Wh$ . The mean error is then found to be  $\sqrt{87350W^2h^2}/2383Wh = 12.40\%$  of the maximum value, which suffices for establishing a [PoC](#page-76-8) and satisfies requirement RQ-NF.CNS.1. Hence, the following prediction model for wind can be considered now.

## **Wind**

The [ANN](#page-76-9) for wind generation will be initialized as that of the solar generation: one hidden layer with 22 neurons. Such an initial configuration is supported by[[37,](#page-79-5) [39](#page-79-7)].

Different combinations of batch sizes [200, 500, 1000] and amount of epochs [10, 25, 50, 100, 200, 500] are used for training. The results that this yields are given in [Table B.1](#page-41-2) in [Appendix B.1.](#page-41-1) The best combination is found to be that with a batch size of 200 and 200 epochs. This combination will be used below.

In tuning the number of neurons, three different layer constructions are considered: one-, two-, and threelayered. For each, different combinations of neurons are tried, with a total of 34 different structures.

For the one-layered construction, the following neuron counts were used: [5, 10, 15, 20, 25, 30, 35]. The losses of the [ANNs](#page-76-9) with these neuron counts are given in [Table B.2](#page-41-3) in [Appendix B.1](#page-41-1). This yielded a best performance of  $\sqrt{0.020836} = 0.1443/1 = 14.43\%$  of the maximum value, for 10 neurons.

The results of the two-layered construction are given in [Table B.3](#page-41-4) in [Appendix B.1](#page-41-1). Multiple combinations of neuron counts in both layers were used for training. In the first layer, [5, 10, 15] were used as amounts of neurons. In the second layer, the applied neuron counts were: [5, 10, 15, 20].

Finally, a three-layered [ANN](#page-76-9) was considered. Once again, with different combinations of neurons in the second layer [5, 10, 15] and in the third layer [10, 15, 20, 25, 30]. For the first layer, the neuron count was 10: the best performing neuron count for a one-layered configuration. The results of these simulations are given in [Table B.4](#page-42-2) in [Appendix B.1](#page-41-1).

Out of all configurations with different layer and neuron counts, the best performing [ANN](#page-76-9) was found to be the three-layered [ANN](#page-76-9) with ten neurons in the first layer, 15 in the second, and 25 in the third.

The mean error is  $\sqrt{0.1334}/1 = 13.34\%$  of the maximum value, which satisfies RQ-NF.CNS.1.

#### **Demand**

<span id="page-22-1"></span>The initial model of the demand prediction model is based on [\[17](#page-78-1)]. Del Real[[17\]](#page-78-1) uses this [ANN](#page-76-9) to predict the demand of the French grid. Their model's structure is given in [Table 3.6](#page-22-1).

| Layer | <b>Neurons</b> | Activation function |  |
|-------|----------------|---------------------|--|
| 1     | 256            | ReLU                |  |
| 2     | 128            | ReLU                |  |
| 3     | 64             | ReLU                |  |
| 4     | 32             | ReLU                |  |
| 5     | 16             | ReLU                |  |
|       |                |                     |  |

Table 3.6: The [ANN](#page-76-9) layer configuration used by [\[17\]](#page-78-1) to predict the demand of the French grid.

With the [ANN](#page-76-9) of [Table 3.6](#page-22-1), different batch sizes [200, 500, 1000] and amounts of epochs [10, 25, 50, 100, 200, 500, 1000, 2000] were used for training. As can be seen from [Table B.5](#page-42-3) in [Appendix B.2,](#page-42-0) the best performing combination uses a batch size of 500 and 1000 epochs.

For this five-layered configuration, 32 combinations of neuron counts were tried. For each layer, two options were given: [150, 300] for Layer 1, [100, 200] for Layer 2, [50, 100] for Layer 3, [25, 50] for Layer 4, and [10, 20] for Layer 5.

The result of this simulation is given in [Appendix B.2](#page-42-0). The best performing option is that with 150, 200, 50, 25, and 20 neurons for the first, second, third, fourth, and fifth layers.

The mean error of this configuration is  $\sqrt{266685W^2h^2}/6222Wh = 0.082998 = 8.30\%$  of the maximum value. No other layer structures are tried because of the computational difficulty of evaluating five-layered structures and the satisfactory result that has already been achieved - a mean error or inaccuracy of 8.3% corresponds to an accuracy of 91.7%, far exceeding the required 80% of RQ-NF.CNS.1.

## <span id="page-22-0"></span>**3.3.4. Adding the Previous Hour**

In the previous section, already good results were obtained. Further features could be added to improve the performance of the models further. However, in this case, the amount of available data limits the number of features that can be added. Nonetheless, one feature can be added without extra data, which might improve performance significantly: the (prediction of) the previous hour.

In many cases, the generation or demand of a particular hour is correlated to that of the hour preceding it. This makes it interesting to use the generation or demand of the previous hour as a feature for the next one. Two options can be identified: using the actual value of the previous hour (method 1) or using the prediction after hour preceding that to be predicted (method 2). Both options will be evaluated in this section.

Using the previous hour's generation or demands (method 1) is more straightforward to simulate than using the predictions. However, it is more challenging to implement method 1 in an actual tiny house community. This is due to the simple fact that when training the algorithm, the actual usage or generation is already known. When implementing in a tiny house village, on the other hand, data of the actual previous hour can only be used to predict the hour immediately following the current time.

Assuming that method 2 becomes more advantageous when the prediction of the previous hour is better, it can be beneficial to combine both methods. The hour succeeding the current time can use the actual value of the current time, therefore becoming more accurate. This, in turn, makes it a more helpful feature for the hour succeeding it, and so on. This spillover effect will be especially interesting for short time horizons.

The described spillover effect could be simulated. However, this would need thorough hyperparameter tuning for the models used to notice subtle differences that might surface.

Because of the limited amount of time and computational equipment available, only the simpler methods 1 and 2 are evaluated. For this evaluation, the best performing [ANN](#page-76-9) structures of the previous section will be used.

The Python code that was used to evaluate the two methods is given in [Appendix E.1.5](#page-59-0). Notice that the code in [Appendix E.1.1](#page-48-2) is imported and is thus necessary for running the script.

# **Method 1**

A model was trained using the actual past hour as a feature with 70% of the available data. This model was then evaluated on a test set containing 30% of the available data. The acquired mean error as a fraction of the maximum was:

- Solar: 9.80% as opposed to 12.40%
- Wind: 4.20% as opposed to 13.34%
- Demand: 6.40% as opposed to 8.30%

All three models significantly improve. However, the prediction for wind generation improves the most. Its inaccuracy more than halves. This discrepancy might be due to the difference in available data: there is 15 times more data for wind than for the two other models.

Nonetheless, these improvements make method 1 very suitable for predicting the hour immediately after the current time.

#### **Method 2**

As for method 1, a model was trained, this time, however, using the predicted past hour as a feature. For the training, 70% of the available data was used. The remaining 30% was used for the evaluation. The acquired mean error as a fraction of the maximum was:

- Solar: 9.86% as opposed to 12.40%
- Wind: 12.53% as opposed to 13.34%
- Demand: 7.41% as opposed to 8.30%

Although the improvement is not as significant as for method 1, method 2 yields improvements for all three models compared to the models that do not use the predicted previous hour as a feature. This, as well, supports the use of previous hours when making predictions for the next one.

# <span id="page-23-0"></span>**3.4. Results**

For each prediction model, an [ANN](#page-76-9) configuration has been established that yields good results. However, in previous sections, cross-validation was used, meaning that no final model is required because multiple models are created to evaluate a configuration.

A final model is now created with a training set. For this model, forecasts by an earlier model (created using the Python code in [Appendix E.1.4\)](#page-56-0) are used as a feature. A final evaluation of the model on a test set, comprising 30% of the data, is given in [Table 3.7](#page-24-0). The model's prediction of a separate week of data - not used for training or testing - is shown in [Figure 3.6](#page-24-1).

After evaluation, the acquired model is used to make predictions of the whole year. This is necessary for simulations of the controller. Notice, however, that the results of this are not entirely representative since the training set is used for both training and prediction.

The predicted generation and demand of a whole year are given in [Table 3.8](#page-24-2). They are compared with the actual yearly generation and demand, as designed by the [DCG.](#page-76-4)

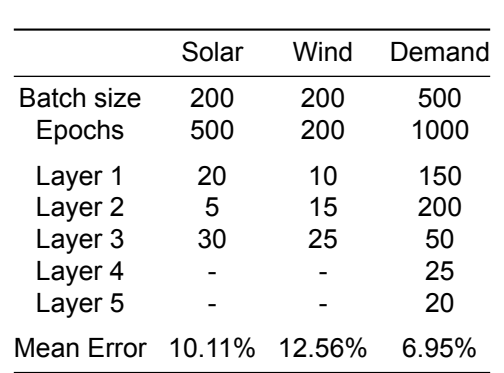

<span id="page-24-0"></span>Table 3.7: The final results of the three prediction models. For each model, the best performing batch size, amount of epochs, and structure are given. The corresponding mean error, as a fraction of the maximum value, is presented as well, for evaluation.

<span id="page-24-2"></span>Table 3.8: The predicted and actual total of a whole year, for all three models. The deviation between the predicted and actual total is given as well.

| Model  | Predicted [MWh] | Actual [MWh] | Deviation |
|--------|-----------------|--------------|-----------|
| Solar  | 11.81           | 12.27        | 3.9%      |
| Wind   | 10.56           | 10.86        | 2.8%      |
| Demand | 15.13           | 14.97        | $1.1\%$   |

<span id="page-24-1"></span>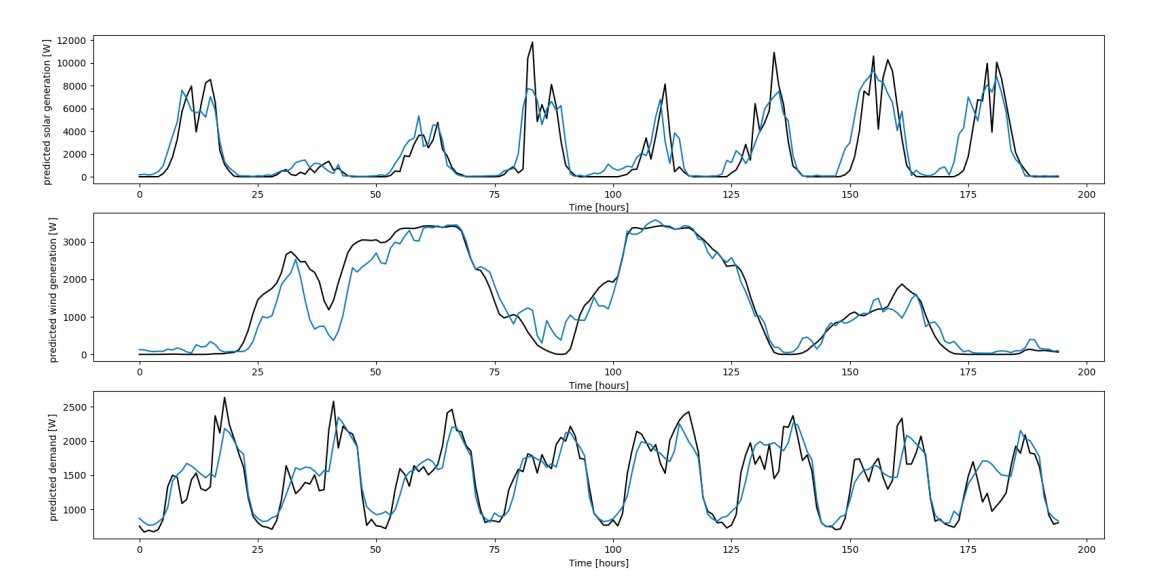

Figure 3.6: The solar and wind generation and energy demand of an 8 day period in May. The actual value (black) and prediction (blue) are both given. Notice that for solar generation, the model correctly anticipates on the generation having a dip every day at around noon (the middle of the day).

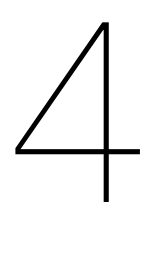

# **Controller**

<span id="page-25-0"></span>To operate the microgrid in the tiny house community, a controller is required. This is implemented as an algorithm governing the system's behavior, trying to drive it to its desired state, guided by its inputs. To obtain this desired state, a controller needs to be able to correct the behavior. Different types of controllers perform these tasks in different ways. All these different types of controllers have their benefits and drawbacks, and the controller choice is highly dependent on application and circumstances.

In this chapter, different controller options are presented as well as the controller choice. This choice should meet RQ-M.CNS.5, which states that the forecasts should be used in the control strategy. Further, the controller should reduce the time spent connected to the grid as mentioned in RQ-M.CNS.6. Lastly, it should operate according to a controller scheme such that the battery stays between its critical threshold, as in RQ-M.CNS.7. This controller is then implemented using the data of the tiny house community. After implementation, the controller will be tested using a simulation, and the results will be presented to check whether the requirements are met.

# <span id="page-25-1"></span>**4.1. Controller**

To make use of the [ANNs](#page-76-9) and meet RQ-M.CNS.5, the controller should use the predictions in its decision-making process. Several well-established and widely used controllers are not able to uti-lize predictions in their decision-making process. For example, the [Proportional Integral Derivative](#page-76-22) controller, better known as the [PID](#page-76-22) controller, known for its simplicity and many use cases, lacks this ability. Controllers that do have this ability are called predictive controllers. Only a handful of these controllers have been successfully employed in industrial control applications [\[40](#page-79-8)]. Of those, two predictive controllers are most prevalent, namely [Model Predictive Control \(MPC\)](#page-76-23) and the [Linear Quadratic](#page-76-24) [Regulator \(LQR\)](#page-76-24).

# <span id="page-25-2"></span>**4.2. Predictive Controllers**

Before discussing the advantages and disadvantages of both [MPC](#page-76-23) and [LQR](#page-76-24), it is essential to establish the framework of the control strategy they both employ. This control strategy is called optimal control. As this name implies, both [MPC](#page-76-23) and [LQR](#page-76-24) determine the control strategy through optimization. Although they use a similar approach, they differ in one key element. To explain this and other differences, it is important to explain what optimal control is.

# <span id="page-25-3"></span>**4.2.1. Optimal Control**

Optimal control theory is a branch of mathematical optimization that handles controllers of dynamic systems over a period of time. In optimal control, the controller action is determined through minimizing or maximizing the objective or cost function[[41](#page-79-9)]. The objective is a mathematical equation representing the phenomenon that needs to be optimized. Examples are the profit of a company, the hours spent on a project, or the cruising speed of a car.

Often when optimizing such an objective, the system is subject to constraints. The advantage of optimal control is that it can minimize the objective while accounting for these constraints. Examples of constraints related to the previous examples are the maximum store capacity, the maximum number of hours that some team members can spend on the project, and the maximum acceleration of the car.

In optimal control, the cost function is minimized over a time horizon. This time horizon has a finite length  $N$  and a finite time step resolution  $k$ . The difference between [MPC](#page-76-23) and [LQR](#page-76-24) lies in the way they define this time horizon.

A further benefit of optimal control is that it translates well from verbal constraints to mathematical constraints to code implementation. An example of such a mathematical formulation is shown in [Equa](#page-26-1)[tion \(4.1\)](#page-26-1), where cost function  $I$  is minimized over time horizon  $N$  with time steps  $k$ , while subject to the constraint that  $f(k) \geq 0$ .

<span id="page-26-1"></span>
$$
\min_{J} \quad J = \sum_{k=1}^{N} f(k) \n\text{s.t.} \quad f(k) \ge 0
$$
\n(4.1)

# <span id="page-26-0"></span>**4.2.2. Controller Selection**

As mentioned above, [MPC](#page-76-23) and [LQR](#page-76-24) differ in how they define the time horizon. LQR uses one-time optimization for the time horizon. This optimization is done offline and, thus, does not require recalculation as all has been done before implementation. The optimal controller actions are determined in advance and cannot respond to dynamic behavior. [MPC,](#page-76-23) however, optimizes across a smaller and receding time horizon [\[42](#page-79-10)]. This means that it requires the optimization to be recalculated every time step, which is computationally heavier than [LQR](#page-76-24). Although calculated for the whole time horizon, only the control strategy for the next time step is implemented, resulting in a dynamic controller as shown in [Figure 4.1.](#page-26-2) The figure shows the time horizon during three time steps, where it recalculates the optimal control strategy and only implements the first control strategy. Because [MPC](#page-76-23) is run over shorter time horizons, this can sometimes lead to sub-optimal solutions, but this is compensated by the frequency of recalculations.

<span id="page-26-2"></span>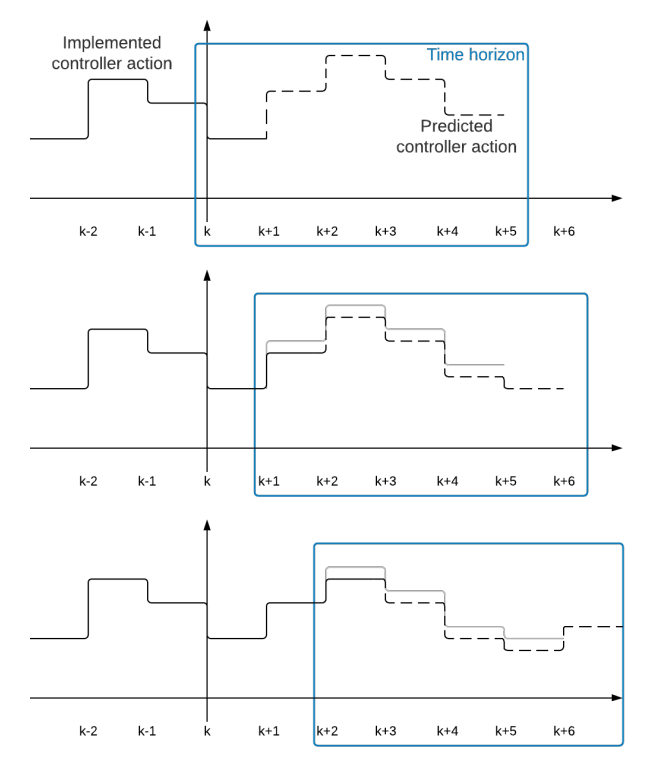

Figure 4.1: Functionality of an MPC controller showing a receding time horizon for three time steps, where it recalculates the optimal control strategy and only implements the first control strategy.

Furthermore, [MPC](#page-76-23) can handle non-linear models and hard constraints, something [LQR](#page-76-24) lacks. A hard constraint sets a condition for a variable that is required to be satisfied. The non-linearity of the [ANN](#page-76-9) and hard constraints on the control strategy and battery size render the choice between [MPC](#page-76-23) and [LQR](#page-76-24) obvious, namely [MPC.](#page-76-23) Furthermore, as the predictions will always be off, recalculating the appropriate response is preferable over one-time optimization. Lastly, as long as the time steps between recalculations are larger than the calculation time, there is no drawback in the [MPC](#page-76-23) being computationally more expensive.

# <span id="page-27-0"></span>**4.3. Model Predictive Control**

As mentioned above, [MPC](#page-76-23) is an iterative process over a receding time horizon. When looking at an iterative process, it can prove helpful to first look at one cycle of the process. A cycle is defined here, as all actions performed during one iteration. A schematic of one cycle of the [MPC](#page-76-23) is shown in [Figure 4.2](#page-27-3). The [MPC](#page-76-23) uses the the measurements and predictions as inputs to find an optimal solution to minimize the objective. The objective function will be formulated so that it reduces the microgrid's dependency on the main grid. Minimizing this objective function leads to the optimal control strategy at the output. This control strategy is presented as a control level that influences the usage of the tiny house community by posing restrictions on certain facilities.

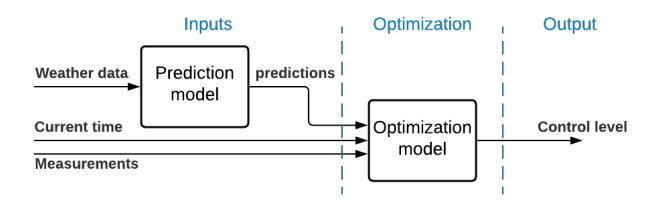

<span id="page-27-3"></span>Figure 4.2: Overview of the MPC showing the inputs, being the current time, predictions, and measurements and the output, being the control level.

# <span id="page-27-1"></span>**4.3.1. Time Step**

Before defining the details of the inputs and outputs of the system, it is vital to establish the time step resolution for the inputs and output values to be formatted accordingly. The time step used for the optimization was chosen to be one hour. This is primarily because of the resolution of the weather data available at the input of the prediction model. The predictions that are available at the output of this prediction model also have this one-hour resolution. This limits the time step of the optimizer model. Further, the time horizon was chosen to be seven days to meet RQ-NF.CNS.2.

# <span id="page-27-2"></span>**4.3.2. Inputs**

The optimization model of the [MPC](#page-76-23) has three inputs. These are the measurement of the [SoC](#page-76-13) of the battery, the predictions of the generation and demand, and the current time. These values are required for the optimization of every time step.

## **Measurements**

The measurement of the SoC is communicated to the controller via the [PLC](#page-76-10) every time step and presented at the input of the optimizer. The measurement is used to set the initial value for the battery at every time step. This will get rid of any errors remaining from calculations in the previous time step.

# **Predictions**

The prediction model uses the weather data for the coming week to make predictions on generation and demand. The predictions are presented in  $Wh$  to the optimizer. To keep the optimization as simple as possible,  $Wh$  is converted to [SoC](#page-76-13) percentages. The battery chosen by the [DCG](#page-76-4) group has a total capacity of 72200  $Wh$ , corresponding to 100% [SoC](#page-76-13). Thus 1% SoC is 72200 $Wh/100\% = 722Wh/\%$ . The actual input to the optimization model is the change in the [SoC](#page-76-13) of the battery due to the predicted generation and demand. This is calculated for every time  $t$  in the horizon as shown in [Equation \(4.2\).](#page-27-4)

<span id="page-27-4"></span>
$$
\Delta SoC[t] = \frac{Generation[t] - Demand[t]}{722Wh/\%}
$$
\n(4.2)

# **Current Time**

The current time is presented to the optimizer every hour. This is used to initiate the set for the optimization model. Besides the functionality in initiating the model, it is also used to estimate the influence the control level at the output has. For example, if the output control level dictates that the street lights can only operate at 50% to save power, then this restriction can only save power when the lights would generally have been on. This means that this control level can only save power during the night. This way, the actual savings are highly time-dependent.

# <span id="page-28-0"></span>**4.3.3. Output**

The output of the [MPC](#page-76-23) is the control level. The control level can place restrictions on certain appliances to limit power use if needed. The control level is an integer that ranges from 0 to 4. Here, level zero is the base level without any restrictions, and level four has maximum restrictions. Every level above zero places restrictions on the appliances of the previous level and one extra. Because the optimizer cannot predict when and how often these devices are used and how much power this saves, it uses an estimation. The four restrictable devices are the boiler, streetlights, washing machine, and induction cooker. All of the devices have two operational states. They either are in regular operation or restricted operation. The power savings are calculated using the differences of these states on average per hour. In [Appendix A.2](#page-39-2), the average hourly energy use per appliance is calculated. The power consumption and usage per day of all devices are obtained from the [DCG](#page-76-4) subgroup. The resulting average hourly energy usages are 253 $Wh$ , 30 $Wh$ , 18.9 $Wh$ , and 140.6 $Wh$  for the boiler, streetlights, washing machine and, induction cooker, respectively.

For some of the devices, this average might not always be realistic and for other devices, assumptions are made to simplify calculations. Actual savings vary drastically per hour, per day, per person, and per season. Because the [MPC](#page-76-23) recalculates the optimal solution every hour based on the current measurements, a rough estimation on the average suffices. Furthermore, because of the type of optimizer utilized, the control levels will be linearly approximated, and thus accurate calculations might lose their accuracy during this process.

## **Control Levels**

Some restrictions are more intrusive on the behavior of the residents. How intrusive the restrictions are will determine the order in which they are implemented at the control level. This is to minimize inconvenience for the residents. To determine the order, a survey was conducted amongst 31 people. The survey was sent to a group of green-minded people with ages ranging from 15 to 60. The full survey with responses is shown in [Appendix C.](#page-44-0) The results show that the participants rated the induction cooker as the most intrusive restriction. All other three restrictions were deemed almost equally intrusive. Therefore it is beneficial to arrange them from most effective to least effective to reduce the total time restrictions are required. The order as follows from the survey and the previously mentioned argument is:

- 1. Boiler (B)
- 2. Street Lights (SL)
- 3. Washing Machine (WM)
- 4. Induction Cooker (IC)

Using this order, the control levels can be constructed as shown in [Table 4.1.](#page-29-4) The estimated energy saving per hour for the control levels is calculated by summing the estimated savings of the restricted appliances in that control level. The result is shown in the second to last column. The last column contains the estimated saving on the [SoC](#page-76-13).

As will be mentioned in [Section 4.4.1,](#page-29-1) the control level is required to be linearized, as a linear solver will be used. The continuous linearization is shown in [Figure 4.3.](#page-29-5) The linearization function can be written as  $y_{savings} = 116.49 * x_{CL}$  where  $y_{savings}$  is the estimated savings in Wh and  $x_{CL}$  the control level. The linearization was chosen to have the lowest [MSE](#page-76-21) while intersecting zero. The intersection in zero is required as the controller would otherwise assume it affects the system when no controller action is taken.

<span id="page-29-5"></span><span id="page-29-4"></span>

| Control level |     | Restricted |     |     | Estimated energy      | <b>Estimated savings</b> |
|---------------|-----|------------|-----|-----|-----------------------|--------------------------|
|               | B   | SL         | WM  | ТC  | savings per hour [Wh] | on SoC per hour [%]      |
| 0             | No  | No         | No  | No  |                       |                          |
|               | Yes | No         | No  | No  | 253                   | 0.350                    |
| 2             | Yes | Yes        | No  | No  | 283                   | 0.367                    |
| 3             | Yes | Yes        | Yes | No  | 301.9                 | 0.391                    |
| 4             | Yes | Yes        | Yes | Yes | 442.5                 | 0.573                    |

Table 4.1: The restrictions on the boiler (B), street lights (SL), washing machine (WM) and induction cooker (IC) for every control level with their respective estimated energy savings in  $Wh$  and SoC percentage per hour.

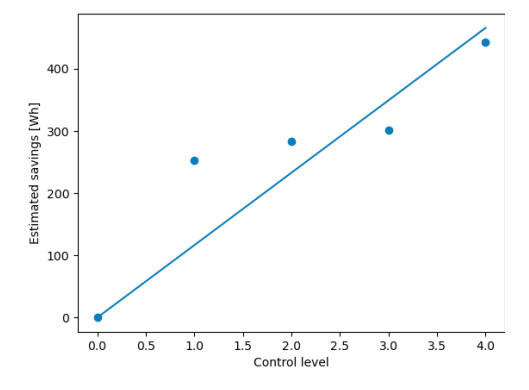

Figure 4.3: The estimated savings in  $Wh$  per control level (blue dots) and the linearization of the control level (blue line).

# <span id="page-29-0"></span>**4.4. Optimization Model**

After clearly defining the inputs and the output, the optimization model can be constructed. In the following sections, the optimizer selection, the mathematical structure of the model, and the relevant code will be discussed. First, the optimizer selection is discussed, followed by elaboration on sets, parameters and variables, the objective function, and the constraints.

# <span id="page-29-1"></span>**4.4.1. Optimizer Selection**

To create the optimization model, the Pyomo optimization framework is used[[43](#page-79-11), [44](#page-79-12)]. Pyomo is a collection of Python packages for formulating optimization problems. Pyomo itself is not a solver but is compatible with many respected Python solvers. Pyomo also has a handful of solvers that it is optimized for. From these solvers, the [GNU Linear Programming Kit \(GLPK\)](#page-76-25) was chosen[[45\]](#page-79-13). [GLPK](#page-76-25) is a linear optimizer that is specialized in large-scale linear programming. Furthermore, it allows for discretized optimization, which some non-linear counterparts lack. The model itself is also easily linearized, which makes it run faster. Lastly, both Pyomo and [GLPK](#page-76-25) are free to use for commercial purposes, making them suitable for implementation in the tiny house community.

# <span id="page-29-2"></span>**4.4.2. Pyomo**

A Pyomo model is defined using sets, variables, parameters, an objective, and constraints. The order of these is critical, as there exist dependencies between the five concepts. The parameters and variables depend on the set. Further, both the objective and the constraints depend on the set, parameters, and variables. These dependencies also determine the order in which they are treated in the following sections. The code for the initialization of the model is shown in [Appendix E.2.1](#page-64-1) and will be discussed in more detail in the following sections.

# <span id="page-29-3"></span>**4.4.3. Set, Parameters, and Variables**

First, the set is defined as both the parameters and variables depend on it. After the set is defined, the parameters and variables are defined. If all three are defined, this concludes the input, output, and internal variables.

# **Set**

The set defines the index of the parameters and variables. This means that the parameters and variables indexed in the set can obtain a different value at every index. For the case of this [MPC](#page-76-23), the set is defined in time or more specifically in hours as this is the time step of the [MPC.](#page-76-23) It ranges the whole time horizon, which is one week. This results in a set containing integers representing hours ranging from 0, the current hour, to  $24 hours/day * 7 days = 168 hours$ , precisely one week later.

# **Parameters**

Parameters are values that are immutable during optimization. They are the input for the optimizer and can be changed every time the optimizer recalculates. Two types of parameters exist. These are indexed parameters that change over time and constant parameters, that remain constant over time. The names used for the parameters are the same as used in the code in [Appendix E.2.1.](#page-64-1) The indexed parameters are:

- SoCDiff: The SoCDiff represents the [SoC](#page-76-13) of the battery due to the predicted difference between generation and demand at every hour. This is the output of the prediction model that uses weather forecast data as an input.
- setPoint: The set point in this case is the reference SoC. The controller will try to get the real [SoC](#page-76-13) as close as possible to this reference [SoC](#page-76-13). The set point is kept constant for this project but could be altered during different seasons. For example, during the winter, when there is less solar power generation, the set point might be set higher such that the controller takes controller actions sooner.
- weight: The weight is the cost attached to the difference between the predicted [SoC](#page-76-13) and the set point. It influences the minimization of the cost function in the objective. As weather forecasts for hours further in the week are less accurate, a lower weight can be given to the deviation far ahead.
- dCost: The dCost is the cost attached to changing the control level.
- cCost: The cCost is the cost attached to the control level itself. A higher control level is more intrusive, and thus has a higher cost.

The non-indexed parameters are:

- SoCIni: The SoCIni represents the measured [SoC](#page-76-13) of the battery at hour zero.
- controlLevelIni: The controlLevelIni represents the currently implemented control level.
- dMax: dMax is the maximum allowed change in the control level per hour. This prevents the controller from jumping from the lowest to the highest restriction-level in one hour.

# **Variables**

Variables are values that are mutable during optimization. They are mutable according to the constraints. Variables do not have to be provided outside of the initialization of the optimizer. They function purely within the optimizer itself. Variables have one more important property, namely their domain that can bound them. The names used for the variables are the same as used in the code in [Appendix E.2.1](#page-64-1). The first two variables are:

- controlLevel: The control level is used as the output of the optimizer. It is an integer ranging from 0 to 4. This control level then results in restricted appliances as mentioned in [Table 4.1.](#page-29-4)
- [SoC](#page-76-13): The SoC represents the measured SoC at  $t = 0$  and the calculated SoC due to the predictions on generation and demand for  $t > 0$ .

<span id="page-30-0"></span>Two more variables are required to represent the deviation of the [SoC](#page-76-13) from the set point and the deviation from zero of the control level. The former is represented in the code by the variables deltaSet-PointPos and deltaSetPointNeg and the latter by controlLevelPos and controlLevelNeg. The reason for utilizing a total of four variables instead of two is discussed in [Section 4.4.5](#page-32-0)

# **4.4.4. Objective Function**

After defining the set and all the parameters and variables, the objective function can be defined. For the [MPC,](#page-76-23) this is done using a cost function, *. In an objective function, a cost or weight is assigned* to undesirable behavior. The objective is to minimize the total cost. The objective function, or cost function, of the [MPC](#page-76-23) consists of three behaviors that have a cost associated with them, one of which is the main objective. Within [MPC,](#page-76-23) two options for formulating the main objective are often considered. The formulation can be done using a reference trajectory or a set point. A reference trajectory is the ideal trajectory the controller tries to follow. This is used in cruise controllers, as a smooth transition from one speed to the next is required. The trajectory shows the ideal path towards a desired state. A set point is the ideal state of the system. This is used when the path towards the end goal is not required to follow a trajectory. As the trajectory of the [SoC](#page-76-13) itself is not relevant, the objective function was chosen to be formulated using a set point, rather than a reference trajectory.

#### **Deviation from Set Point Cost**

The first - and main - part of the cost function assigns a cost,  $w_{\Delta sp}[t]$ , to the difference between the [SoC](#page-76-13),  $x_{Soc}[t]$ , and the set point,  $x_{sp}[t]$ , at every time, t, in the horizon, N. The set point is initialized as 60% [SoC.](#page-76-13) Intuitively, the set point would be at the middle of the range of an [SoC](#page-76-13): 50%. Here, however, the [SoC](#page-76-13) is only used for a range of 10%-100%. The middle then becomes 55%. Because overproducing is preferred over underproducing, this is rounded to 60%. In [Section 4.6.2,](#page-36-0) the set point is tuned to obtain the best results. This is the part of the cost function that will reduce the actual grid dependency. The goal is to minimize the deviation from the set point over the whole time horizon. This is done by summing the deviation for every time over the horizon. Because the cost function is minimized, the difference needs to be squared as the deviation should be non-negative. Squaring a function, however, is not linear. Thus another approach is required. Using an absolute function is also not linear, but within optimization modeling, methods exist for handling these absolute functions. This will be discussed in [Section 4.4.5.](#page-32-0) The first cost function,  $J_{\Delta SD}$ , can be mathematically represented as in [Equation \(4.3\).](#page-31-0)

<span id="page-31-0"></span>
$$
J_{\Delta sp} = \sum_{t=0}^{N} w_{\Delta sp}[t] * abs(x_{sp}[t] - x_{soc}[t])
$$
\n(4.3)

#### **Change in Control Level Cost**

Changing the control level and thus changing the restrictions every hour is undesirable as the restrictions can feel random to the residents. Minimizing this discomfort is important for creating a livable community. The cost,  $w_{DCost}[t]$ , is assigned to the change in control level,  $x_{CL}[t] - x_{CL}[t-1]$ , at every time over the horizon. The change in control level is always zero for  $t = 0$ . This way, the summation can be performed over the whole time horizon. The second cost function,  $J_{DCost}$ , is shown in [Equation \(4.4\)](#page-31-1).

<span id="page-31-1"></span>
$$
J_{DCost} = \sum_{t=0}^{N} w_{DCost}[t] * abs(x_{CL}[t] - x_{CL}[t-1])
$$
\n(4.4)

#### **Control Level Cost**

The last cost function assigns a cost to the control level itself. A higher control level is less desirable as it places restrictions on the residents of the community. The cost,  $w_{ccost}[t]$ , is assigned to the control level,  $x_{c1}[t]$ . Because the control level is always positive, it does not require an absolute function. If, however, a negative control level would be added, the absolute value could be added in the same way as for the other cost functions. Just as for the other cost functions, for the last cost function,  $J_{CCost}$ , the summation is performed over the whole time horizon. The last cost function is shown in [Equation \(4.5\)](#page-31-2)

<span id="page-31-2"></span>
$$
J_{CCost} = \sum_{t=0}^{N} w_{CCost}[t] * x_{CL}[t]
$$
 (4.5)

#### **Cost Function**

By summing the cost functions mentioned in the previous section  $J_{\Delta sp}$ ,  $J_{DCost}$ , and  $J_{CCost}$ , the total cost function, J, can be calculated. The total cost function will be minimized by the model. Minimization is

then called the sense of the objective function. The total cost function, as it is obtained from summing [Equation \(4.3\),](#page-31-0) [Equation \(4.4\)](#page-31-1), and [Equation \(4.5\),](#page-31-2) is shown in [Equation \(4.6\).](#page-32-1)

<span id="page-32-1"></span>
$$
J = J_{\Delta sp} + J_{DCost} + J_{CCost}
$$
  
=  $\sum_{t=0}^{N} \{w_{\Delta sp}[t] * abs(x_{sp}[t] - x_{Soc}[t])$   
+  $w_{DCost}[t] * abs(x_{CL}[t] - x_{CL}[t - 1])$   
+  $w_{CCost}[t] * x_{CL}[t]$ } (4.6)

### <span id="page-32-0"></span>**4.4.5. Constraints**

Constraints in Pyomo perform the function of both constraints - assigning an upper and/or lower bound - and equations - assigning equalities. Although one could argue that an equation can be considered a constraint, within mathematical modelling, they will be treated separately. As mentioned before, constraints can also be used to handle the non-linear absolute function in linear programming. The latter is discussed first, after which the equations and constraints will be treated.

#### **Handling the Absolute function**

To show the way an absolute function can be used within linear programming, an example is used [\[46](#page-79-14)]. Consider the following:

$$
\min_{J} \quad J = \sum_{i \in I} c_i |x_i| \quad c_i > 0 \tag{4.7}
$$

To avoid using the absolute function  $|x_i|$ ,  $x_i$  can be replaced by two other values. Instead of using  $|x_i|$ in the cost function, it gets replaced as follows:

$$
|x_i| = x_i^+ + x_i^-
$$
  
\n
$$
x_i = x_i^+ - x_i^-
$$
  
\n
$$
x_i^+, x_i^- \ge 0
$$
\n(4.8)

As long as either  $x_i^+$  or  $x_i^-$  is zero for all values of i, these statements hold and  $x_i = x_i^+$  for  $x_i \ge 0$ and  $x_i = -x_i^-$  for  $x_i < 0$ . Now assume neither is zero and thus both are a positive value. Let  $\delta =$  $min\{x^+_i,x^-_i\}.$  Subtracting  $\delta>0$  from both  $x^+_i$  or  $x^-_i$  leaves the value of  $x^-_i$  unchanged but reduces the value of  $|x_i|$ . This contradicts the optimal solution as the cost function could be further minimized by a factor of 2 $\delta c_i.$  The absolute function can now be altered in the cost function in the same way as in the example. This gives [Equation \(4.9\).](#page-32-2)

<span id="page-32-2"></span>
$$
abs(x_{sp}[t] - x_{soC}[t]) = x_{\Delta sp}^{+}[t] + x_{\Delta sp}^{-}[t], \t x_{\Delta sp}^{+}[t], x_{\Delta sp}^{-}[t] \ge 0
$$
  
\n
$$
abs(x_{CL}[t] - x_{CL}[t-1]) = x_{CL}^{+}[t] + x_{CL}^{-}[t], \t x_{CL}^{+}[t], x_{CL}^{-}[t] \ge 0
$$
\n(4.9)

#### **Equations**

The optimizer is governed by one main equation that defines the [SoC](#page-76-13) of the battery and two initialization equations that initialize the current control level and [SoC.](#page-76-13) In [Equation \(4.10\)](#page-32-3) the initialization of the control level at  $t = 0$  is done by setting it equal to the controlLevelInit parameter. The [SoC](#page-76-13) is initialized in similar to the control level, which is shown in [Equation \(4.11\).](#page-32-4)

<span id="page-32-3"></span>
$$
x_{CL}[0] = x_{CLinit} \tag{4.10}
$$

<span id="page-32-4"></span>
$$
x_{SoC}[0] = x_{SoCinit} \tag{4.11}
$$

Lastly, the equation that describes the [SoC](#page-76-13) over time remains. The [SoC,](#page-76-13)  $x_{\text{Soc}}$ , at time t is calculated by summing the [SoC](#page-76-13) at time  $t - 1$ , the SoC due to the predicted generation and demand,  $x_{\Delta SOC}$ , at time  $t-1$ , and the estimated effect of the controller at that control level,  $x_{CL}$ , at time  $t-1$ . This equation holds for  $t \geq 1$  v  $t \leq N$  with N being the horizon length, as shown in [Equation \(4.12\).](#page-32-5) Because of the linearization of the control level and the conversion from Wh to [SoC](#page-76-13)%,  $x_{c1}$  is multiplied with 116.49 and divided by 722, which results in a multiplication by  $116.49/722 = 0.1613$ .

<span id="page-32-5"></span>
$$
x_{Soc}[t] = x_{Soc}[t-1] + x_{\Delta SOC}[t-1] + 0.1613 \times x_{CL}[t-1] \quad \text{for} \quad t \ge 1 \, \forall \, t \le N \tag{4.12}
$$

### **Constraints**

To limit the change in control level, a constraint needs to be formulated. It constrains the control level to change more than Dmax every hour. The constraint is split in two, where one constrains the control level from going down more than Dmax and the other constrains the control level from going up more than Dmax. The constraints are shown in [Equation \(4.13\)](#page-33-4) where  $x_{CL}$  is the control level, and  $D_{max}$  is the maximum allowed change in the control level.

<span id="page-33-4"></span>
$$
x_{CL}[t] - x_{CL}[t-1] \le D_{max}
$$
  
\n
$$
x_{CL}[t] - x_{CL}[t-1] \ge -D_{max}
$$
\n(4.13)

## <span id="page-33-0"></span>**4.4.6. Finishing the Optimizer**

The set, parameters, variables, the objective, and the constraints are all defined. Now that everything is defined, a mathematical notation for the optimization problem can be created by adding everything together. The complete optimization problem is shown in [Equation \(4.14\).](#page-33-5)

<span id="page-33-5"></span>
$$
\min_{J} \qquad J = \sum_{t=0}^{N} \{w_{\Delta sp}[t] x_{\Delta sp}^{+}[t] + x_{\Delta sp}^{-}[t] + w_{DCost}[t] x_{\Delta sp}^{+}[t] + x_{CL}[t] + w_{CCost}[t] x_{\Delta c}^{+}[t] + x_{CL}[t] \}
$$
\n
$$
= \sum_{t=0}^{N} \{w_{\Delta sp}[t] x_{\Delta c}^{+}[t] + x_{\Delta c}^{+}[t] \}
$$
\n
$$
= \sum_{t=0}^{N} \{x_{\Delta c}^{+}[t] - x_{\Delta c}^{-}[t] = x_{\Delta s}^{+}[t] + x_{\Delta s}^{-}[t] \}
$$
\n
$$
= \sum_{t=0}^{N} \{x_{\Delta s}^{+}[t] x_{\Delta s}^{+}[t] \geq 0
$$
\n
$$
= \sum_{t=0}^{N} \{x_{\Delta s}^{+}[t] x_{\Delta s}^{+}[t] \geq 0
$$
\n
$$
= \sum_{t=0}^{N} \{x_{\Delta s}^{+}[t] x_{\Delta s}^{+}[t] \geq 0
$$
\n
$$
= \sum_{t=0}^{N} \{x_{\Delta s}^{+}[t] x_{\Delta s}^{+}[t] \geq 0
$$
\n
$$
= \sum_{t=0}^{N} \{x_{\Delta s}^{+}[t] x_{\Delta s}^{+}[t] \geq 0
$$
\n
$$
= \sum_{t=0}^{N} \{x_{\Delta s}^{+}[t] x_{\Delta s}^{+}[t] \geq 0
$$
\n
$$
= \sum_{t=0}^{N} \{x_{\Delta s}^{+}[t] x_{\Delta s}^{+}[t] \geq 0
$$
\n
$$
= \sum_{t=0}^{N} \{x_{\Delta s}^{+}[t] x_{\Delta s}^{+}[t] \geq 0
$$
\n
$$
= \sum_{t=0}^{N} \{x_{\Delta s}^{+}[t] x_{\Delta s}^{+}[t] \geq 0
$$
\n
$$
= \sum_{t=0}^{N} \{x_{\Delta s}^{+}[t] x_{\Delta s}^{+}[t] \geq 0
$$
\n
$$
= \sum_{t=0}^{N} \{x_{\Delta s}^{+
$$

# <span id="page-33-1"></span>**4.5. Simulation and Testing**

Now that both the prediction model and optimization model, as shown in [Figure 4.2,](#page-27-3) are completed, a simulation is conducted and testing can be performed. Before simulating, the three different costs are initialized and later improved. After that, one cycle of the [MPC](#page-76-23) is simulated to verify its proper function. After this is verified, the control scheme will be briefly explained as well as the simulated controller effect. When all is finished, simulations for multiple cycles will be performed.

## <span id="page-33-2"></span>**4.5.1. Cost Factors**

<span id="page-33-3"></span>The three different cost factors  $w_{\Delta sp}$ ,  $w_{DCost}$ , and  $w_{CCost}$  are all dependent on the hour. They decay linearly to zero. This way, the weight of an hour always has more impact on the cost function than the next. This is done because weather predictions get more inaccurate the further in the future they are, and therefore the predictions should influence the controller less. The weight  $w_{\text{A}}$  is the weight associated with the deviation from the set point. The other two weights are calculated relative to the first. Using this relative term allows for setting the importance of both  $w_{DCost}$  and  $w_{CCost}$ . For example, if  $w_{DCost} = 5 * w_{\Delta SD}$ , this means that within 5% of the set point, a change in the control level is deemed as a worse option regardless of the deviation. Alternatively, if  $w_{\text{Cost}} = 5 * w_{\Delta sp}$  then a control level of 4 is deemed less beneficial than level 3 when within 20% from the set point. The initial values of  $w_{DCost}$ and  $w_{ccost}$  are 5 and 2 respectively. These will later be changed to look for possible improvements.

# **4.5.2. One Cycle Optimization**

After initializing the weights, one cycle of the optimization can be run, the code of which can be found in [Appendix E.2.2](#page-66-0). Here the controller optimizes one week or 168 hours of data according to the cost factors. Plotting the controller action and predicted [SoC](#page-76-13) provides relevant information about the controller.

<span id="page-34-2"></span>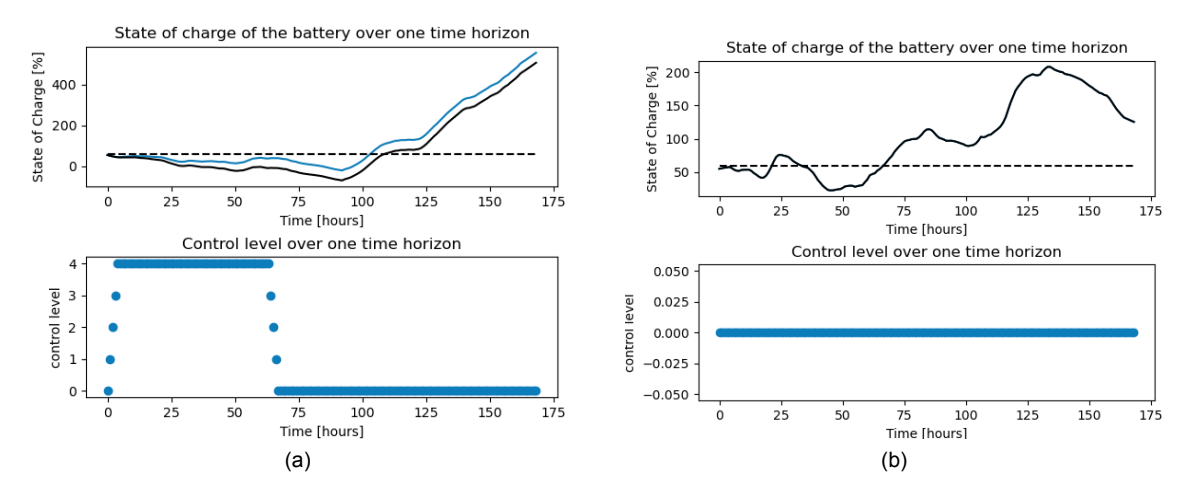

Figure 4.4: Plot of the SoC of the battery over one week (upper) with the SoC with controller action (blue) and the SoC without controller action (black) and the controller action over one week (lower) starting at hour 600 (a) and at hour 220 (b) of the year.

[Figure 4.4](#page-34-2)a gives an example of a plot of the [SoC](#page-76-13) starting at hour 600 and initialized at 55% is given. Visible is that it surpasses 100%, which is, of course, impossible. Limiting this would enforce non-linearity on the system, which is not solvable for a linear solver. For the multi-cycle simulation, this issue is tackled as described in the next chapter. Furthermore, the plot shows that the constraint on raising and lowering the control level performs as expected. [Figure 4.4](#page-34-2)b shows the influence both  $w_{DCost}$  and  $w_{CCost}$  have on the system. As of hour 220, it is visible that it falls below the set point, but the controller does not respond because a change in control level and higher control level are deemed to be worse than remaining as is. The controller can conclude this from future predictions that show high generations: thus responding is unnecessary.

# <span id="page-34-0"></span>**4.5.3. Control Scheme**

<span id="page-34-3"></span><span id="page-34-1"></span>To not exceed the 100% and 10% [SoC](#page-76-13) boundaries of the battery, a control scheme is needed. This involves when to connect to the grid and how to use the batteries, thus meeting RQ-M.CNS.7. Here a simple control scheme is implemented as shown in [Figure 4.5.](#page-34-3) It shows a [Finite State Machine \(FSM\)](#page-76-26) that determines the power flow. In short, when the generation is higher than demand, the battery is charged, and when demand is higher than generation, the battery is used. This holds until the battery is either at 100%, when it supplies to the grid until generation goes below demand, or at 10%, when it uses the grid until generation rises above demand.

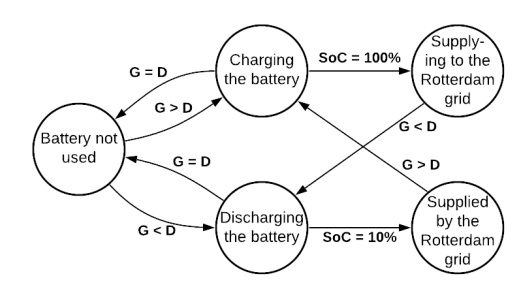

Figure 4.5: Sketch of the [FSM](#page-76-26) of the control scheme which depends on the Generation (G), Demand (D) and the State of Charge (SoC).

# **4.5.4. Controller Effect**

Using the estimated savings of the controller, as mentioned in [Table 4.1,](#page-29-4) for the simulation would provide an unrealistic result, as all the savings are highly timedependent. In the code provided in [Appendix E.2.3,](#page-69-0) the effect is calculated using the current hour of the day as an input. The effect of the streetlights is only during the night, and the other restrictions are only effective during the day. The latter's effect uses the built-in 'random' library from Python to randomize the actual effect to create a more realistic simulation, as the time the residents are home and use the appliances varies from day to day.

# <span id="page-35-0"></span>**4.5.5. Full Simulation**

The entire simulation uses the predictions to optimize for one week in the same way as the one-cycle optimization. After the optimization is performed, it implements the controller action and calculates how much energy is saved. Then the actual [SoC](#page-76-13) is calculated according to the actual generation and demand and the controller scheme and updated. This process is iterated over one month or year and can then be plotted. Relevant parameters are printed and can be used for improving the controller. The code for the simulation is presented in [Appendix E.2.4](#page-71-0).

# <span id="page-35-1"></span>**4.6. Results**

After finishing the simulations, the results can be analyzed. In the following sections, the initial results are discussed, and simulations with different parameters are run to explore the controller's potential.

# <span id="page-35-2"></span>**4.6.1. Initial Results**

The first simulation was performed using the initial values 5, 2, and 60 for  $w_{DCost}$ ,  $w_{CCost}$  and the set point, respectively. To make the predictions, the weather, wind generation, and demand data of 2013 were used. Because no solar data was available for this period, the predictions and generation of the year 2019 were used. [Table 4.2](#page-35-3) shows the energy delivered to and taken from the grid with and without the controller. It also shows the relative improvement due to the controller. The improvement, I, is calculated using [Equation \(4.15\)](#page-35-4) with  $E_{without}$  the energy taken from the grid without the controller, and  $E_{with}$  the energy taken from the grid with the controller.

<span id="page-35-4"></span>
$$
I = \frac{E_{without} - E_{with}}{E_{without}} * 100\%
$$
\n(4.15)

Table 4.2: Results of the simulation running for one year, with initial values 5, 2, and 60 for  $w_{DCost}$ ,  $w_{Cost}$ , and the set point, respectively, showing energy taken from the grid, percentage the controller is active and the relative improvement with the controller.

<span id="page-35-3"></span>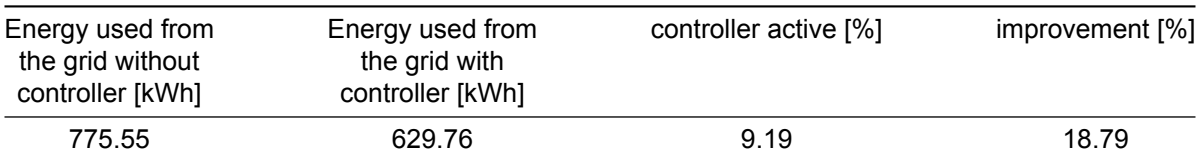

Over one year, 629.76 kWh is required from the grid when using the controller instead of 775.55 kWh. The usage of the tiny house community is 41 kWh, as calculated by the [DCG](#page-76-4) sub-team. The improvement of 18.79% saves  $(775.55kWh-629.76kWh)/(41kWh/day) = 3.56 days$  worth of energy usage of the village. During the summer and spring, the controller is inactive, as is shown in [Figure 4.6a](#page-36-1), which shows the months April, May, and June. Interestingly, the controller does not raise the control level during the dip below the set point as it anticipates on the good weather that is predicted. Likely, a simpler controller would have reacted to this dip.

Because the control level remains at zero during the summer and spring, all the controller actions are in the winter. This means that the controller activity is effectively twice the average during the winter and thus becomes  $2*9.19\% = 18.38\%$ . This can also be seen in [Figure 4.6b](#page-36-1), showing months January through March.

To show the effect of generation and demand on the battery's [SoC](#page-76-13), a sunny week was selected. [Figure 4.7](#page-36-2) shows the generation, demand, and [SoC](#page-76-13) from hour 1020 through hour 1200. It shows that,
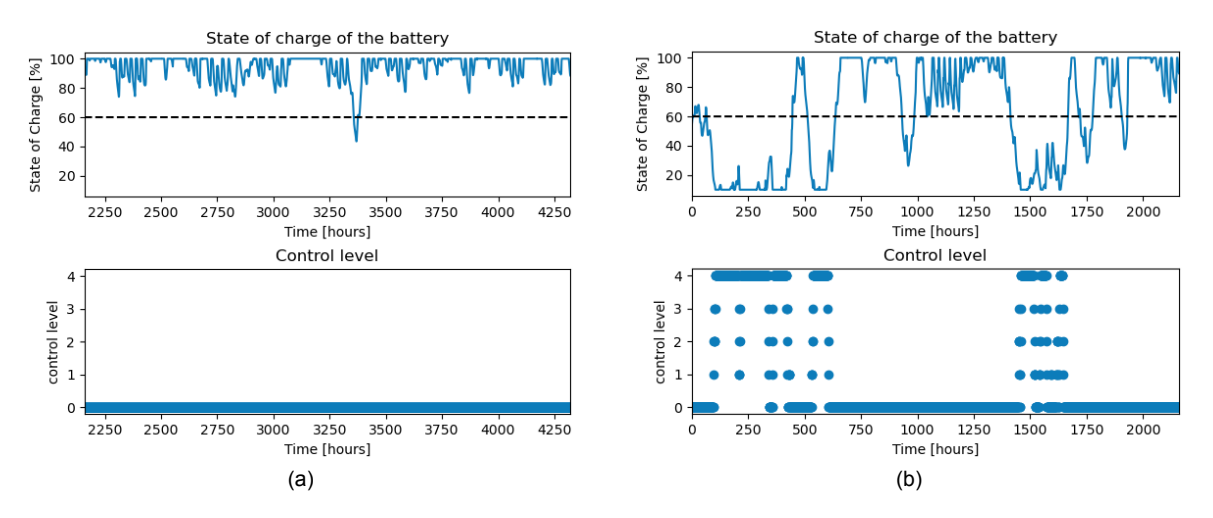

Figure 4.6: Plot of the SoC of the battery during the simulation (upper) and the corresponding controller action (lower) from April 1st till June 30th (a) and from January 1st till March 31th (b).

during the day, the battery charges when the solar generation peaks and that the battery discharges during the night, when there is close to no generation.

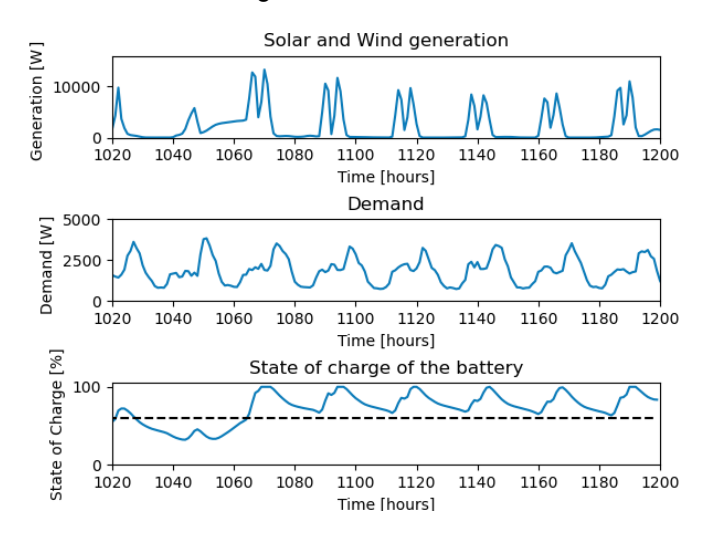

Figure 4.7: Plot of the solar and wind generation, demand, and SoC of the battery during hours 1020 through 1200 of the year. this shows the effect generation and demand have on the SoC.

## **4.6.2. Improving the Parameters**

All previous results were obtained using the initial values for the weights and set point. Changing these values results in different behavior of the controller. [Table 4.3](#page-37-0) shows the effect of varying the  $w_{pCost}$ parameter. The table shows that the controller improvement and activity decrease between  $0 * w_{\delta sp}$ and 7.5  $* w_{\delta s n}$  as changing the control level becomes costlier. It drops down to 5.3% for 10  $* w_{\delta s n}$ , which is undesirable. Lowering the value of  $w_{DCost}$  will cause more controller activity and more changes of the control level, which is not necessarily the desired behavior, but it does show that the controller could improve 2% more. [Table 4.4](#page-37-1) shows the effect of varying the  $w_{\text{Cost}}$  parameter. It also shows that the improvement and activity decrease as  $w_{\text{CCost}}$  increases, but does not show a drop-off in improvement within the simulated range. When set to zero, the  $w_{ccost}$  parameter improves the system by 1%. This might result in unnecessary controller actions that could otherwise be avoided. Lastly, [Table 4.5](#page-37-2) shows the effect of varying the set point. This has drastic consequences as, for too low values, the controller has no effect at all, but for higher values, the controller is active for long consecutive periods.

In short, improving the controller is achievable, but only at the cost of the residents' comfort. When

the simulation is run with 0, 0, and 80 for  $w_{DCost}$ ,  $w_{CCost}$ , and the set point, respectively, this results in an improvement of 25.61%:  $25.61 - 18.78 = 6.83\%$  better than the first case considered. This extreme case has a controller activity of 14.89%. This shows that improving the controller is possible but at the cost of restricted appliances.

Table 4.3: Results of the simulation running for one year, with initial values 2 and 60 for  $w_{\textit{Cost}}$  and, the set point respectively and a varying  $w_{DCost}$ , showing energy taken from the grid, percentage the controller is active, and the relative improvement with the controller.

<span id="page-37-0"></span>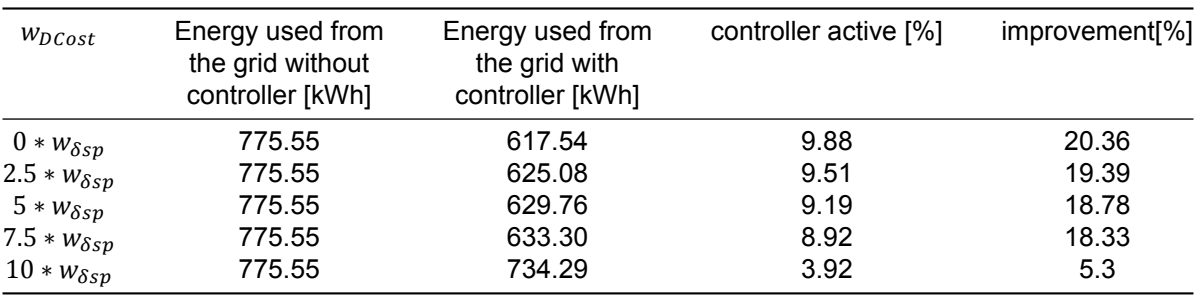

Table 4.4: Results of the simulation running for one year, with initial values 5 and 60 for  $w_{DCost}$  and the set point, respectively and a varying  $w_{\text{Cost}}$ , showing energy taken from the grid, percentage the controller is active and, the relative improvement with the controller.

<span id="page-37-1"></span>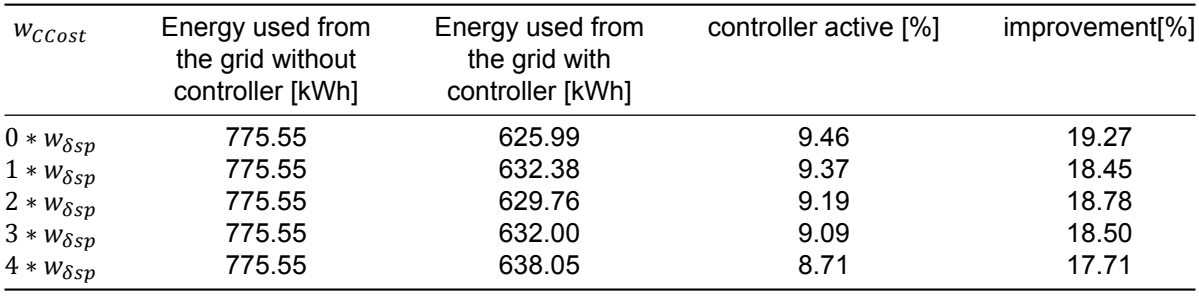

Table 4.5: Results of the simulation running for one year, with initial values 5 and 2 for  $w_{DCost}$  and  $w_{CCost}$ , respectively and a varying set point, showing energy taken from the grid, percentage the controller is active, and the relative improvement with the controller.

<span id="page-37-2"></span>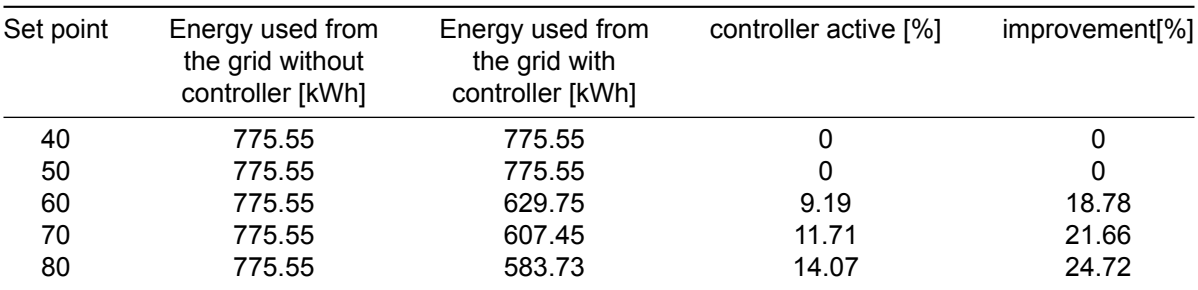

# 5

# **Conclusion**

The thesis demonstrated the design and testing of a control system. The system consisted of two parts, namely forecasting and control. Forecasting was performed using a prediction model created using [ANNs.](#page-76-0) Three different models were created for predicting solar generation, wind generation, and energy demand. The controller was implemented using an [MPC](#page-76-1) to make use of the prediction model. The [MPC](#page-76-1) utilizes an optimization model that tries to minimize the time spent connected to the grid.

The system successfully predicts both energy generation and demand, as mentioned in RQ-M.CNS.3 and RQ-M.CNS.4. The prediction model uses the weather data at the input. The thesis discusses the possibility of retrieving this data from the internet as in RQM.CNS.1. The system can receive and use the hourly measurements for the predictions and the controller mentioned in RQ-M.CNS.2. Although not implemented, the report discusses the possibility of updating the database and the prediction model, partially satisfying RQ-S.CNS.1 and RQ-S.CNS.2. The forecasting was done with a mean error of 10.11%, 12.56%, and 6.95% for solar, wind, and demand, respectively. This shows an accuracy higher than 80%. Thus the system meets RQ-NF.CNS.1.

The controller uses the predictions to estimate the [SoC](#page-76-2) of the battery for the upcoming week. This satisfies RQ-M.CNS.5. After simulating the controller system for a year, a reduction of 18% to 25% of energy needed from the grid could be achieved. This reduced the time spent connected to the grid by altering the power use, complying with RQ-M.CNS.6. The control scheme allowed the battery to remain between its critical boundaries during the simulation. This meets RQ-M.CNS.7. Lastly, all controller actions and the forecasts could be performed seven days ahead, satisfying RQ-NF.CNS.2.

All 'must have' requirements of the CNS subsystem were met as well as all relevant system requirements (RQ-C.SYS.2 and RQ-M.SYS.5). All 'should have' requirements were partially met but described in the thesis as well. Due to time constraints, none of the 'could have' requirements were met. Lastly, all non-functional requirements were met as described above.

#### **Future Work**

While the results comply with the requirements, there is still room for improvement and future work:

- Data from actual tiny houses can be used to perform hyperparameter tuning. This would be a better fit than the scaled values used in this thesis.
- More control levels can be utilized than the four mentioned in this thesis. These could reduce power consumption more and be less intrusive, further increasing the effect of the [MPC](#page-76-1).
- A more optimal control scheme could be researched. Although simple to implement, the current control scheme reduces the battery life by deep cycling the batteries. Smarter control schemes could consider this.
- If a prototype of a tiny house community, using this DC grid, could be built, testing can be performed to validate the simulation and allow for further development of the controller.
- The software can be implemented on a microprocessor. This could allow for testing the run time of the prediction and optimization. If deemed possible, the time step, currently one hour, could be reduced to increase the controller effect.

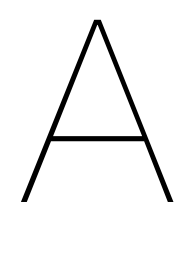

# **Derivations**

## **A.1. Processing Sun Data**

The following steps were taken to extract the information of the solar data, to remove inconsistencies, and to replace the missing values.

- 1. First, the time and date, with their corresponding voltage and current, are extracted from the data set.
- 2. The time and date are used to calculate what hour of the year the moment corresponds to. It will range from 1 - January 1st, 00h00 - to the last, or  $24 * 365 = 8,760$ th hour of the year - December 31st, 23h00. This supporting variable will facilitate the creation of a single data point per hour. It is needed because of the inconsistent many-to-one correspondence of the data set - an irregular amount of data points point to the same hour.
- 3. Before the different data points that correspond to the same hour can be combined, a conversion of voltage and current to power must occur using the formula for electrical power:  $P = V * I$ .
- 4. Combining data points of the same hour is done by taking the average of all of them. There is, however, the problem that the amount of data points per hour is inconsistent and thus unknown. There are different ways to solve this. Here, the average is calculated using a weight factor that changes as more samples corresponding to the same hour are encountered. The weight factor is unique for every hour, is initialized for every hour as 1, and increases by 1 for a particular hour, every time a calculation for that hour is made. It is implemented using the following equation, where  $P$  is the power during a certain hour,  $w$  is the weight factor of this hour, and  $p$  is a new data point corresponding to the same hour.

$$
P_{\text{new}} = P_{\text{old}} * w + \frac{p}{w+1} \tag{A.1}
$$

5. Now, there is at most a single data point per hour. However, there are still many missing data points: over 4% of hours in the year do not have a corresponding power yet. There are several options to fill these gaps. The missing data points could be left out entirely. This would not pose issues for training the prediction model. However, it would gravely complicate making simulations. Another option is to fill the data points with the overall average. That would make simulations possible. However, this could have an immense impact on the training of prediction models: data points during the night that would previously never contain power generation now suddenly do. This would reduce the capabilities of the [ANN](#page-76-0)'s learning patterns. An option that combines the advantages of the previous two, but has none of their disadvantages, is replacing the missing data with the value of the same hour, the day before. This should have a minimal influence on the forecasting - since it is only for 4% of the data points - and enables the simulation of long periods.

## **A.2. Control Level Calculations**

### **Street Lights**

When turned on, the street lights use a total of 120 Wh per hour. These lights are on for an average of eight hours per day when in normal operation. This results in  $120 * 8 = 960Wh$  per day on average. When restricted, the street lights will be on at 50% power during the first two hours and last two hours of the night and turned off during the rest of the night. Though they are still allowed to turn on when movement is detected, as this is only a fraction of the night, it is not considered in the estimation. This results in  $(2 \text{ hours} * 0.5 + 4 \text{ hours} * 0 + 2 \text{ hours} * 0.5) * 120W = 240Wh$  per day when in restricted mode. Thus on average, the street lights save  $(960 - 240)/24 = 30Wh$  per hour. In reality, the street lights either save nothing, 60 Wh or 120 Wh per hour. This is, however, difficult to implement in a mathematical optimizer.

#### **Boiler**

When in regular operation, the boiler uses high amounts of power for short durations spread over an entire day. One boiler uses on average 1700 Wh per day. Twelve boilers, one for every tunus, use a total of  $12 * 1700 = 20400Wh$  per day or  $20400/24 = 850Wh$  per hour. In restricted mode, the boiler is turned off if no one is home. Let us assume that every tunus resident works a total of 40 hours a week and spends an additional 10 hours per week on other activities like doing groceries, meeting friends, or exercising. During these 50 hours every week, a resident is not at home, and the boiler is turned off when in restricted mode. Then the boiler is turned off  $50/(7 * 24) * 100\% = 29.8\%$  of the time. This results in an average saving of  $0.298 * 850 = 253Wh$  per hour.

#### **Washing Machine**

The community has two washing machines in the central hub that use an average of 1512 Wh per day. In restricted mode, the washing machine can only operate on eco-mode. All modern washing machines have this capability which can reduce energy consumption by 30% on average [\[47](#page-79-0)]. This results in an average saving of  $1512/24 * 0.3 = 18.9Wh$  per hour.

#### **Induction Cooker**

One induction cooker uses on average 1125 Wh per day during regular operation. All induction cookers together use on average  $1125 * 12/24 = 562.5Wh$  per hour. This is roughly equivalent to every household using two induction zones on boost, which is the highest setting. When restricted, the induction cooker is limited to one induction zone in boost and one to half the capacity. This way, proper cooking is still possible while, on average, this allows for a power-saving of 25%. This results in an average saving of  $562.5 * 0.25 = 140.6Wh$  per hour.

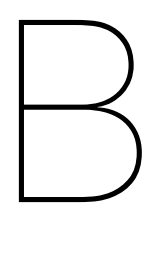

# **Tables**

# **B.1. Hyperparameter Tuning of Wind Generation**

Table B.1: The losses of different combinations of batch sizes and amounts of epochs for wind generation. The loss is given as an unscaled [MSE](#page-76-3) in  $Wh^2$ .

| epochs | batch size |          |          |  |  |
|--------|------------|----------|----------|--|--|
|        | 200        | 500      | 1000     |  |  |
| 10     | 0.03933    | 0.051497 | 0.609744 |  |  |
| 25     | 0.032044   | 0.03141  | 0.051694 |  |  |
| 50     | 0.043442   | 0.027233 | 0.055289 |  |  |
| 100    | 0.03963    | 0.025429 | 0.050772 |  |  |
| 200    | 0.01912    | 0.027899 | 0.033007 |  |  |
| 500    | 0.01934    | 0.025442 | 0.043416 |  |  |
|        |            |          |          |  |  |

Table B.2: The losses for different neuron counts in the first layer of a one-layered [ANN](#page-76-0) configuration for wind generation. The losses are given as an unscaled [MSE](#page-76-3) in  $Wh^2$ .

| neurons | $loss [Wh^2]$ |  |  |
|---------|---------------|--|--|
| 5       | 0.022607      |  |  |
| 10      | 0.020836      |  |  |
| 15      | 0.029482      |  |  |
| 20      | 0.032803      |  |  |
| 25      | 0.035767      |  |  |
| 30      | 0.067064      |  |  |
| 35      | 0.033442      |  |  |

Table B.3: The losses for different neuron counts in the first and second layer of a two-layered [ANN](#page-76-0) configuration for the wind generation. The losses are given as an unscaled [MSE](#page-76-3) in  $Wh^2$ .

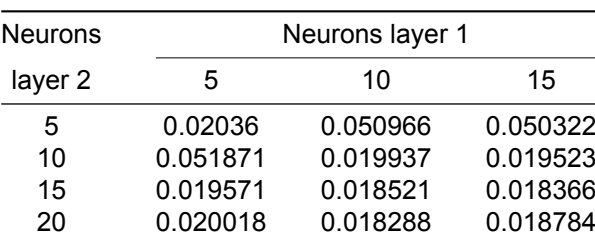

Table B.4: The losses for different neuron counts in the second and third layer of a three-layered [ANN](#page-76-0) configuration for the wind generation. The first layer is taken to have 10 neurons. The losses are given as an unscaled [MSE](#page-76-3) in  $Wh^2$ .

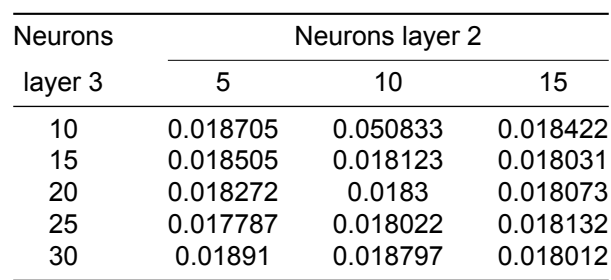

# **B.2. Hyperparameter Tuning of Demand**

Table B.5: The losses of different combinations of batch sizes and amounts of epochs for energy demand. The loss is given as an unscaled [MSE](#page-76-3) in  $Wh^2$ .

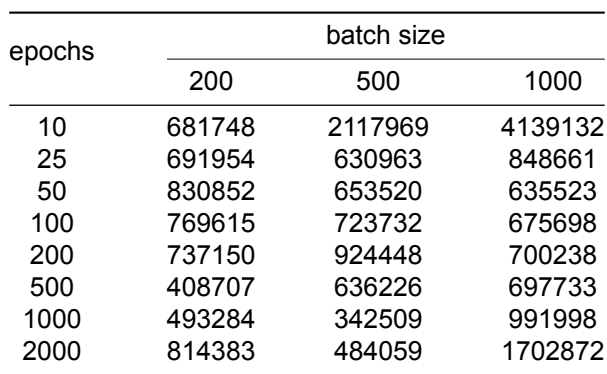

Table B.6: The losses of different combinations of neurons in the first (l1), second (l2), third (l3), fourth (l4), and fifth layer (l5) of a five-layered [ANN](#page-76-0) for energy demand. The loss is given as an unscaled [MSE](#page-76-3) in  $Wh^2$ .

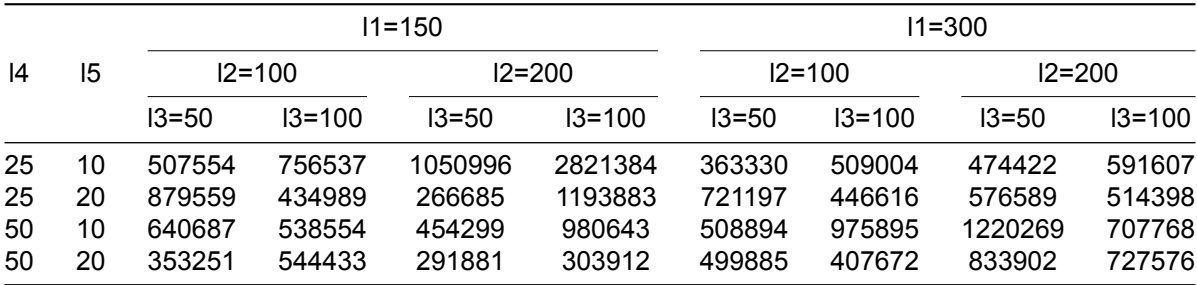

## **B.3. Features of the Weather Data**

Table B.7: The 22 features of the weather data set from[[27\]](#page-78-0). Their code and description is given.

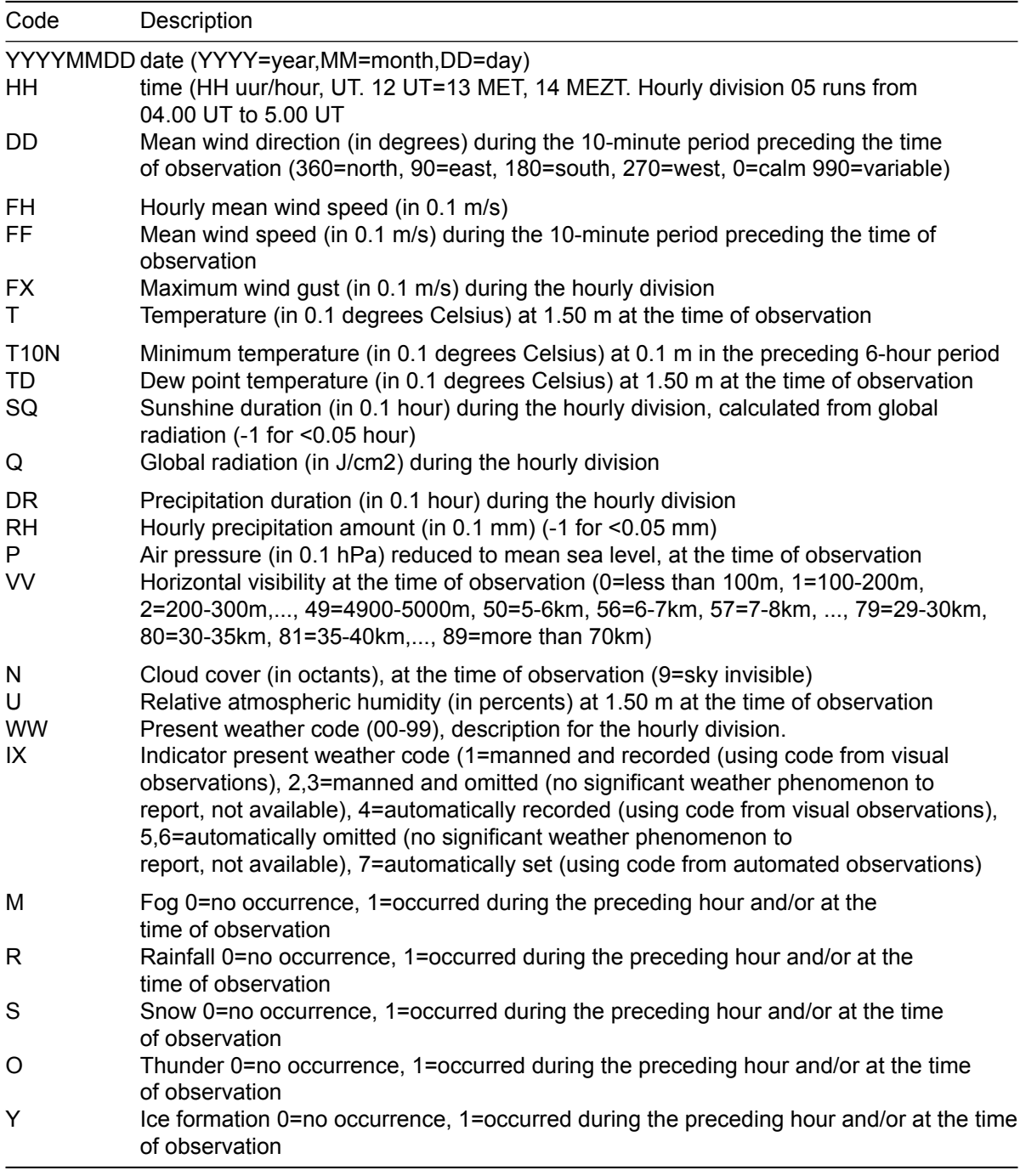

# $\bigcirc$

# Survey on Control Level

## <span id="page-44-2"></span><span id="page-44-1"></span>**C.1. Questions**

<span id="page-44-0"></span>Before answering the questions on intrusiveness of the control levels, the participants were asked to read the text as shown in [Figure C.1.](#page-44-0) After reading the text the participants answered in order questions 1 through 4 as shown in [Figure C.2](#page-45-0), [Figure C.3](#page-45-1), [Figure C.4](#page-45-2) and [Figure C.5](#page-46-0). The answers to these questions can be found in [Appendix C](#page-44-1) in [Table C.1](#page-46-1)

# Tiny house community

Please read the following before answering the short questions.

Picture yourself living in a tiny house community on the rooftop of a skyscraper in the city of Rotterdam. You live together in a community with 11 other households, each has their own tiny house, with whom you share two washing machines. Normally, the energy of the tinyhouse community is supplied using solar panels and small wind turbines, but during nonsunny and non-windy days, the central battery may drain to a critical level. At this moment the community is connected to the grid to supply the necessary energy. To minimize this time four appliances in the community can be restricted when necessary. These restrictions will be active at most 10% of the year. These restrictions are described below:

Lighting: The shared lighting in the village is turned to 50% of its normal illuminance during the first two hours of the night. After that, the lights turn off during the rest of the night and turn back on to 50% during the last two hours of the night. During the time the lights are turned off they do turn on when movement is detected, thus not constraining visibility.

Boiler: The boiler in the tiny house is turned off when you are not home. The boiler is not responsible for the heating of your tiny house. This means you will not arrive at a cold house during the winter. The only effect it has is on the hot water tap and shower. The tap will not instantly supply hot water when you arrive back home, this will take several minutes. This is only once, when you just arrive, during the rest of the day hot water is available almost instantaneously.

Washing machine: The two washing machine can only be used on Eco-Mode. This means longer washing times and washing at most at 40 degrees Celsius.

Induction cooker: The induction cooker at your tiny house is limited in use. You can at most use one induction zone (Dutch: Inductie pit) at full power and one at half power. Normally all four induction zones are available.

\*Required

Figure C.1: The reading performed by the participants during the survey, before answering the questions.

<span id="page-45-0"></span>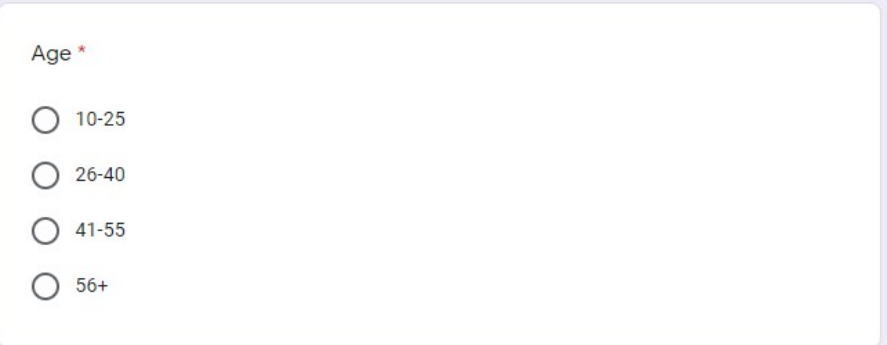

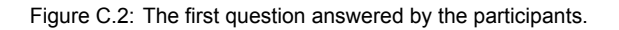

<span id="page-45-1"></span>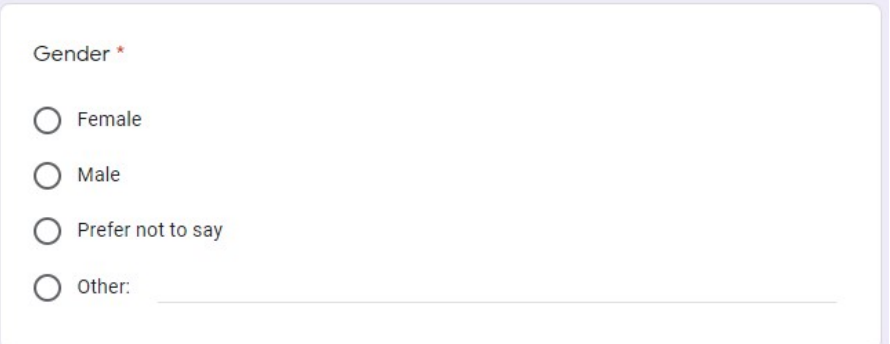

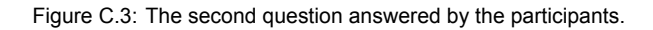

<span id="page-45-2"></span>

| Order the restrictions from least intrusive (1) to most intrusive (4) $*$ |                          |                |   |                |
|---------------------------------------------------------------------------|--------------------------|----------------|---|----------------|
|                                                                           | 1                        | $\overline{2}$ | 3 | $\overline{4}$ |
| Lighting                                                                  |                          |                |   |                |
| <b>Boiler</b>                                                             | $\overline{\phantom{a}}$ |                |   |                |
| Washing<br>machine                                                        |                          |                |   |                |
| Induction cooker                                                          |                          |                |   |                |

Figure C.4: The third question answered by the participants.

<span id="page-46-0"></span>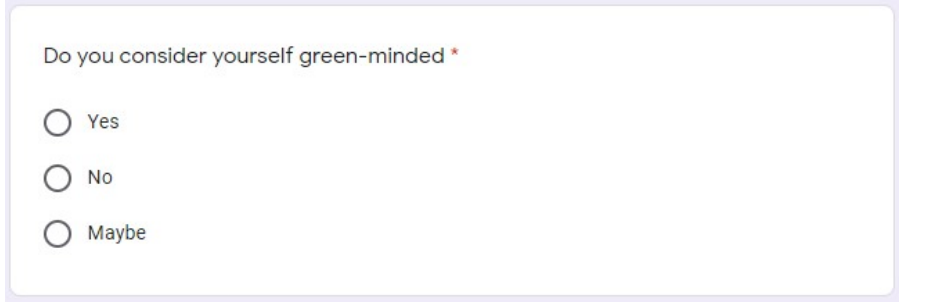

Figure C.5: The fourth question answered by the participants.

## **C.2. Answers**

<span id="page-46-1"></span>[Appendix C](#page-44-1) shows the answers of 31 participants to the survey questions as shown in [Appendix C.1](#page-44-2).

| Age       | Gender | Lighting                | <b>Boiler</b>           | Washing machine | Induction cooker        | green-minded |
|-----------|--------|-------------------------|-------------------------|-----------------|-------------------------|--------------|
| $10 - 25$ | Male   | 1                       | $\boldsymbol{2}$        | 3               | 4                       | Yes          |
| $10 - 25$ | Female | 3                       | $\overline{2}$          | 1               | 4                       | Yes          |
| $10 - 25$ | Female | 3                       | $\overline{2}$          |                 | 4                       | Yes          |
| $10 - 25$ | Male   | 3                       | 4                       |                 | $\overline{\mathbf{c}}$ | Yes          |
| $10 - 25$ | Male   | 4                       | $\overline{2}$          | 1               | 3                       | Maybe        |
| $10 - 25$ | Male   | 3                       | $\overline{\mathbf{c}}$ | 1               | 4                       | Yes          |
| $10 - 25$ | Other  | 1                       | $\overline{\mathbf{c}}$ | 3               | 4                       | Yes          |
| 26-40     | Male   | 1                       | $\overline{\mathbf{c}}$ | 3               | 4                       | Yes          |
| 41-55     | Female | 3                       | $\overline{\mathbf{c}}$ | 1               | 4                       | Yes          |
| $10 - 25$ | Male   | 1                       | $\overline{2}$          | 3               | 4                       | Maybe        |
| 26-40     | Female | 1                       | $\overline{c}$          | 3               | 4                       | Yes          |
| $10 - 25$ | Male   | 1                       | 4                       | 2               | 3                       | Maybe        |
| $10 - 25$ | Male   | 3                       | 1                       | 4               | $\overline{2}$          | Maybe        |
| $10 - 25$ | Male   | 1                       | 3                       | 2               | 4                       | No           |
| $10 - 25$ | Male   | $\overline{2}$          | 3                       | 1               | 4                       | Yes          |
| $10 - 25$ | Male   | $\overline{2}$          | 1                       | 4               | 3                       | Yes          |
| 26-40     | Female | $\overline{2}$          | 1                       | 4               | 3                       | Yes          |
| $10 - 25$ | Female | $\overline{2}$          | 3                       | 1               | 4                       | Yes          |
| $10 - 25$ | Male   | 4                       | $\overline{\mathbf{c}}$ | 1               | 3                       | Yes          |
| $10 - 25$ | Male   | $\overline{2}$          | 1                       | 3               | 4                       | No           |
| $10 - 25$ | Female | 1                       | $\overline{\mathbf{c}}$ | 3               | 4                       | Maybe        |
| $10 - 25$ | Male   | 1                       | 3                       | 2               | 4                       | Maybe        |
| $56+$     | Female | 3                       | 1                       | 2               | 4                       | Yes          |
| $56+$     | Female | $\overline{\mathbf{c}}$ | 3                       | 1               | 4                       | Yes          |
| $10 - 25$ | Female | 3                       | $\overline{2}$          | 1               | 4                       | Yes          |
| $10 - 25$ | Male   | 2                       | 1                       | 4               | 3                       | Maybe        |
| $10 - 25$ | Female | $\overline{2}$          | 1                       | 3               | 4                       | Yes          |
| $10 - 25$ | Female | 4                       | 3                       | 1               | $\overline{2}$          | Maybe        |
| $10 - 25$ | Female | 1                       | 4                       | 3               | $\overline{\mathbf{c}}$ | Yes          |
| $10 - 25$ | Female | $\overline{4}$          | 3                       | 1               | $\overline{2}$          | Yes          |
| 41-55     | Female | 1                       | $\overline{2}$          | 3               | 4                       | Maybe        |
|           | Total  | 67                      | 68                      | 67              | 108                     |              |

Table C.1: Answers to a survey on intrusiveness of restrictions on appliances

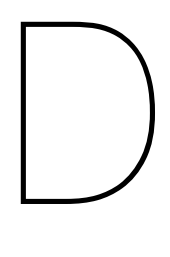

# **Software**

In this chapter, an overview of the software that was used throughout the thesis project, is presented. First, it is argued why Python will be the main programming language that is used. Then, the Python libraries that are needed for the code are summarized.

## **D.1. Programming Language**

Python is used for both the forecasting and the control. This is because of the extensive availability of Python libraries, that offer high-quality algorithms and functions. Further, Python is open-source, which makes it more suitable for implementation in a tiny house village than licensed software, such as MATLAB.

## **D.2. Python Libraries**

When imported into a script, Python Libraries enable the use of its included functions. To handle the Python Libraries, the popular Python Distribution, Anaconda [\[48](#page-79-1)], is used.

## **Libraries for Forecasting**

<span id="page-47-0"></span>The Python Libraries used for forecasting are shown in [Table D.1.](#page-47-0)

Table D.1: List of Python libraries used for Forecasting

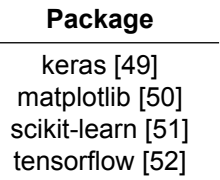

#### **Libraries for Control**

<span id="page-47-1"></span>The Python Libraries used for control are shown in [Table D.2.](#page-47-1)

Table D.2: List of Python libraries used for Control.

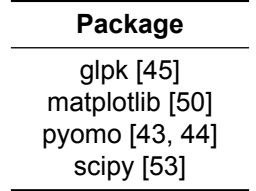

# E

# **Code**

## **E.1. Forecasting**

This section contains the code that was needed to perform the calculations and simulations done in [Chapter 3](#page-11-0).

## **E.1.1. Forecasting Functions**

```
1 '''
2 Authors: Aart Rozendaal and Pieter Van Santvliet
3 Description: Different functions are defined that are used to
    ↪ retrieve/process/evaluate data.
4 '''
5
6
7 import datetime as dt
8 import matplotlib.pyplot as plt
9 import numpy as np
10 import numpy.ma as ma
11 import sklearn as sk
12 import sklearn.impute
13 from keras.layers import Dense
14 from keras.models import Sequential
15 from keras.wrappers.scikit_learn import KerasRegressor
16 from sklearn.metrics import mean_squared_error
17 from sklearn.model_selection import KFold, cross_val_score,
    ↪ train_test_split
18 from sklearn.preprocessing import StandardScaler
19 from tensorflow import keras
20
21
22 # print the shapes of the train and test sets
23 def printSets(X_train, X_test, y_train, y_test):
24 print("shape of X_train: {}".format(X_train.shape))
<sup>25</sup> print("shape of X_test: {}".format(X_test.shape))
26 print("shape of y_train: {}".format(y_train.shape))
27 print("shape of y_test: {}".format(y_test.shape))
28
29
30 # retrieve the weather data from the data file
31 def retrieveWeatherData():
```

```
32 # extracting input data from txt file
33 try:
34 data = np.genfromtxt('dataFile.txt',
35 dtype=float, delimiter=',', skip_header=33)
36 except:
37 print('Error while retrieving weather data'); exit()
38
39 return data
40
41
42 # retrieve the wind data from the data file
43 def retrieveWindData():
44 # extracting wind data from csv file
45 try:
46 data = np.genfromtxt('dataFile.csv',
47 dtype=float, delimiter=',', skip header=1, skip footer=1)
48 y = data[:,1] # only relevant stuff; all rows of column 1
49 except:
50 print('Error while retrieving y'); exit()
51
52 # extracting weather data from txt file
53 try:
54 data = np.genfromtxt('dataFile.txt',
55 dtype=float, delimiter=',', skip_header=33)
56 X = data[:,3:] # only relevant stuff; all rows of column 3 till end
57 except:
58 print('Error while retrieving X'); exit()
59
60 return X, y
61
62
63 # retrieve the solar data from the data file
64 def retrieveSolarData():
65 y = np.load('savedData.npy')
66
67 try:
68 data = np.genfromtxt('dataFile.txt',
69 dtype=float, delimiter=',', skip_header=33)
70 X = data[:,3:] # only relevant stuff; all rows of column 3 till end
71 except:
72 print('Error while retrieving X'); exit()
73
74 return X, y
75
76
77 # retrieve the demand data from the data file; it is also already processed
78 def retrieveDemandData():
79 # extracting input data from txt file
80 try:
81 data = np.genfromtxt('dataFile.txt',
82 dtype=float, delimiter=',', skip header=33)
83 X = data[:,[1,2,7,10,21,23]] # only relevant stuff:
84 # select YYYYMMDD (col 1; datum), HH (col 2; hour), T (col 7;
          ↪ temperature),
85 # SQ (col 10; sunshine duration), R (col 21; rain), O (col 23;
          ↪ storm)
```

```
86 except:
87 print('Error while retrieving input data'); exit()
88
89 # we want the weeknumber and daynumber instead of the date
90 timeInfo = np. empty((0, 2), int)
91 for i in X[:,0]:
92 # get the date info from the data file
93 year = int(str(i)[0:4])94 month = int(str(i)[4:6])95 day = int(str(i)[6:8])96
97 # make a date and season from the date info
           time = dt.datetime(year, month, day)99 season = time.month%12//3+1 # month2season: from
            ↪ https://stackoverflow.com/a/44124490
100 month = time.month
101
102 # timeInfo will contain the month and the daynumber (%u)
103 timeInfo = np.append(timeInfo, np.array([[month,time.weekday()]]),
            \omega axis=0)
104
105 # the date-column is replaced by a season-number and daynumber column
106 X = np.append(timeInfo, np.delete(X, 0, 1), 1)
107
108 # extracting output data from csv file
109 try:
110 data = np.genfromtxt('dataFile.csv',
111 dtype=float, delimiter=',', skip header=1, skip footer=34992)
112 y = data[:,2:2] # only relevant stuff:
113 # select YYYYMMDD (col 1; datum), HH (col 2; hour), T (col 7;
            ↪ temperature),
114 # SQ (col 10; sunshine duration), R (col 21; rain), O (col 23;
            ↪ storm)
115 except:
116 print('Error while retrieving output data'); exit()
117
118 # conversion of /15min to /1hr data
119 y = y.reshape(-1, 4, y.shape[-1]).sum(1) # summing every 4 columns
120121 # dealing with nans: from https://stackoverflow.com/q/18689235
_{122} y = np.where(np.isnan(y), ma.array(y,
        \rightarrow mask=np.isnan(y)).mean(axis=1)[:, np.newaxis], y)
123 y = y.sum(1) # summing all 'households'
124
125 # scaling the output data
126 y_days = y.reshape(1,24).sum(1) # create /day data
127 mean_of_one_day_liander = np.mean(y_days) # calc mean of one day
128 mean_of_one_day_tunect = 41000 # mean of 1 day at tunect (from DCG)
129 scalingFactor = mean of one day tunect/mean of one day liander
130 y = scalingFactor*y # scaling the data
131
132 return X, y
133
134
135 # make a single model and evaluate it with the test set
```

```
136 def trainWithoutCurve(X train, y train, X test, y test, model):
137 model.fit(X train, y train)
138 y pred = model.predict(X test)
139 MSE = mean squared error(y test, y pred)
140 return MSE
141
142
143 # make a single model and show the learning curve
144 def trainWithCurve(X train, y train, model):
145 history = model.fit(X train, y train)
146 print(history.history.keys())
147
148 # summarize history for loss
149 plt.plot(history.history['loss'])
150 plt.title('model loss')
151 plt.ylabel('loss')
152 plt.xlabel('epoch')
153 plt.show()
154
155
156 # make multiple models using cross_val_score and evaluate it using
    ↪ validation sets from the training set
157 def performCrossValidation(X train, y train, n splits, model):
158 kfold = KFold(n splits=n splits)
159 results = cross_val_score(model, X_train, y_train, cv=kfold)
160
161 MSE = results.mean().item()
162 STD = results.std().item()
163 rootMSE = abs(results.mean().item())**0.5
164
165 return MSE, STD
166
167
168 # print the results
169 def printTrainingResults(X_train, epochs, batch_size, n_splits,
     ↪ baseline_model, MSE):
\frac{170}{4} # print (\sqrt{h} \ln \sqrt{n})
171 baseline_model().summary() # enable to print a summary of the NN model
172
173 print('\nParameters:')
174 print('\tepochs:\t\t', epochs)
175 print('\tbatch_size:\t', batch_size)
176 # print('\tn_splits:\t', n_splits)
177 print('\tinput shape:\t', X_train.shape)
178
179 print('\nMSE becomes: {:.4f}'.format(abs(MSE)))
180 print('Root MSE becomes: {:.4f}'.format(abs(MSE)**0.5))
```
## **E.1.2. Processing Solar Data**

```
1 '''
2 Authors: Aart Rozendaal and Pieter Van Santvliet
3 Description: In this script, the data of solar panels next to the EEMCS
    ↪ building is processed.
```

```
\frac{4}{4} <sup>t</sup> t t t
5
6
7 import numpy as np
8 import datetime as dt
9 import math
10
11
12 # retrieve the data
13 data = np.genfromtxt('forecasting/generationData/2019Bikechargerdata_
14 voltageandcurrentWithoutQuotes.csv', dtype=None, encoding=None,
    ↪ delimiter=',', skip_header=0, comments='#')
15 # note on the data: date, id, charger on/off, charge state, pv voltage, pv
    ↪ current, ...
16
17
18 # return the hour of the year, given a certain date
19 def hourOfYear(date):
20 beginningOfYear = dt.datetime(date.year, 1, 1, tzinfo=date.tzinfo)
21 return int((date  beginningOfYear).total_seconds() // 3600)
22
23
24 # extract the date from the data
25 time = []26 for t in data:
27 time.append(dt.datetime(year=2019, month=int(t['f0'][3:5]),
         ↪ day=int(t['f0'][0:2]), hour=int(t['f0'][9:11])))
28 time = np.array(time)
29
30 # convert the date to the hour of the year
31 timeAsHour = []
32 for t in time: timeAsHour.append(hourOfYear(t))
33 timeAsHour = np.array(timeAsHour)
34
35 # create a numpy array from the hour, volt, and current data
36 data =
     ↔ np.concatenate((data['f4'][:,np.newaxis],data['f5'][:,np.newaxis]),
     axis=1, dtype=None)
↪
37
38 # calculate power from the voltage and current
39 irregularPowerData = []
40 for t in data: irregularPowerData.append(t[0]*t[1])
41 irregularPowerData = np.array(irregularPowerData)
42
43 # initialize
44 hourlyPowerData = np.empty(np.max(timeAsHour)+1)
45 hourlyPowerData[:] = np.NaN
46 \quad \dot{1} = 047 \text{ w} = \text{np}.\text{ones}(\text{np}.\text{max}(\text{timeAsHour})+1)48
49 # mean for every hour
50 for t in timeAsHour:
51
52 if math.isnan(hourlyPowerData[t]):
53 hourlyPowerData[t] = irregularPowerData[i]
```

```
54 else:
55 hourlyPowerData[t] =
            ↔ (hourlyPowerData[t]*w[t]+irregularPowerData[i])/(w[t]+1) #
            weight is equal for every variable
↪
56 w[t] += 1 # this requires the weight factor to be increased
           ↪ throughout iterations
57
58 i \neq 159
60 # replace all nans with the value of 24 hours earlier
61 replacementValue = np.nanmean(hourlyPowerData) # calculate the mean
62 nanCount = 0
63 for i in range(len(hourlyPowerData)): # loop through all elements
64 if math.isnan(hourlyPowerData[i]): # check for nans
65 hourlyPowerData[i] = hourlyPowerData[i24]
66 # hourlyPowerData[i] = replacementValue # replace nans with
           ↪ the mean
67 nanCount += 1
68
6970 # save the acquired array
71 np.save('hourlyPowerData', hourlyPowerData)
```
## **E.1.3. Hyperparameter Tuning**

```
1 '''
2 Authors: Aart Rozendaal and Pieter Van Santvliet
3 Description: With this script, the hyperparameters of the ANN for a
    ↪ certain data set can tuned.
\frac{4}{4} <sup>t</sup> t t t
5
6
7 import datetime as dt
8 import matplotlib.pyplot as plt
9 import numpy as np
10 import functions as fs
11 import sklearn as sk
12 import sklearn.impute
13 import math
14 from keras.layers import Dense
15 from keras.models import Sequential
16 from keras.wrappers.scikit_learn import KerasRegressor
17 from tensorflow import keras
18 from sklearn.metrics import mean_squared_error
19 from sklearn.model_selection import KFold, cross_val_score,
    ↪ train_test_split
20 from sklearn.pipeline import Pipeline
21 from sklearn.preprocessing import StandardScaler
22 from sklearn.model_selection import GridSearchCV
23 from playsound import playsound
24
25
26 # suppress depreciation warnings
```

```
27 import tensorflow.python.util.deprecation as deprecation
28 deprecation. PRINT DEPRECATION WARNINGS = False
29
30
31 # retrieve data of one of these three
32 # X, y = fs.retrieveSolarData()
33 # X, y = fs.retrieveWindData()
34 # X, y = fs.retrieveDemandData()
35
36
37 # splitting data in test and training sets
38 X_train, X_test, y_train, y_test = train_test_split(X, y, test_size=.3,
    ↪ random_state=42)
39 fs.printSets(X_train, X_test, y_train, y_test) # enable to print set
    ↪ shapes
40
41 # checking and handling missing values
42 imp = sk.impute.SimpleImputer(missing_values=np.nan, strategy='median')
43 X = \text{imp}.fit transform(X)44 X train = imp.fit transform(X train)
45 X test = imp.fit transform(X_test)
46
47
48 # defining certain variables
49 epochs = 1000
50 batch size = 50051 verbose = 2 # 0 to show nothing; 1 or 2 to show the progress
52 n splits = 2
53
54 # from https://machinelearningmastery.com/regression-tutorial-keras-deep-
    ↪ learninglibrarypython/
55
56 # define solar base model
57 def solarBaselineModel(neurons1=1, neurons2=1, neurons3=1):
58 # create model
59 model = Sequential()
60
61 model.add(Dense(neurons1, input_dim=22, kernel_initializer='normal',
        ↪ activation='relu'))
62 model.add(Dense(neurons2, kernel_initializer='normal',
       ↪ activation='relu'))
63 model.add(Dense(neurons3, kernel_initializer='normal',
        ↪ activation='relu'))
64
65 model.add(Dense(1, kernel_initializer='normal'))
66 # Compile model
67 model.compile(loss='mean_squared_error', optimizer='adam')
68 return model
69
70 # define generation base model
71 def windBaselineModel(neurons1=1, neurons2=1, neurons3=1):
72 # create model
73 model = Sequential()
74 model.add(Dense(neurons1, input_dim=22, kernel_initializer='normal',
        ↪ activation='relu'))
```

```
75 model.add(Dense(neurons2, kernel_initializer='normal',
        ↪ activation='relu'))
76 model.add(Dense(neurons3, kernel_initializer='normal',
        ↪ activation='relu'))
77 model.add(Dense(1, kernel initializer='normal'))
78 # Compile model
79 model.compile(loss='mean_squared_error', optimizer='adam')
80 return model
81
82 # define demand base model
83 def demandBaselineModel(neurons1=1, neurons2= 1, neurons3=1, neurons4=1,
     ↪ neurons5=1):
84 # create model
85 model = Sequential()
86 model.add(Dense(neurons1, input_dim=7, kernel_initializer='normal',
        ↪ activation='relu'))
87 model.add(Dense(neurons2, kernel_initializer='normal',
        ↪ activation='relu'))
88 model.add(Dense(neurons3, kernel_initializer='normal',
        ↪ activation='relu'))
89 model.add(Dense(neurons4, kernel_initializer='normal',
        ↪ activation='relu'))
90 model.add(Dense(neurons5, kernel_initializer='normal',
        ↪ activation='relu'))
91 model.add(Dense(1, kernel_initializer='normal'))
92 # Compile model
93 model.compile(loss='mean_squared_error', optimizer='adam')
94 return model
95
96 # create the model of one of these three
97 # model = KerasRegressor(build_fn=solarBaselineModel, epochs=epochs,
    ↪ batch_size=batch_size, verbose=verbose)
98 # model = KerasRegressor(build_fn=windBaselineModel, epochs=epochs,
    ↪ batch_size=batch_size, verbose=verbose)
99 # model = KerasRegressor(build_fn=demandBaselineModel, epochs=epochs,
     ↪ batch_size=batch_size, verbose=verbose)
100
101
102 # define the grid search parameters
103 batch size = [200, 500, 1000]
104 epochs = [10, 25, 50, 100, 200, 500, 1000, 2000]
105
106 neurons1 = [150, 300]107 neurons2 = [100, 200]
108 neurons3 = [50, 100]
109 neurons4 = [25, 50]
110 neurons5 = [10, 20]111
112 param grid = dict(batch size=batch size, epochs=epochs,
     neurons1=neurons1, neurons2=neurons2, neurons3=neurons3,
↪
     neurons4=neurons4, neurons5=neurons5)
↪
113
114
115 # evaluate all combinations using 3fold cross validation
116 # from https://machinelearningmastery.com/grid-search-hyperparameters-
   <sup>4</sup> deep-learning-models-python-keras/
```

```
117 grid = GridSearchCV(estimator=model, param grid=param grid, n jobs=-1,
    \leftrightarrow cv=3)
118 grid result = grid.fit(X, y)
119 # summarize results
120 print("Best: %f using %s" % (grid_result.best_score_,
    ↪ grid_result.best_params_))
121 means = grid_result.cv_results_['mean_test_score']
122 stds = grid result.cv results ['std test score']
123 params = grid result.cv results ['params']
124 for mean, stdev, param in zip(means, stds, params):
125 print("%f (%f) with: %r" % (mean, stdev, param))
```
## **E.1.4. Creating Predictions**

```
1 '''
2 Authors: Aart Rozendaal and Pieter Van Santvliet
3 Description: In this script, ANN models are trained with a training set
    ↪ and evaluated on a test set.
4 <sup>t</sup> t t t
5
6
7 import datetime as dt
8 import matplotlib.pyplot as plt
9 import numpy as np
10 import functions as fs
11 import sklearn as sk
12 import sklearn.impute
13 import math
14 from keras.layers import Dense
15 from keras.models import Sequential
16 from keras.wrappers.scikit_learn import KerasRegressor
17 from tensorflow import keras
18 from sklearn.metrics import mean_squared_error
19 from sklearn.model_selection import KFold, cross_val_score,
    ↪ train_test_split
20 from sklearn.pipeline import Pipeline
21 from sklearn.preprocessing import StandardScaler
22 from sklearn.model_selection import GridSearchCV
23
2425 # suppress depreciation warnings
26 import tensorflow.python.util.deprecation as deprecation
27 deprecation. PRINT DEPRECATION WARNINGS = False
28
29
30 # retrieve all input and output data
31 X s, y s = fs.retrieveSolarData()
32 X w, y w = fs.retrieveWindData()
33 X d, y_d = fs.retrieveDemandData()34
35 # check for nans in the output data
\text{if sum}(np.isnan(y s)) + \text{sum}(np.isnan(y w)) + \text{sum}(np.isnan(y d)) != 0:
   ↪ print('nans found')
```

```
37
38 # scaling
39 meanSunPower = 12.27*10**6/365/24 # average sun generation per hour
40 y s = meanSunPower/np.mean(y s) *y s # [Wh/hour] # scale the data
41
42 meanWindPower = 10.87*10**6/365/24 # [W] # average wind generation per
    ↪ hour
43 y w = meanWindPower/np.mean(y w) *y w # [Wh/hour] # scale the data
44
45
46 # splitting data in test and training sets
47 X_train_s, X_test_s, y_train_s, y_test_s = train_test_split(X_s, y_s,
    ↪ test_size=.3, random_state=42)
48 X train w, X test w, y train w, y test w = train test split(X w, y w,
    ↪ test_size=.3, random_state=42)
49 X train d, X test d, y train d, y test d = \text{train test split}(X_d, y_d)↪ test_size=.3, random_state=42)
50
51 # checking and handling missing values
52 imp = sk.impute.SimpleImputer(missing_values=np.nan, strategy='median')
53
54 X s = imp.fit transform(X s)
55 X train s = \text{imp}. fit transform(X train s)
56 X test s = \text{imp}.fit transform(X test s)
57
58 X w = imp.fit transform(X w)
59 X train w = \text{imp}. fit transform(X train w)
60 X test w = \text{imp}.fit transform(X test w)
61
62 X d = imp.fit transform(X d)
63 X train d = imp.fit transform(X train d)64 X test d = \text{imp.fit transform}(X \text{ test } d)65
66 # defining certain variables
67 verbose = 0 # 0 to show nothing; 1 (much) or 2 (little) to show
    ↪ the progress
68 n splits = 5
69
70 # from https://machinelearningmastery.com/regression-tutorial-keras-deep-
    ↪ learninglibrarypython/
71
72 # define solar base model
73 def solarBaselineModel():
74 # create model
75 model = Sequential()
76 model.add(Dense(20, input_dim=22, kernel_initializer='normal',
        ↪ activation='relu'))
77 model.add(Dense(5, kernel_initializer='normal', activation='relu'))
78 model.add(Dense(30, kernel_initializer='normal', activation='relu'))
79 model.add(Dense(1, kernel_initializer='normal'))
80 # Compile model
81 model.compile(loss='mean_squared_error', optimizer='adam')
82 return model
83
84 # define generation base model
```

```
85 def windBaselineModel():
86 # create model
87 model = Sequential()
88 model.add(Dense(10, input dim=22, kernel initializer='normal',
        ↪ activation='relu'))
89 model.add(Dense(15, kernel_initializer='normal', activation='relu'))
90 model.add(Dense(25, kernel_initializer='normal', activation='relu'))
91 model.add(Dense(1, kernel initializer='normal'))
92 # Compile model
93 model.compile(loss='mean_squared_error', optimizer='adam')
94 return model
95
96 # define demand base model
97 def demandBaselineModel():
98 # create model
99 model = Sequential()
100 model.add(Dense(150, input_dim=7, kernel_initializer='normal',
        ↪ activation='relu'))
101 model.add(Dense(200, kernel_initializer='normal', activation='relu'))
102 model.add(Dense(50, kernel_initializer='normal', activation='relu'))
103 model.add(Dense(25, kernel_initializer='normal', activation='relu'))
104 model.add(Dense(20, kernel_initializer='normal', activation='relu'))
105 model.add(Dense(1, kernel_initializer='normal'))
106 # Compile model
107 model.compile(loss='mean_squared_error', optimizer='adam')
108 return model
109
110 # solar
111 batch size s = 200_{112} epochs s = 500113
114 # wind
115 batch size w = 200116 epochs w = 200117
118 # demand
_{119} batch size d = 500
_{120} epochs d = 1000121
122
123 # combine base models, batch sizes, and epochs
124 solarModel = KerasRegressor(build fn=solarBaselineModel, epochs=epochs s,
    ↪ batch_size=batch_size_s, verbose=verbose)
125 windModel = KerasRegressor(build fn=windBaselineModel, epochs=epochs w,
    ↪ batch_size=batch_size_w, verbose=verbose)
126 demandModel = KerasRegressor(build_fn=demandBaselineModel,
     ↪ epochs=epochs_d, batch_size=batch_size_d, verbose=verbose)
127
128
129 # make predictions on the test set
130 MSE s = fs.trainWithoutCurve(X_train_s, y_train_s, X_test_s, y_test_s,
    ↪ solarModel)
_{131} y pred s = solarModel.predict(X s)
132
133 MSE w = fs.trainWithoutCurve(X train w, y train w, X test w, y test w,
   ↪ windModel)
```

```
_{134} y pred w = windModel.predict(X w)
135
136 MSE d = fs.trainWithoutCurve(X train d, y train d, X test d, y test d, y test d, s)↪ demandModel)
137 y pred d = demandModel.predict(X d)
138
139
140 # print all results
141 print('\n############################## SOLAR
     ↪ ##############################\n')
142 fs.printTrainingResults(X s, epochs s, batch size s, n splits,
     ↪ solarBaselineModel, MSE_s)
143 print('Mean Error as fraction of Maximum:', abs(MSE_s)**0.5/np.max(y_s))
144
145 print('\n\n############################## WIND
     ↪ ##############################\n')
146 fs.printTrainingResults(X w, epochs w, batch size w, n splits,
    ↪ windBaselineModel, MSE_w)
147 print('Mean Error as fraction of Maximum:', abs(MSE w) **0.5/np.max(y w))
148
149 print('\n\n############################# DEMAND
    ↪ #############################\n')
150 fs.printTrainingResults(X_d, epochs_d, batch_size_d, n_splits,
    ↪ demandBaselineModel, MSE_d)
151 print('Mean Error as fraction of Maximum:', abs(MSE_d)**0.5/np.max(y_d))
```
## **E.1.5. Creating Predictions Using the Previous Hour**

```
1 '''
2 Authors: Aart Rozendaal and Pieter Van Santvliet
3 Description: In this script, ANN models are trained with a training set
     and evaluated on a test set. The training set consists of the data of
↪
     the previous hour: either the actual value or a prediction.
↪
\frac{4}{4} <sup>t</sup> t t i
5
6
7 import datetime as dt
8 import matplotlib.pyplot as plt
9 import numpy as np
10 import functions as fs
11 import sklearn as sk
12 import sklearn.impute
13 import math
14 from keras.layers import Dense
15 from keras.models import Sequential
16 from keras.wrappers.scikit_learn import KerasRegressor
17 from tensorflow import keras
18 from sklearn.metrics import mean_squared_error
19 from sklearn.model_selection import KFold, cross_val_score,
    ↪ train_test_split
20 from sklearn.pipeline import Pipeline
21 from sklearn.preprocessing import StandardScaler
22 from sklearn.model_selection import GridSearchCV
```

```
23
24
25 # suppress depreciation warnings
26 import tensorflow.python.util.deprecation as deprecation
27 deprecation. PRINT DEPRECATION WARNINGS = False
28
29
30 # retrieve all input and output data
31 X s, y s = fs.retrieveSolarData()
32 X w, y w = fs.retrieveWindData()
33 X d, y d = fs.retrieveDemandData()
34
35 # check for nans in the output data
\text{if } \text{sum(np.isnan(y s))}+\text{sum(np.isnan(y w))}+\text{sum(np.isnan(y d))} = 0:↪ print('nans found')
37
38 # scaling
39 meanSunPower = 12.27*10**6/365/24 # average sun generation per hour
40 y_s = meanSunPower/np.mean(y_s)*y_s # [Wh/hour] # scale the data
41
42 meanWindPower = 10.87*10**6/365/24 # [W] # average wind generation per
    ↪ hour
43 y_w = meanWindPower/np.mean(y_w)*y_w # [Wh/hour] # scale the data
44
45
46 # adding data of the previous hour
47 dataForControl = np.load('savedData.npz')
48 predSolar = dataForControl['predSolar']
49 predWind = np.load('predWind.npy')
50 predDemand = dataForControl['predDemand']
51
52 # # using the actual previous hour
53 # newFeature = np.delete(np.insert(y_s,0,y_s[0]),1)[:,np.newaxis]
54 # X_s = np.append(X_s, newFeature, axis=1)
55 # newFeature = np.delete(np.insert(y_w,0,y_w[0]),1)[:,np.newaxis]
56 # X_w = np.append(X_w, newFeature, axis=1)
57 # newFeature = np.delete(np.insert(y d,0,y d[0]),-1)[:,np.newaxis]
58 # X_d = np.append(X_d, newFeature, axis=1)
5960 # # using the prediction of the previous hour
61 # newFeature =
    ↪ np.delete(np.insert(predSolar,0,predSolar[0]),1)[:,np.newaxis]
62 # X_s = np.append(X_s, newFeature, axis=1)
63 # newFeature =
    ↪ np.delete(np.insert(predWind,0,predWind[0]),1)[:,np.newaxis]
64 # X_w = np.append(X_w, newFeature, axis=1)
65 # newFeature =
    ↪ np.delete(np.insert(predDemand,0,predDemand[0]),1)[:,np.newaxis]
66 # X_d = np.append(X_d, newFeature, axis=1)
67
68
69 # splitting data in test and training sets
70 X_train_s, X_test_s, y_train_s, y_test_s = train_test_split(X_s, y_s,
    ↪ test_size=.3, random_state=42)
71 X train w, X test w, y train w, y test w = train test split(X w, y w,
   ↪ test_size=.3, random_state=42)
```

```
72 X train d, X test d, y train d, y test d = train test split(X d, y d,
     ↪ test_size=.3, random_state=42)
73
74 # checking and handling missing values
75 imp = sk.impute.SimpleImputer(missing_values=np.nan, strategy='median')
76
77 X s = imp.fit transform(X s)
78 X train s = \text{imp}.fit transform(X train s)
79 X test s = imp.fit transform(X test s)80
81 X w = imp.fit transform(X w)
82 X_train_w = imp.fit_transform(X_train_w)
83 X test w = \text{imp.fit transform}(X \text{ test } w)84
s5 X_d = imp.fit_transform(X_d)86 X train d = \text{imp}.fit transform(X train d)
87 X test d = \text{imp}. fit transform (X test d)
88
8090 # defining certain variables
91 verbose = 0 # 0 to show nothing; 1 (much) or 2 (little) to show
    ↪ the progress
92 n splits = 5
93
94 # from https://machinelearningmastery.com/regression-tutorial-keras-deep-
     ↪ learninglibrarypython/
95
96 # define solar base model
97 def solarBaselineModel():
98 # create model
99 model = Sequential()
100 model.add(Dense(20, input dim=23, kernel initializer='normal',
        ↪ activation='relu'))
101 model.add(Dense(5, kernel_initializer='normal', activation='relu'))
102 model.add(Dense(30, kernel_initializer='normal', activation='relu'))
103 model.add(Dense(1, kernel initializer='normal'))
104 # Compile model
105 model.compile(loss='mean_squared_error', optimizer='adam')
106 return model
107
108 # define generation base model
109 def windBaselineModel():
110 # create model
111 model = Sequential()
112 model.add(Dense(10, input_dim=23, kernel_initializer='normal',
        ↪ activation='relu'))
113 model.add(Dense(15, kernel_initializer='normal', activation='relu'))
114 model.add(Dense(25, kernel_initializer='normal', activation='relu'))
115 model.add(Dense(1, kernel_initializer='normal'))
116 # Compile model
117 model.compile(loss='mean_squared_error', optimizer='adam')
118 return model
119
120 # define demand base model
121 def demandBaselineModel():
```

```
122 # create model
123 model = Sequential()
124 model.add(Dense(150, input_dim=8, kernel_initializer='normal',
        ↪ activation='relu'))
125 model.add(Dense(200, kernel_initializer='normal', activation='relu'))
126 model.add(Dense(50, kernel_initializer='normal', activation='relu'))
127 model.add(Dense(25, kernel_initializer='normal', activation='relu'))
128 model.add(Dense(20, kernel_initializer='normal', activation='relu'))
129 model.add(Dense(1, kernel_initializer='normal'))
130 # Compile model
131 model.compile(loss='mean_squared_error', optimizer='adam')
132 return model
133
134 # solar
135 batch size s = 200136 epochs s = 500137
138 # wind
139 batch size w = 200_{140} epochs w = 200141
142 # demand
143 batch size d = 500
_{144} epochs d = 1000145
146
147 # combine base models, batch sizes, and epochs
148 solarModel = KerasRegressor(build fn=solarBaselineModel, epochs=epochs s,
     ↪ batch_size=batch_size_s, verbose=verbose)
149 windModel = KerasRegressor(build fn=windBaselineModel, epochs=epochs w,
     ↪ batch_size=batch_size_w, verbose=verbose)
150 demandModel = KerasRegressor(build_fn=demandBaselineModel,
     ↪ epochs=epochs_d, batch_size=batch_size_d, verbose=verbose)
151
152
153 # make predictions on the test set
154 MSE s = fs.trainWithoutCurve(X train s, y train s, X test s, y test s,
    ↪ solarModel)
155 y pred s = solarModel.predict(X s)156
157 MSE w = fs.trainWithoutCurve(X train w, y train w, X test w, y test w,
    ↪ windModel)
158 y pred w = windowdel.predict(X, w)159
160 MSE d = fs.trainWithoutCurve(X train d, y train d, X test d, y test d,
    ↪ demandModel)
_{161} y pred d = demandModel.predict(X d)
162
163
164 # print all results
165 print('########################### WITH PREV HOUR
     ↪ ###########################')
166 print('\n')
167
168 print('\n############################## SOLAR
   ↪ ##############################\n')
```

```
169 fs.printTrainingResults(X_s, epochs_s, batch_size_s, n_splits,
    ↪ solarBaselineModel, MSE_s)
170 print('Mean Error as fraction of Maximum:', abs(MSE s)**0.5/np.max(y s))
171
172 print('\n\n############################## WIND
    ↪ ##############################\n')
173 fs.printTrainingResults(X w, epochs w, batch size w, n splits,
    ↪ windBaselineModel, MSE_w)
174 print('Mean Error as fraction of Maximum:', abs(MSE_w)**0.5/np.max(y_w))
175
176 print('\n\n############################# DEMAND
    ↪ #############################\n')
177 fs.printTrainingResults(X d, epochs d, batch size d, n splits,
    ↪ demandBaselineModel, MSE_d)
178 print('Mean Error as fraction of Maximum:', abs(MSE_d)**0.5/np.max(y_d))
```
## **E.2. Control E.2.1. Optimizer Initialization**

```
1 '''
2 Authors: Aart Rozendaal and Pieter Van Santvliet
3 Description: In this script, the optimization for the mpc is initialized.
4 Parameters and variables are defined and a model is created.
5 I/I6 import os
7 # Importing libraries
8 from pyomo.environ import *
9 from pyomo.dae import *
10
11 177712 function: create and initialize the optimization for the mpc
13 Inputs:
14 time  list of length 169 representing every hour in the
   ↪ coming week
15 SoCIni  integer respresenting the SoC at t = 0
16 SoCDiff  List of length 169 with the predicted difference
   ↪ in time
17 setPoint  Set of length 169 with the Setpoint for every hour
18 weight  Set of length 169 with the associated weight for
   ↪ deviation from the setpoint for every hour
19 dCost  Set of length 169 with the associated weight
   ↪ penalty for changing the control level
20 cCost  Set of length 169 with the associated weight for
   ↪ deviation of the control level from level zero
21 dMax  integer respresenting the maximum change in the
   ↪ control signal per hour
22 controlLevelIni  integer respresenting current control level
23 output:
24 Mpc  the model for the optimizer of the model
   ↪ predictive controller
25 ''
26
27 def modelPredictiveControl(time, SoCIni, SoCDiff, setPoint, weight, dCost,
    ↪ cCost, dMax, controlLevelIni):
28
29 #initializing the mpc model using pyomo
30 mpc = ConcreteModel()
31
32 # Define the Set
33 mpc.time = Set(initialize= time) # Define the time steps from 0 to 168
       ↪ hours
34
35 # Define Parameters
36 mpc.SoCDiff = Param(mpc.time, initialize=SoCDiff, mutable=True)
37 mpc.setPoint = Param(mpc.time, initialize=setPoint, mutable=True)
38 mpc.weight = Param(mpc.time, initialize=weight, mutable=True)
39 mpc.dCost = Param(mpc.time, initialize=dCost, mutable=True )
40 mpc.cCost = Param(mpc.time, initialize=cCost, mutable=True )
41 mpc.SoCIni = Param(initialize=SoCIni, mutable = True)
42 mpc.controlLevelIni = Param(initialize=controlLevelIni, mutable =
       ↪ True)
```

```
43 mpc.dMax = Param(initialize=dMax, mutable = True)
44
45 # Define Variables
46 mpc.controlLevel = Var(mpc.time, within = Integers, bounds = (0, 4))
47 mpc.SoC = Var(mpc.time, within = Reals)
48 mpc.deltaSetPointPos = Var(mpc.time , within = NonNegativeReals)
49 mpc.deltaSetPointNeg = Var(mpc.time , within = NonNegativeReals)
50 mpc.controlLevelPos = Var(mpc.time , within = NonNegativeIntegers)
51 mpc.controlLevelNeg = Var(mpc.time , within = NonNegativeReals)
52
53 # Define Objective functions
54 mpc.obj = Objective(expr = sum(mpc.weight[t]*(mpc.deltaSetPointPos[t]
         + mpc.deltaSetPointNeg[t]) + mpc.cCost[t] * mpc.controlLevel[t]
        ↔ mpc.dCost[t] * (mpc.controlLevelPos[t] + mpc.controlLevelNeg[t])
         for t in mpc.time), sense = minimize )
        ↪
       \hookrightarrow55
56 # Define Constraints
57 # constraint calculating absolute value for change in Control level
58 def controlLevelNegcnstr(mpc, t):
59 if t = 0:
60 return Constraint.Skip
61 else:
62 constr = mpc.controlLevel[t]-mpc.controlLevel[t-1]
63 return constr == mpc.controlLevelPos[t] 
               ↪ mpc.controlLevelNeg[t]
64 mpc.controlLevelNegcnstr = Constraint( mpc.time, rule=
       ↪ controlLevelNegcnstr)
65
66 # constraint calculating absolute value for change in SoC
67 def deltaSetPointcnstr(mpc, t):
68 constr = mpc.SoC[t]-mpc.setPoint[t]
69 return constr == mpc.deltaSetPointPos[t]  mpc.deltaSetPointNeg[t]
70 mpc.deltaSetPointcnstr = Constraint( mpc.time, rule=
       ↪ deltaSetPointcnstr)
71
72 # constraint constraints the controller level from changing more than
       ↪ one level up in an hour
73 def constrDMax(mpc, t):
74 if t = 0:
75 return Constraint.Skip
76 else:
77 Constrnt = (mpc.controlLevel[t]-mpc.controlLevel[t-1] <=
               ↪ mpc.dMax)
78 return Constrnt
79 mpc.constrDMax = Constraint( mpc.time, rule= constrDMax )
80
81 # constraint constraints the controller level from changing more than
       ↪ one level down in an hour
82 def constrDMin(mpc, t):
83 if t = 0:
              84 return Constraint.Skip
85 else:
86 Constrnt = (mpc.controlLevel[t]-mpc.controlLevel[t-1] >=
               \frac{1}{2} -1*mpc.dMax)
87 return Constrnt
```

```
88 mpc.constrDMin = Constraint( mpc.time, rule= constrDMin )
89
90 # constraint initializes the first value of the Control level
91 mpc.controlSoCInicnstr = Constraint(expr = mpc.controlLevel[0] ==
       ↪ mpc.controlLevelIni)
92
93 # constraint initializes the first value of the SoC
94 def constrSoCini(mpc,t):
95 if t == 0:
96 return mpc.SoC[t] == mpc.SoCIni
97 else:
98 return Constraint.Skip
99 mpc.constrSoCini = Constraint( mpc.time, rule= constrSoCini)
100
101 # constraint calculates the next value of the SoC
102 def constrSoC(mpc,t):
103 if t = 0:
104 return Constraint.Skip
105 else:
106 Constrnt = (mpc. SoC[t] == mpc. SoC[t-1] +↪ 139.85*mpc.controlLevel[t1]/722 + mpc.SoCDiff[t1])
107 return Constrnt
108 mpc.constrSoC = Constraint( mpc.time, rule= constrSoC)
109
110 # Return the model
111 return mpc
```
## **E.2.2. One Cycle Optimization**

```
1 '''
2 Authors: Aart Rozendaal and Pieter Van Santvliet
3 Description: In this script, the functionality of the controller for one
    ↪ week is programmed
4 It used different functions and a loop to control the system.
5 I/I6
7 import os
8 from numpy.core.function_base import linspace
9 from numpy.lib.function_base import append, diff
10 os.system('cls') # clears the command window
11 import datetime as dt; start_time = dt.datetime.now()
12 # display a "Run started" message
13 print('Run started at ', start_time.strftime("%X"), '\n')
14
15 # import libraries and python functions
16 import numpy as np
17 import matplotlib.pyplot as plt
18 from pyomo.environ import *
19 from pyomo.dae import *
20 from measurements import readMeasurement
21 from measurements import readPredictions
22 from measurements import determineControlSoC
23 from optimizationSetup import modelPredictiveControl
```

```
24
25 # load predictions
26 dataForControl = np.load('dataForControl.npz')
27 predSun = dataForControl['predSolar']
28 predWind = dataForControl['predWind']
29 predDemand = dataForControl['predDemand']
30
31 # load actual data
32 Sun = dataForControl['realSolar']
33 Wind = dataForControl['realWind']
34 Demand = dataForControl['realDemand']
35
36 # Setup input data for the initialization of the model
37 # Initialize the time array, this represents all hours in the upcoming
    ↪ week.
38 # This will initialize the Set for the Pyomo model
39 time = []40 for i in range(169):
41 time.append(i)
42
43 # Initialize all other values and create key parameter pairs
44 # This will initialize the indexed Parameters for the Pyomo model
45
46 # Initialize the difference in state of charge due to the predicted demand
   ↪ and generation
47 SoCDiff_ini = readPredictions(0,len(time),predSun,predWind,predDemand) #
    ↪ one week
48 SoCDiff = {time[i]: SoCDiff_ini[i] for i in range(len(time))} # Make it a
    ↪ Dictionary
49
50 # Initialize the setpoint the controller tries to reach, this will
   ↪ determine the objective in the Pyomo model
51 setPoint ini = []52 for i in range(len(time)):
53 setPoint_ini.append(60.0) # Is constant, but can be variable
\overline{\text{54}} setPoint = {\overline{\text{time}}[i]: setPoint ini[i] for i in range(len(time))} # Make it
    ↪ a Dictionary
55
56 # Initialize the weight for the deviation of the SoC from the setpoint, is
    ↪ used by the objective
57 weight ini = []58 for i in range(len(time)):
59 weight_ini.append(float(len(time)i)) # The weight decreases linearly
        ↪ over time
60 weight = {time[i]: weight_ini[i] for i in range(len(time))}# Make it a
    ↪ Dictionary
61
62 # Initialize the weight for the change in control signal, is used by the
    ↪ objective
63 dCost ini = []
64 for i in range(len(time)):
65 dCost_ini.append(5*weight_ini[i])# The weight decreases linearly over
        ↪ time
66 dCost = {time[i]: dCost_ini[i] for i in range(len(time))}# Make it a
    ↪ Dictionary
```

```
67
68 # Initialize the weight for the deviation of the control signal from zero,
    ↪ is used by the objective
69 cCost ini = []70 for i in range(len(time)):
71 cCost_ini.append(2*weight_ini[i])# The weight decreases linearly over
         ↪ time
72 cCost = {time[i]: cCost_ini[i] for i in range(len(time))}# Make it a
     ↪ Dictionary
73
74
75 # Initialize all other non indexed values
76 # This will initialize the non indexed Parameters for the Pyomo model
77 dMax = 1 # The maximum chance allowed in the control signal per hour
78 SoCIni = 55.0 # The measured SoC at t=0
79 controlLevelIni = 0 # The currently employed control signal
80
81 # Create controller model, parameters are set to mutable such that the
    ↪ model can be resolved with different parameters
82 mpc = modelPredictiveControl(time, SoCIni, SoCDiff, setPoint, weight,
     ↪ dCost, cCost, dMax, controlLevelIni)
83
84 # Optional line usefull for debugging the controller
85 #mpc.pprint()
86
87 # Select a solver for solving the model
88 solver = SolverFactory('glpk') # glpk is a linear solver that can handle
     ↪ discrete values
89
90 # Solve the model
91 solver.solve(mpc, tee = False) # solving the model, tee = true provides
     ↪ extra information on the solution of the solver
92
93 # Read values from the model
94 tempSoC = [mpc.SoC[i].value for i in mpc.time]
95
96 # Calculate what happens without the controller
97 SoCRaw = [SoCIni]
for i in range(len(time)-1):
99 SoCRaw.append(SoCRaw[i] + SoCDiff ini[i])
100
101 # plot the SoC over time
102 plt.subplot(2,1,1)
103 plt.plot(time,tempSoC, c = '#0C7CBA', ls = '') # plot the SOC
104 plt.plot(time,setPoint_ini, c = 'black', ls = '') # plot the set point
105 plt.plot(time, SoCRaw, \overline{c} = 'black', ls = '-') # plot the SoC without the
    ↪ controller
106 plt.xlabel("Time [hours]")
107 plt.ylabel("State of Charge [%]")
108 plt.title("State of charge of the battery over one time horizon")
109 plt.subplots_adjust(wspace=0.05, hspace=.5)
110 # plot the optimized control level over the time horizon
111 tempControlLevel = (mpc.controlLevel[i].value for i in time)
112 tempControlLevel = list(tempControlLevel)
113 plt.subplot(2,1,2)
```

```
114 plt.plot(time,tempControlLevel, marker ='o', c = '#0C7CBA', ls = '')115 plt.xlabel("Time [hours]")
116 plt.ylabel("control level")
117 plt.title("Control level over one time horizon")
118 # plot the difference when using the controller or not using the controller
119 #SoCDiffRaw = []
120 #for i in range(len(time)):
121 # SoCDiffRaw.append(tempSoC[i]  SoCRaw[i])
122 #plt.subplot(3,1,3)
123 #plt.plot(time,SoCDiffRaw, c = '#0C7CBA', ls ='')
124 #plt.xlabel("Time [hours]")
125 #plt.title("Difference in SoC due to the controller action")
126
127 # print the runtime
128 print('\nRuntime was', (dt.datetime.now() - start time).total seconds(),
     ↪ 'seconds')
129
130 #show plot
131 plt.show()
```
## **E.2.3. Measurements and Controller Effect**

```
1 '''
2 Authors: Aart Rozendaal and Pieter Van Santvliet
3 Description: In this script, three functions are writen regarding reading
     prediction data, reading the current measurement and calculating the
↪
       influence of the controller using the random library and the current
     hour.
↪
    \hookrightarrow\frac{4}{4} <sup>t</sup> <sup>t</sup> <sup>t</sup>
5 # add libraries
6 import numpy as np
7 import random as rnd
8
9 '''
10 Function: calculates the predicted change in SoC due to the predictions
11 inputs: index  current hour
12 length  length of the time horizon
13 sun  predictions of solar generation over the time horizon
14 wind  predictions of wind generation over the time horizon
15 demand  predictions of demand over the time horizon
16 output: SoCChange  predicted change in SoC of the battery due to the
    ↪ predicted generation and demand
17 r t i
18 def readPredictions(index, length, sun, wind, demand):
19 SoCChange = [] # initiate list
20 length = length +index
21 for i in range(index,length):
22 SoCChange.append((sun[i] + wind[i]  demand[i])/772.0) # read the
             ↪ predictions for every hour and scale Wh to SoC
23 return SoCChange # return Change in SoC
2425 III
26 Function: Reads the current value of the SoC
```

```
27 inputs: index  current hour
28 sun  measured solar generation at the current hour
29 wind  measured wind generation at the current hour
30 demand  measured demand at the current hour
31 output: SoCChange  actual change in SoC of the battery due to the
   ↪ measured generation and demand
32 
33 def readMeasurement(index,sun,wind,demand):
34 SoCChange = (sun[index] + wind[index]  demand[index])/772.0 # read
      ↪ the measured generation and demand and scale Wh to SoC
35 return SoCChange # return Change in SoC
36
37 '''
38 Function: calculates the effect of the controller at the current hour
   ↪ using the control level
39 inputs: index  current hour
40 controlLevel  current control level
41 output: SoCChange  actual change in SoC of the battery due to the control
   ↪ level
42 '''
43 def determineControlSoC(index, controlLevel): # TODO switch the first two
44 ControlSoC = 0 # intialize the change in SoC as zero
45 hour = index%24 # calculate which hour of the day it is
46 if controlLevel > 0: # control level 1 or higher
47 if hour > 5 and hour < 21:
48 for i in range(12): # calculate at random who is not home
temp = rnd.random(1,1000)50 if temp < 408:
51 ControlSoC += 70 # when not home boiler is turned off
52 else:
53 ControlSoC += 0
54 if controlLevel > 1: # control level 2 or higher
55 if hour == 20 or hour == 21 or hour == 4 or hour == 5:
56 ControlSoC += 60 # use lighting at 50% during these hours
57 elif hour > 21 or hour < 4:
58 ControlSoC += 120 # dont use lighting during these hours
59 else:
60 ControlSoC += 0 # no savings during the day
61 if controlLevel > 2:# control level 3 or higher
\frac{1}{\textbf{if hour}} > 5 and hour < 22:
63 for i in range(12): # calculate at random who is using
                      ↪ the wachingmachine
64 temp = rnd.randint(1,1000)
65 if temp < 400:
66 ControlSoC += 10.5 # when using it it can only
                          ↪ use eco mode
67 else:
68 ControlSoC += 0
69 if controlLevel >3:# control level 4
70 if hour > 17 and hour < 22:
71 for i in range(12):# calculate at random who is
                         ↪ using the stove
72 temp = rnd.randint(1,1000)
\frac{1}{\textbf{f}} \text{ temp} < 250:
74 ControlSoC += 281.25# when using it it can
                            ↪ only use one on high and one on medium
```

```
75
76 ControlSoC = ControlSoC/722 # convert Wh to SoC
77
78 return ControlSoC # return the change in SoC
```
## **E.2.4. Simulation**

```
1 '''
2 Authors: Aart Rozendaal and Pieter Van Santvliet
3 Description: In this script, the functionality of the controller is
    ↪ programmed
4 It used different functions and a loop to control the system.
5 1116
7 import os
8 from numpy.core.function_base import linspace
9 from numpy.lib.function_base import append, diff
10 os.system('cls') # clears the command window
11 import datetime as dt; start_time = dt.datetime.now()
12 # display a "Run started" message
13 print('Run started at ', start_time.strftime("%X"), '\n')
14
15 # import libraries and python functions
16 import numpy as np
17 import matplotlib.pyplot as plt
18 from pyomo.environ import *
19 from pyomo.dae import *
20 from measurements import readMeasurement
21 from measurements import readPredictions
22 from measurements import determineControlSoC
23 from optimizationSetup import modelPredictiveControl
24
25 # load predictions
26 dataForControl = np.load('dataForControl.npz')
27 predSun = dataForControl['predSolar']
28 predWind = dataForControl['predWind']
29 predDemand = dataForControl['predDemand']
30
31 # load actual data
32 sun = dataForControl['realSolar']
33 wind = dataForControl['realWind']
34 demand = dataForControl['realDemand']
35
36 # Setup input data for the initialization of the model
37 # Initialize the time array, this represents all hours in the upcoming
      ↪ week.
38 # This will initialize the Set for the Pyomo model
39 time = []
40 for i in range(169):
41 time.append(i)
42
43 # Initialize all other values and create key parameter pairs
44 # This will initialize the indexed Parameters for the Pyomo model
```
```
45
46 # Initialize the difference in state of charge due to the predicted demand
   ↪ and generation
47 SoCDiff_ini = readPredictions(0,len(time),predSun,predWind,predDemand) #
    ↪ one week
48 SoCDiff = {time[i]: SoCDiff_ini[i] for i in range(len(time))} # Make it a
    ↪ Dictionary
49
50 # Initialize the setpoint the controller tries to reach, this will
    ↪ determine the objective in the Pyomo model
51 setPoint ini = []
52 for i in range(len(time)):
53 setPoint_ini.append(60.0) # Is constant, but can be variable
54 setPoint = {time[i]: setPoint_ini[i] for i in range(len(time))} # Make it
    ↪ a Dictionary
55
56 # Initialize the weight for the deviation of the SoC from the setpoint, is
   ↪ used by the objective
57 weight ini = []58 for i in range(len(time)):
59 weight_ini.append(1/(1+i)) # The weight decreases linearly over time
60 weight = {time[i]: weight_ini[i] for i in range(len(time))}# Make it a
    ↪ Dictionary
61
62 # Initialize the weight for the change in control signal, is used by the
    ↪ objective
63 dCost ini = []64 for i in range(len(time)):
65 dCost_ini.append(0.1*weight_ini[i])# The weight decreases linearly
        ↪ over time
66 dCost = {time[i]: dCost_ini[i] for i in range(len(time))}# Make it a
    ↪ Dictionary
67
68 # Initialize the weight for the deviation of the control signal from zero,
    ↪ is used by the objective
69 cCost ini = []70 for i in range(len(time)):
71 cCost_ini.append(0.1*weight_ini[i])# The weight decreases linearly
        ↪ over time
72 cCost = {time[i]: cCost_ini[i] for i in range(len(time))}# Make it a
    ↪ Dictionary
73
74
75 # Initialize all other non indexed values
76 # This will initialize the non indexed Parameters for the Pyomo model
77 dMax = 1 # The maximum chance allowed in the control signal per hour
78 SoCIni = 55.0 # The measured SoC at t=0
79 controlLevelIni = 0 # The currently employed control signal
80
81 # Create controller model, parameters are set to mutable such that the
   ↪ model can be resolved with different parameters
82 mpc = modelPredictiveControl(time, SoCIni, SoCDiff, setPoint, weight,
    ↪ dCost, cCost, dMax, controlLevelIni)
83
84 # Optional line usefull for debugging the controller
```

```
85 #mpc.pprint()
86
87 # Select a solver for solving the model
88 solver = SolverFactory('glpk') # glpk is a linear solver that can handle
     ↪ discrete values
89
90 # Solve the model
91 solver.solve(mpc, tee = False) # solving the model, tee = true provides
     ↪ extra information on the solution of the solver
92
93 # prepare lists for plotting
94 # general
95 timePlot = [0]96 setPointPlot = [60.0]
97 # With controller
98 SoCPlot = [SoCIni]
99 controlLevelPlot = [controlLevelIni]
100 gridPowerGivePlot = [0]
101 gridPowerTakePlot = [0]
102 # without controller
103 SoCRawPlot = [SoCIni]
104 gridPowerGiveRawPlot = [0]
105 gridPowerTakeRawPlot = [0]
106
107 #loop
108 # optimize for the coming week every hour
109 for t in range(1,8760-(len(time)+1)):
110 #update control level
111 controlLevelIni = mpc.controlLevel[1].value
112
113 # Retrieve the measurements when using the controller
114 prevControl = determineControlSoC(t-1, mpc.controlLevel[0].value)
115 if (SoCPlot[-1] + readMeasurement(t,sun,wind,demand) + prevControl >
         \frac{100}{1}:
116 mpc.SoCIni.value= SoCIni = 100
117 gridPowerGive = abs (SoCPlot[-1] +
            ↪ readMeasurement(t,sun,wind,demand) + prevControl  100)
118 gridPowerTake = 0
119 elif (SoCPlot<sup>[-1]</sup> + readMeasurement(t,sun,wind,demand) + prevControl <
         \frac{10}{10}:
120 mpc.SoCIni.value= SoCIni = 10
121 gridPowerGive = 0
122 gridPowerTake = abs(10 - (SoCPlot[-1] +
            ↪ readMeasurement(t,sun,wind,demand) + prevControl))
123 else:
124 mpc.SoCIni.value= SoCIni = SoCPlot[-1] +
            ↪ readMeasurement(t,sun,wind,demand) + prevControl
125 gridPowerGive = 0
126 gridPowerTake = 0
127
128 # Retrieve the measurements without using the controller
129 if SoCRawPlot[1] + readMeasurement(t,sun,wind,demand) >100:
130 SoCRaw = 100
131 gridPowerGiveRaw = abs(SoCPlot[-1] +
            \leftarrow readMeasurement (t, sun, wind, demand) - 100)
```

```
132 gridPowerTakeRaw = 0
elif (SoCPlot[-1] + readMeasurement(t, sun, wind, demand) < 10):
134 SoCRaw = 10
135 gridPowerGiveRaw = 0
136 gridPowerTakeRaw = abs(10 - (SoCPlot[-1] +readMeasurement(t,sun,wind,demand))
137 else:
138 SoCRaw = SoCPlot[-1] + readMeasurement(t, sun, wind, demand)
139 gridPowerGiveRaw = 0
140 gridPowerTakeRaw = 0
141
142 # Make predictions using the ANN for demand and generation and prep
          ↪ for the model
143 SoCDiff ini = readPredictions(t,len(time),predSun,predWind,predDemand)
144 mpc.SoCDiff[i].value = [SoCDiff_ini[i] for i in range(len(time))]
145 #SoCDiff = {time[i]: SoCDiff_ini[i] for i in range(len(time))}
146 mpc.controlLevelIni.value = controlLevelIni
147 # Solve the pyomo optimizer model
148 # mpc = modelPredictiveControl(time, SoCIni, SoCDiff, setPoint,
        ↪ weight, dCost, cCost, dMax, controlLevelIni)
149 solver.solve(mpc, tee = False)
150
151 # update plot values for both with and without controller
152 timePlot.append(t)
153 SoCPlot.append(SoCIni)
154 setPointPlot.append(60.0)
155 controlLevelPlot.append(controlLevelIni)
156 gridPowerGivePlot.append(gridPowerGive)
157 gridPowerTakePlot.append(gridPowerTake)
158 SoCRawPlot.append(SoCRaw)
159 gridPowerGiveRawPlot.append(gridPowerGiveRaw)
160 gridPowerTakeRawPlot.append(gridPowerTakeRaw)
161
162 # print confirmation every 25 cycles
163 if t%25 == 0:
164 print('cycle: ', t , ' is done')
165
166 # loop back and repeat for the next hours
167
168 #plot relevant data for both with and without controller to compare the
    ↪ effect of the controller
169 print('\ln------ With controller -----\ln')
170 print('power delivered to grid:{:.2f}Wh'.format(sum(gridPowerGivePlot)))
171 k=0172 for i in gridPowerGivePlot:
173 if i>0:
174 k += 1
175 print('Hours of power delivered to grid: {} hours, which is {:.2f}
    ↪ %'.format(k,k/len(gridPowerGivePlot)*100))
176 print('power taken from grid:{:.2f}Wh'.format(sum(gridPowerTakePlot)))
177 k=0178 for i in gridPowerTakePlot:
179 if i>0:
180 k += 1181 print('Hours of power taken from grid: {} hours, which is {:.2f}
   \frac{1}{2} %'.format(k, k/len(qridPowerGivePlot)*100))
```

```
182 \text{ k} = 0183 for i in controlLevelPlot:
184 if i>0:
185 k \neq 1186 print('Hours the controller is active: {} hours, which is {:.2f}
     ↪ %'.format(k,k/len(controlLevelPlot)*100))
187
188 print('\n------ Without controller ------\n')
189 print('power delivered to
    ↪ grid:{:.2f}Wh'.format(sum(gridPowerGiveRawPlot)))
190 \text{ k} = 0191 for i in gridPowerGiveRawPlot:
192 if i>0:
193 k += 1
194 print('Hours of power delivered to grid: {} hours, which is {:.2f}
     ↪ %'.format(k,k/len(gridPowerGiveRawPlot)*100))
195 print('power taken from grid:{:.2f}Wh'.format(sum(gridPowerTakeRawPlot)))
196 k=0197 for i in gridPowerTakeRawPlot:
198 if i>0:
199 k += 1
200 print('Hours of power taken from grid: {} hours, which is {:.2f}
     ↪ %'.format(k,k/len(gridPowerGiveRawPlot)*100))
201
202 # Plot SoC over time
203 plt.subplot(2,1,1)
204 plt.plot(timePlot,SoCPlot, c = '#0C7CBA', ls = '-') # plot the SOC
205 plt.plot(timePlot,setPointPlot, c = 'black', ls = '') # plot the set
       ↪ point
206 plt.plot(timePlot,SoCRawPlot, c = 'black', ls = '') # plot the SoC
    ↪ without the controller
207 plt.xlabel("Time [hours]")
208 plt.ylabel("State of Charge [%]")
209 plt.title("State of charge of the battery over one time horizon")
210 plt.subplots_adjust(wspace=0.05, hspace=.5)
211 # plot the optimized control level over the time
212 plt.subplot(2, 1, 2)213 plt.plot(timePlot,controlLevelPlot, marker ='o', c = '#0C7CBA', ls = '')214 plt.xlabel("Time [hours]")
215 plt.ylabel("control level")
216 plt.title("Control level over one time horizon")
217
218 # print the runtime
219 print('\nRuntime was', (dt.datetime.now()  start_time).total_seconds(),
     ↪ 'seconds')
220
221 # show plot
222 plt.show()
```
## Acronyms

**AC** Alternating Current. **ANN** Artificial Neural Network. **API** Application Programming Interface. **CF** Capacity Factor. **CNS** Control & Software. **DC** Direct Current. **DCG** DC Grid. **EU** European Union. **FSM** Finite State Machine. **GLPK** GNU Linear Programming Kit. **HAWT** Horizontal Axis Wind Turbine. **IEA** International Energy Agency. **KNMI** Koninklijk Nederlands Meteorologisch Instituut. **LQR** Linear Quadratic Regulator. **ML** Machine Learning. **MPC** Model Predictive Control. **MSE** Mean Squared Error. **PID** Proportional Integral Derivative. **PLC** Power Line Communication. **PoC** Proof of Concept. **PoR** Program of Requirements. **PV** Photo-Voltaic. **RES** Renewable Energy Source. **SF** Scaling Factor. **SoC** State of Charge. **VAWT** Vertical Axis Wind Turbine.

## **Bibliography**

- [1] Timothy Carlin. "Tiny homes: Improving carbon footprint and the American lifestyle on a large scale". In: *Celebrating Scholarship & Creativity Day* (Apr. 24, 2014). URL: [https://digitalcommons.](https://digitalcommons.csbsju.edu/elce_cscday/35) [csbsju.edu/elce\\_cscday/35](https://digitalcommons.csbsju.edu/elce_cscday/35).
- [2] *The International Residential Code*. ICC. Mar. 20, 2015. URL: [https://www.iccsafe.org/](https://www.iccsafe.org/products-and-services/i-codes/2018-i-codes/irc/) products-and-services/i-codes/2018-i-codes/irc/ (visited on 06/09/2021).
- [3] Heather Shearer and Paul Burton. "Towards a Typology of Tiny Houses". In: *Housing, Theory* and Society 36.3 (June 24, 2018). Publisher: Routledge, pp. 298-318. ISSN: 1403-6096. URL: [https : / / www tandfonline com . tudelft . idm . oclc . org / doi / abs / 10 . 1080 /](https://www-tandfonline-com.tudelft.idm.oclc.org/doi/abs/10.1080/14036096.2018.1487879) [14036096.2018.1487879](https://www-tandfonline-com.tudelft.idm.oclc.org/doi/abs/10.1080/14036096.2018.1487879) (visited on 06/09/2021).
- [4] Maria Jebbink. "Life in a shoebox: About people and their motivation to go tiny". In: *Twente University* (), p. 45. URL: [http://essay.utwente.nl/78118/1/Jebbink\\_BA\\_BMS.pdf](http://essay.utwente.nl/78118/1/Jebbink_BA_BMS.pdf).
- [5] Wim Landuyt et al. "tunus tiny house project: an interdisciplinary approach to architecture". In: (2021). URL: http://resolver.tudelft.nl/uuid:de3a7d8b-f558-4bd7-affb-[27e7fedf3b8f](http://resolver.tudelft.nl/uuid:de3a7d8b-f558-4bd7-affb-27e7fedf3b8f) (visited on 04/26/2021).
- [6] B. Urishev. "Microgrid Control Based on the Use and Storage of Renewable Energy Sources". en. In: *Applied Solar Energy* 54.5 (Nov. 2018), pp. 388–391. ISSN: 0003701X, 19349424. DOI: [10.3103/S0003701X18050201](https://doi.org/10.3103/S0003701X18050201). URL: [http://link.springer.com/10.3103/](http://link.springer.com/10.3103/S0003701X18050201) [S0003701X18050201](http://link.springer.com/10.3103/S0003701X18050201) (visited on 04/19/2021).
- [7] Zengxun Liu et al. "Development of the interconnected power grid in Europe and suggestions for the energy internet in China". In: *Global Energy Interconnection* 3.2 (2020), pp. 111–119. ISSN: 20965117. DOI: [https://doi.org/10.1016/j.gloei.2020.05.003](https://doi.org/https://doi.org/10.1016/j.gloei.2020.05.003). URL: [https:](https://www.sciencedirect.com/science/article/pii/S2096511720300451) [//www.sciencedirect.com/science/article/pii/S2096511720300451](https://www.sciencedirect.com/science/article/pii/S2096511720300451).
- [8] M. Safiuddin. "HISTORY OF ELECTRIC GRID". In: Jan. 2013, pp. 6-11. ISBN: 978-1-60263- $070-3.$
- [9] IEA. "Global Energy Review 2021". en. In: 5 (2021). URL: [https://www.iea.org/reports/](https://www.iea.org/reports/global-energy-review-2021) global-energy-review-2021 (visited on 05/10/2021).
- [10] Council of European Energy Regulators. "CEER Report on Power Losses". en. In: (Oct. 2017). URL: https://www.ceer.eu/documents/104400/-/-/09ecee88-e877-3305-6767[e75404637087](https://www.ceer.eu/documents/104400/-/-/09ecee88-e877-3305-6767-e75404637087) (visited on 05/10/2021).
- [11] Greg Young Morris et al. "Evaluation of the costs and benefits of Microgrids with consideration of services beyond energy supply". In: *2012 IEEE Power and Energy Society General Meeting*. 2012, pp. 1–9. DOI: [10.1109/PESGM.2012.6345380](https://doi.org/10.1109/PESGM.2012.6345380).
- [12] Karina Garbesi, Vagelis Vossos, and Hongxia Shen. *Catalog of DC Appliances and Power Systems*. LBNL5364E, 1076790. Oct. 13, 2010, LBNL–5364E, 1076790. DOI: [10.2172/1076790](https://doi.org/10.2172/1076790). URL: <http://www.osti.gov/servlets/purl/1076790/> (visited on 06/10/2021).
- [13] Vagelis Vossos, Karina Garbesi, and Hongxia Shen. "Energy savings from direct-DC in U.S. residential buildings". In: *Energy and Buildings* 68 (Jan. 1, 2014), pp. 223–231. ISSN: 0378 7788. DOI: [10.1016/j.enbuild.2013.09.009](https://doi.org/10.1016/j.enbuild.2013.09.009). URL: [https://www.sciencedirect.](https://www.sciencedirect.com/science/article/pii/S0378778813005720) [com/science/article/pii/S0378778813005720](https://www.sciencedirect.com/science/article/pii/S0378778813005720) (visited on 06/10/2021).
- [14] IEA. "Energy Access Outlook 2017". en. In: (2017). URL: [https://www.iea.org/reports/](https://www.iea.org/reports/energy-access-outlook-2017) energy-access-outlook-2017 (visited on 04/22/2021).
- [15] Wikimedia Foundation. *Moscow Method*. Last accessed 30 September 2020. URL: [https://](https://en.wikipedia.org/wiki/MoSCoW_method) [en.wikipedia.org/wiki/MoSCoW\\_method](https://en.wikipedia.org/wiki/MoSCoW_method).
- [16] Agustín Agüera-Pérez et al. "Weather forecasts for microgrid energy management: Review, discussion and recommendations". In: *Applied Energy* 228 (2018), pp. 265–278. ISSN: 0306-2619. DOI: [https://doi.org/10.1016/j.apenergy.2018.06.087](https://doi.org/https://doi.org/10.1016/j.apenergy.2018.06.087). URL: [https://www.](https://www.sciencedirect.com/science/article/pii/S0306261918309565) [sciencedirect.com/science/article/pii/S0306261918309565](https://www.sciencedirect.com/science/article/pii/S0306261918309565).
- [17] Alejandro J. del Real, Fernando Dorado, and Jaime Durán. "Energy Demand Forecasting Using Deep Learning: Applications for the French Grid". In: *Energies* 13.9 (May 3, 2020), p. 2242. ISSN: 1996-1073. DOI: [10.3390/en13092242](https://doi.org/10.3390/en13092242). URL: [https://www.mdpi.com/1996](https://www.mdpi.com/1996-1073/13/9/2242)-[1073/13/9/2242](https://www.mdpi.com/1996-1073/13/9/2242) (visited on 05/01/2021).
- [18] Adel Mellit and Alessandro Massi Pavan. "A 24h forecast of solar irradiance using artificial neural network: Application for performance prediction of a grid-connected PV plant at Trieste, Italy". In: **Solar Energy 84.5 (2010), pp. 807–821. ISSN: 0038-092X. DOI: https://doi.org/10.** [1016/j.solener.2010.02.006](https://doi.org/https://doi.org/10.1016/j.solener.2010.02.006). URL: [https://www.sciencedirect.com/science/](https://www.sciencedirect.com/science/article/pii/S0038092X10000782) [article/pii/S0038092X10000782](https://www.sciencedirect.com/science/article/pii/S0038092X10000782).
- [19] Fermín Rodríguez et al. "Predicting solar energy generation through artificial neural networks using weather forecasts for microgrid control". In: *Renewable Energy* 126 (2018), pp. 855–864. ISSN: 0960-1481. DOI: [https://doi.org/10.1016/j.renene.2018.03.070](https://doi.org/https://doi.org/10.1016/j.renene.2018.03.070). URL: <https://www.sciencedirect.com/science/article/pii/S0960148118303793>.
- [20] Sobrina Sobri, Sam Koohi-Kamali, and Nasrudin Abd. Rahim. "Solar photovoltaic generation forecasting methods: A review". In: *Energy Conversion and Management* 156 (Jan. 15, 2018), pp. 459-497. ISSN: 0196-8904. DOI: [10.1016/j.enconman.2017.11.019](https://doi.org/10.1016/j.enconman.2017.11.019). URL: [https:](https://www.sciencedirect.com/science/article/pii/S0196890417310622) [//www.sciencedirect.com/science/article/pii/S0196890417310622](https://www.sciencedirect.com/science/article/pii/S0196890417310622).
- [21] Frédéric Haldi and Darren Robinson. "The impact of occupants' behaviour on building energy demand". In: *Journal of Building Performance Simulation* 4.4 (Dec. 1, 2011). Publisher: Taylor & Francis eprint: https://doi.org/10.1080/19401493.2011.558213, pp. 323–338. ISSN: 1940-1493. DOI: [10.1080/19401493.2011.558213](https://doi.org/10.1080/19401493.2011.558213). URL: [https://doi.org/10.1080/19401493.](https://doi.org/10.1080/19401493.2011.558213) [2011.558213](https://doi.org/10.1080/19401493.2011.558213) (visited on 06/03/2021).
- [22] Alexander Rakhlin. *6.883: Online Methods in Machine Learning*. URL: [http://www.mit.edu/](http://www.mit.edu/~rakhlin/6.883/#notes) [~rakhlin/6.883/#notes](http://www.mit.edu/~rakhlin/6.883/#notes) (visited on 06/04/2021).
- [23] Jason Brownlee. *14 Different Types of Learning in Machine Learning*. Machine Learning Mastery. Nov. 10, 2019. URL: https://machinelearningmastery.com/types-of-learningin-machine-learning/ (visited on 06/04/2021).
- [24] Jinjiang Wang et al. "Deep learning for smart manufacturing: Methods and applications". In: *Journal of Manufacturing Systems*. Special Issue on Smart Manufacturing 48 (July 1, 2018), pp. 144-156. ISSN: 0278-6125. DOI: 10.1016/j.jmsy.2018.01.003. URL: https: [/ / www . sciencedirect . com / science / article / pii / S0278612518300037](https://www.sciencedirect.com/science/article/pii/S0278612518300037) (visited on 05/17/2021).
- [25] K. Liu et al. "Comparison of very short-term load forecasting techniques". In: *IEEE Transactions on Power Systems* 11.2 (May 1996). Conference Name: IEEE Transactions on Power Systems, pp. 877–882. ISSN: 15580679. DOI: [10.1109/59.496169](https://doi.org/10.1109/59.496169).
- [26] Jason Brownlee. *Your First Deep Learning Project in Python with Keras Step-By-Step*. Machine Learning Mastery. July 23, 2019. URL: [https://machinelearningmastery.com/](https://machinelearningmastery.com/tutorial-first-neural-network-python-keras/) tutorial-first-neural-network-python-keras/ (visited on 05/17/2021).
- [27] KNMI. *Uurgegevens van het weer in Nederland*. 2021. URL: [https : / / www . knmi . nl /](https://www.knmi.nl/nederland-nu/klimatologie/uurgegevens) nederland-nu/klimatologie/uurgegevens (visited on 04/24/2021).
- [28] KNMI. Actuele waarnemingen. 2021. URL: https://www.knmi.nl/nederland-nu/weer/ [waarnemingen](https://www.knmi.nl/nederland-nu/weer/waarnemingen) (visited on 04/24/2021).
- [29] Joris Koeners. *Solar Powered Bikes*. VictronData. URL: [http://solarpoweredbikes.tudelft.](http://solarpoweredbikes.tudelft.nl/phpmyadmin/index.php) [nl/phpmyadmin/index.php](http://solarpoweredbikes.tudelft.nl/phpmyadmin/index.php) (visited on 06/06/2021).
- [30] *PVLEWI*. URL: <http://pvlewi.ewi.tudelft.nl/> (visited on 06/06/2021).
- [31] Carine Nieuweling. *European Meteorological derived high resolution renewable energy source generation time series*. EU Science Hub - European Commission. Nov. 17, 2016. URL: [https:](https://ec.europa.eu/jrc/en/scientific-tool/emhires) //ec.europa.eu/jrc/en/scientific-tool/emhires (visited on 06/14/2021).
- [32] Liander. *Beschikbare data | Liander*. URL: [https://www.liander.nl/partners/datadiensten/](https://www.liander.nl/partners/datadiensten/open-data/data) open-data/data (visited on 05/17/2021).
- [33] *Over Liander* | *Liander*. URL: https://www.liander.nl/over-liander (visited on 06/06/2021).
- [34] Jason Brownlee. *Difference Between a Batch and an Epoch in a Neural Network*. Machine Learning Mastery. July 19, 2018. URL: [https://machinelearningmastery.com/difference](https://machinelearningmastery.com/difference-between-a-batch-and-an-epoch/)between-a-batch-and-an-epoch/ (visited on 06/08/2021).
- [35] Jason Brownlee. *Regression Tutorial with the Keras Deep Learning Library in Python*. Machine Learning Mastery. June 8, 2016. URL: [https://machinelearningmastery.com/regression](https://machinelearningmastery.com/regression-tutorial-keras-deep-learning-library-python/)tutorial-keras-deep-learning-library-python/ (visited on 06/11/2021).
- [36] Ming Ding, Lei Wang, and Rui Bi. "An ANN-based Approach for Forecasting the Power Output of Photovoltaic System". In: *Procedia Environmental Sciences* 11 (2011), pp. 1308–1315. ISSN: 18780296. DOI: [10.1016/j.proenv.2011.12.196](https://doi.org/10.1016/j.proenv.2011.12.196). URL: [https://linkinghub.](https://linkinghub.elsevier.com/retrieve/pii/S187802961101019X) [elsevier.com/retrieve/pii/S187802961101019X](https://linkinghub.elsevier.com/retrieve/pii/S187802961101019X) (visited on 06/11/2021).
- [37] G Amarasinghe and S Abeygunawardane. "An artificial neural network for solar power generation forecasting using weather parameters". In: 112th Annual Sessions, Institution of Engineers Sri Lanka. Colombo, Sri Lanka, Oct. 19, 2018, pp. 431-438. URL: [https://www.researchgate.](https://www.researchgate.net/publication/328530283_An_artificial_neural_network_for_solar_power_generation_forecasting_using_weather_parameters) net / publication / 328530283 \_ An \_ artificial \_ neural \_ network \_ for \_ solar [power\\_generation\\_forecasting\\_using\\_weather\\_parameters](https://www.researchgate.net/publication/328530283_An_artificial_neural_network_for_solar_power_generation_forecasting_using_weather_parameters).
- [38] Jose Manuel Barrera et al. "Solar Energy Prediction Model Based on Artificial Neural Networks and Open Data". In: *Sustainability* 12.17 (Jan. 2020). Number: 17 Publisher: Multidisciplinary Digital Publishing Institute, p. 6915. DOI: [10.3390/su12176915](https://doi.org/10.3390/su12176915). URL: [https://www.mdpi.](https://www.mdpi.com/2071-1050/12/17/6915) com/2071-1050/12/17/6915 (visited on 06/11/2021).
- [39] Jeff Heaton. *Introduction to Neural Networks with Java*. Google-Books-ID: Swlcw7M4uD8C. Heaton Research, Inc., 2008. 440 pp. ISBN: 978-1-60439-008-7.
- [40] P Zhang. *Advanced Industrial Control Technology*. Elsevier, 2010. DOI: [10.1016/c20090](https://doi.org/10.1016/c2009-0-20337-0) 20337-0. URL: https://doi.org/10.1016/c2009-0-20337-0.
- [41] I Ross. *A primer on Pontryagin's principle in optimal control*. Carmel, Calif: Collegiate Publishers, 2009. ISBN: 978-0-9843571-0-9.
- [42] Liuping Wang. *Model predictive control system design and implementation using MATLAB*. London: Springer, 2009. ISBN: 978-1-84882-331-0.
- [43] William E. Hart, Jean-Paul Watson, and David L. Woodruff. "Pyomo: modeling and solving mathematical programs in Python". In: *Mathematical Programming Computation* 3.3 (2011), pp. 219– 260.
- [44] Michael L. Bynum et al. *Pyomo–optimization modeling in python*. Third. Vol. 67. Springer Science & Business Media, 2021.
- [45] GLPK. *GNU Linear Programming Kit, Version X.Y*. URL: [http://www.gnu.org/software/](http://www.gnu.org/software/glpk/glpk.html) [glpk/glpk.html](http://www.gnu.org/software/glpk/glpk.html).
- [46] Ferguson. T. S. *Linear Programming A Concise Introdcution*. Springer, 1998.
- [47] Milieu Centraal. *Wasmachine*. 2020. URL: [https://www.milieucentraal.nl/energie](https://www.milieucentraal.nl/energie-besparen/apparaten-in-huis/wasmachine/)besparen/apparaten-in-huis/wasmachine/.
- [48] *Anaconda Software Distribution*. Version Vers. 22.4.0. 2020. URL: [https://docs.anaconda.](https://docs.anaconda.com/) [com/](https://docs.anaconda.com/).
- [49] François Chollet et al. *Keras*. <https://keras.io>. 2015.
- [50] J. D. Hunter. "Matplotlib: A 2D graphics environment". In: *Computing in Science & Engineering* 9.3 (2007), pp. 90-95. DOI: 10.1109/MCSE. 2007. 55.
- [51] F. Pedregosa et al. "Scikit-learn: Machine Learning in Python". In: *Journal of Machine Learning Research* 12 (2011), pp. 2825–2830.
- [52] Martín Abadi et al. *TensorFlow: Large-Scale Machine Learning on Heterogeneous Systems*. Software available from tensorflow.org. 2015. URL: <https://www.tensorflow.org/>.

[53] Pauli Virtanen et al. "SciPy 1.0: Fundamental Algorithms for Scientific Computing in Python". In: *Nature Methods* 17 (2020), pp. 261–272. DOI: 10.1038/s41592-019-0686-2.